## A Mathematical Understanding of Red Blood Cell Dynamics

By

Benjamin Brindle

Senior Honors Thesis

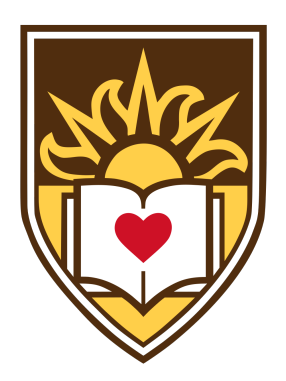

Advised by Dr. Miranda I. Teboh-Ewungkem, Lehigh University (Professor of Practice in Mathematics)

Department of Mathematics Lehigh University Bethlehem, Pennsylvania, United States May 2021

## Acknowledgements

I would first like to thank my research advisor, Dr. Miranda Teboh-Ewungkem, for her continued support during this my work on this thesis. Due to her guidance, I have developed into an independent researcher. I also thank the Lehigh University Math Department for allowing me to undertake this work and providing support for me to attend and present at numerous conferences during the development of this thesis.

Although the work done in this thesis deviates from the epidemiological work under the NSF Grant DMS-1814659, my undergraduate research related to this subject commenced via the support of this NSF grant. While independent from this thesis, my undergraduate research under NSF Grant DMS-1814659 enabled me to form a path to undertake this thesis. I would like to thank the NSF for this opportunity, as well as Dr. Carrie Manore (Los Alamos National Laboratory) and Dr. Douglas J. Perkins (University of New Mexico), who were collaborators under this grant and provided invaluable encouragement and support before my work on this thesis began. My collaboration with colleagues at Los Alamos National Laboratory was instrumental in encouraging my pursuit of research, and I thank Dr. Teboh-Ewungkem for facilitating these interactions.

#### Abstract

Red blood cells are one of the most important components of life in humans and other mammals. Loss of red blood cells has consequences, such as anemia, while overproduction of red blood cells can also have negative consequences. Losses can be the result of phlebotomy, parasitemia, or other diseases, and overproduction can be due to myeloproliferative disorders such as Polycythemia Vera. Red blood cell dynamics within a human involve several stages of precursor cells before a red blood cell fully matures to an erythrocyte. Upon perturbation, a feedback mechanism contingent on loss and level of erythrocytes causes the production of more precursor cells to attempt to return the blood dynamics to equilibrium. We model this process using a system of nonlinear, deterministic, ordinary differential equations. Functions describing this feedback, the stem cell recruitment, and the erythrocyte loss are chosen to examine the system dynamics in different scenarios. Some parameter choices cause a Hopf bifurcation, demonstrating the sensitivity of blood dynamics to the selected parameters. Numerical methods are used to display bifurcation diagrams and transient dynamics for specific function choices. Methods of mathematical analysis such as nondimensionalization and proofs of invariance, positivity, boundedness, and uniqueness for arbitrary functions are given.

# Chapter 1 Introduction and Background

Red blood cells are one of the most important components of life in humans and other mammals. Red blood cells are produced through erythropoiesis [\[8\]](#page-75-0), a compo-<sup>5</sup> nent process of hematopoiesis, which develops erythropoietic stem cells into mature red blood cells (erythrocytes). In many adult mammals, such as humans, these stem cells are exclusively produced in the bone marrow, while in others, such as mice, they are additionally produced in the spleen, especially ewhen there is an increased demand for red blood cells [\[5\]](#page-75-1). Erythropoiesis involves several stages of precursors <sup>10</sup> as cells develop from stem cells to erythrocytes. Early stages are sensitive to erythropoietin (EPO), while more mature stages are insensitive to EPO. EPO acts as a feedback mechanism regulating erythropoiesis by meeting the oxygen demand of tissues and controlling the production of precursors so that, in a healthy mammal,

- the production of red blood cells will be equal to the natural death of red blood <sup>15</sup> cells through apoptosis. The study of red blood cell dynamics is important due to the number of health-related problems associated with red blood cells. For example, malaria parasitemia can cause blood loss, leading to anemia, while myeloproliferative disorders such as Polycythemia Vera can cause an overproduction of blood cells so extreme that phlebotomy may be necessary to mitigate the effects of the disease.
- <sup>20</sup> Furthermore, red blood cell dynamics are not only relevant to the study of disease, but also the menstrual cycle, where blood loss must be regulated to ensure females are not anemic.

Red blood cell dynamics present a scenario that can be studied mathematically to depict the relevant dynamical processes using functional responses. Mackey [\[9\]](#page-75-2) <sup>25</sup> provided one of the earliest [\[15\]](#page-76-0) mathematical approaches to modelling aplastic anemia and its origin in hematopoietic stem cells. In contrast to myeloproliferative disorders, aplastic anemia causes insufficient production of blood cells. Together with Glass [\[10\]](#page-75-3), Mackey helped establish the legitimacy of mathematical modeling as a tool to study dynamical blood diseases. Later work, particularly that of

<sup>30</sup> Fuertinger et al. [\[4\]](#page-75-4) and Tetschke et al. [\[17\]](#page-76-1), examine erythropoiesis in more detail in specific settings. Fuertinger et al. mathematically explore the situations of recovery after blood donation and adjustment to altitude change, while Tetschke et al. concentrates on a general erythropoiesis model's application to Polycythemia Vera. Thibodeaux [\[18\]](#page-76-2) and Fonseca and Voit [\[3\]](#page-75-5) provide mathematical models of erythro-

- <sup>35</sup> poiesis under malaria infection. The former showed that the number of parasites produced during the destruction of each erythrocyte has the most significant impact on erythropoiesis and the removal of the toxin hemozoin, used by the parasite to suppress erythropoiesis, may speed recovery of the erythrocyte population. The latter compared several frameworks to model erythropoiesis subject to malaria, find-
- <sup>40</sup> ing that discrete recursive equations best captured the dynamics at play. The works mentioned above provide only a sample of the number of red blood cell diseases and situations that can be mathematically modeled to elucidate their underlying dynamics. As such, the development of a generalized mathematical model that can be applied to consider both different external loss factors and different internal fac-<sup>45</sup> tors of blood cell production for numerous situations has clear benefits, as previous

work in this field can be examined through the lens of a single model.

The application of this model to studying malaria parasitemia is particularly important. According to the 2020 World Malaria Report [\[14\]](#page-76-3), there were approximately 409,000 malaria deaths in 2019, with 67% of which were among children aged

- <sup>50</sup> under 5 years. Mathematically, the interaction of the malaria parasite within the blood is equivalent in form to a predator-prey interaction where the parasite attacks and infects healthy red blood cells. Like in conventional predator-prey models, the survival of the malarial parasite is contingent upon the continued existence of red blood cell prey. A mathematical model examining the dynamics of blood loss under
- <sup>55</sup> malaria could help guide medical decisions surrounding the detection of malarial anemia.

In this work, we present a generalized mathematical model of erythropoiesis during loss. This model allows for the implementation of different functional choices to model production of erythrocytes, regulatory feedback, and blood loss due to <sup>60</sup> external factors. This model can be applied to several scenarios with appropriate

functional choices, such as Polycythemia Vera, malaria, and loss due to menstruation. Utilization of both mathematical and numerical tools help to illustrate the red blood cell dynamics of these situations.

## 1.1 Definitions

### <sup>65</sup> 1.1.1 Biological Definitions

- Anemia: A condition in which the body lacks red blood cells.
- Aplastic anemia: A condition in which the body does not produce enough red blood cells to maintain healthy levels.

- EPO: Erythropoietin, a hormone produced primarily by the kidneys which <sup>70</sup> plays a key role in the production of red blood cells by stimulating the production of BFU-E cells, CFU-E cells, and some erthryoblasts to respond to the oxygen demand of tissues.
	- Erythrocytes: Synonymous with mature red blood cells.
- Erythropoiesis: The process of forming mature erythrocytes (a part of hematopoiesis).
- <sup>75</sup> Hematopoiesis: The process of forming blood cells.
	- Malaria: A disease caused by infection by a parasite transmitted by the bite of infected mosquitoes. The merozoite stage of the malaria parasite grows within infected red blood cells, ultimately causing the demise of the cell as it bursts to release more parasites into the blood.
- <sup>80</sup> Myeloproliferative disorders: Disorders which can stimulate the production of red blood cells, white blood cells, and platelets.
	- Neocytolysis: A physiologic process in which immature erythrocytes are selectively destroyed.
	- Phlebotomy: Synonymous with bloodletting.
- <sup>85</sup> Polycythemia vera: The most common myeloproliferative disorder, it causes an increase in red blood cell production.
	- Red blood cells: The most common blood cell in vertebrates and the primary means of transporting oxygen to body tissues.
	- Reticulocytes: Immature red blood cells without a nucleus
- <sup>90</sup> Stem cell: Cells that can develop into specialized cell types within the body.

### 1.1.2 Mathematical Definitions, Terminologies, and Preliminary Material

**Definition 1.** An **ordinary differential equation** is an equation involving ordinary derivatives in one variables of an unknown, independent variable, rather than <sup>95</sup> partial derivatives. [\[1\]](#page-75-6)

**Theorem 1. Existence and Uniqueness Theorem**: For the nth-order system  $\dot{\mathbf{x}} = \mathbf{f}(\mathbf{x}, t)$ , suppose that  $\mathbf{f}$  is continuous and that  $\partial f_i/\partial x_i$ , i,  $j = 1, 2, \ldots, n$  are continuous for  $x \in \mathcal{D}$ ,  $t \in I$ , where  $\mathcal D$  is a domain and **I** is an open interval. Then if  $x_0 \in \mathcal{D}$  and  $t_0 \in I$ , there exists a solution  $\mathbf{x}^*(t)$ , defined uniquely in some noo neighbourhood of  $(\mathbf{x_0}, t_0)$ , which satisfies  $\mathbf{x}^*(t_0) = \mathbf{x_0}$ . [\[7\]](#page-75-7)

**Definition 2.** A solution to a system of ordinary differential equations  $\dot{\mathbf{x}} = \mathbf{f}(\mathbf{x}, t)$ with initial condition  $\mathbf{x}(t_0) = \mathbf{x_0}$  is **unique** if there exists only one solution  $\mathbf{x}^*$ solving the system with the given conditions. [\[2\]](#page-75-8)

**Definition 3.** A solution to a system of ordinary differential equations  $\dot{\mathbf{x}} = \mathbf{f}(\mathbf{x}, t)$ 105 with initial condition  $\mathbf{x}(t_0) = \mathbf{x_0}$  is **bounded above** if there exists some constant, finite vector **U** such that  $\mathbf{x}(t) < \mathbf{U}$  for all t. Similarly, the same solution is **bounded below** if there exists some constant, finite vector **L** such that  $\mathbf{L} \leq \mathbf{x}(t)$  for all t. [\[2\]](#page-75-8)

**Definition 4.** A system of ordinary differential equations  $\dot{\mathbf{x}} = \mathbf{f}(\mathbf{x}, t)$  with initial condition  $\mathbf{x}(t_0) = \mathbf{x_0}$  is **positively invariant** if, for a solution  $\mathbf{x}(t)$  of the problem,  $\mathbf{x}(0) \in \mathbb{R}_+^n$  (vectors in  $\mathbb{R}^n$  with strictly positive components) implies that  $\mathbf{x}(t) \in \mathbb{R}_+^n$ 

for all  $t > 0$ . [\[7\]](#page-75-7)

Definition 5. A steady state or equilibrium point of a system of ordinary differential equations  $\dot{\mathbf{x}} = \mathbf{f}(\mathbf{x}, t)$  with initial condition  $\mathbf{x}(t_0) = \mathbf{x_0}$  is a point  $(\mathbf{x_s}, t_s)$ at which  $f(\mathbf{x_s}, t_s) = 0$ . [\[7\]](#page-75-7)

115 **Terminology 1. Nondimensionalization** is the removal of physical dimensions from an equation or system by a substitution of variables.

**Definition 6.** The **Jacobian matrix**  $J$  of a system of n ordinary differential equations  $\dot{\mathbf{x}} = \mathbf{f}(\mathbf{x}) = [f_1(\mathbf{x}), \dots, f_n(\mathbf{x})]^T$  evaluated at the equilibrium point  $\mathbf{x} = \mathbf{x_c}$ is the  $n \times n$  matrix with elements given by  $J_{ij} = \left[\frac{\partial f_i(\mathbf{x})}{\partial x_j}\right]_{\mathbf{x}=\mathbf{x_c}}$ . [\[7\]](#page-75-7)

120 Definition 7. The characteristic polynomial  $p_A(\lambda)$  of an  $n \times n$  matrix A is a monic polynomial of degree n defined by  $p_A(\lambda) = \det(A - \lambda I)$ , where I is the  $n \times n$ *identity matrix. The eigenvalues of A are the roots of*  $p_A(\lambda)$ . [\[7\]](#page-75-7)

**Terminology 2.** The **stability** of an equilibrium point of a system of ordinary differential equations is determined by the behavior the solution following a perturbation

- <sup>125</sup> away from equilibrium. The stability of an equilibrium point can be classified from the eigenvalues of the Jacobian matrix of the system evaluated at that equilibrium point. For instance, a stable equilibrium corresponds to a Jacobian matrix that has eigenvalues with all negative real parts. [\[1\]](#page-75-6)
- **Definition 8.** A **bifurcation** of a system of ordinary differential equations occurs <sup>130</sup> at a point where a small change to parameter values of the system causes a sudden qualitative change in solution behavior. Local bifurcations change stability properties of equilibrium points. A **Hopf bifurcation** occurs at an equilibrium point  $\mathbf{x}_h$ when a change in parameter values causes an eigenvalue of the Jacobian matrix corresponding to  $x_h$  to have zero real part with nonzero imaginary part. [\[7\]](#page-75-7)
- 135 Statement 1. Descartes' rule of signs states that the number of positive real roots of a polynomial  $p(x) = a_n x^n + a_{n-1} x^{n-1} + \cdots + a_1 x + a_0$  is at most the number of sign changes in the sequence  $\{a_i : a_i \neq 0\}$  of nonzero coefficients of  $p(x)$ . The difference between the actual number of positive real roots of  $p(x)$  and the number of sign changes of the nonzero coefficients is always an even number. If the number
- <sup>140</sup> of sign changes is one, there will be one positive real root. Similarly, if there are no sign changes, there will be no positive real roots.

**Definition 9.** A system of differential equations  $\dot{\mathbf{x}} = \mathbf{f}(\mathbf{x})$  is a **monotone system** if  $x \leq y$  implies  $\phi_t(x) \leq \phi_t(y)$  for any  $t \geq 0$ , where  $\phi_t(x)$  is the trajectory at t started from **x**. [\[16\]](#page-76-4)

145 Definition 10. A function  $x \mapsto f(x)$  is Lipschitz continuous if there exists a positive real number L such that  $||f(x) - f(y)|| \le L||x - y||$  for all x and y in the domain. [\[2\]](#page-75-8)

## <span id="page-7-0"></span>Statement 2. The Routh-Hurwitz Criterion for a degree 3 monic polyno-

**mial**  $p(\lambda) = \lambda^3 + a_1\lambda^2 + a_2\lambda + a_3$  states that all the roots of  $p(\lambda)$  are negative or 150 have negative real parts if and only if  $a_1 > 0$ ,  $a_2 > 0$ ,  $a_3 > 0$ , and  $a_1 a_2 > a_3$ .

## Chapter 2

## The Mathematical Model and its Derivation

We present a generalized model describing red blood cell dynamics under blood loss.

## <sup>155</sup> 2.1 Assumptions

- The subject is a healthy adult with sufficient iron levels.
- Only the most essential features of erythropoiesis are considered to reduce model complexity.
- Factors of erythropoiesis vary between individuals and can be accounted for <sup>160</sup> by parameters.
	- Cells have a constant differentiation rate concerning EPO.
	- Stem cells do not have the ability of self-renewal to maintain cell populations.
	- EPO feedback and blood plasma regeneration are instant.
- The immature red blood cell stages can be partitioned into two compartments, <sup>165</sup> EPO-proliferating and non-EPO-proliferating.
	- Cell age and sized can be averaged by application of the law of large numbers.

## 2.2 Derivation

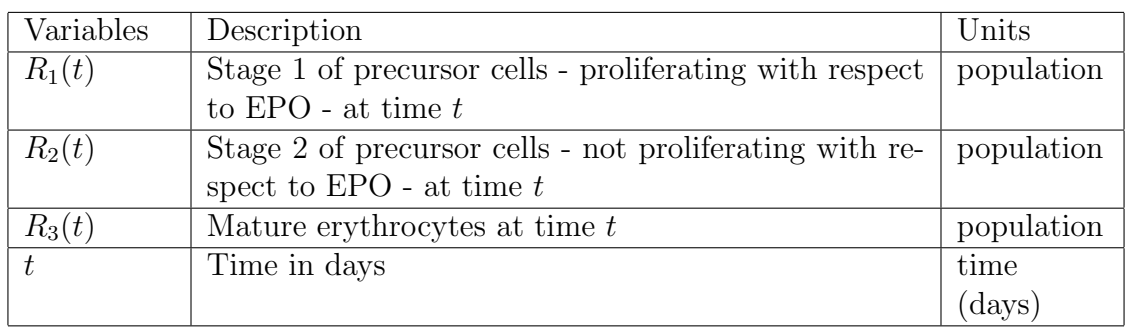

Table 2.1: Description of variables used in the model.

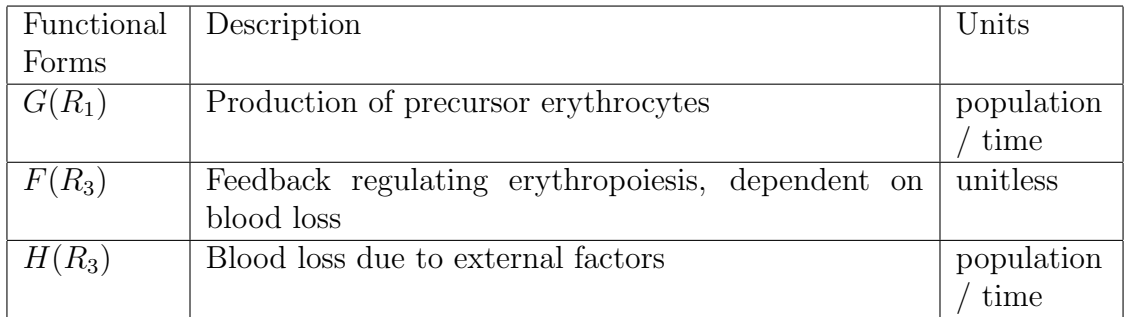

Table 2.2: Functional forms used in the model.

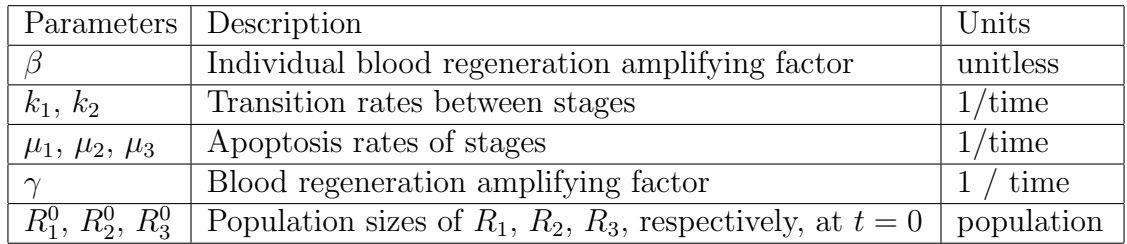

Table 2.3: Parameters used in the model.

<span id="page-9-0"></span>The generalized system of ordinary differential equations [\(2.1\)](#page-9-0) and its initial conditions [\(2.2\)](#page-10-0) are stated and represented with a schematic in Figure [2.1:](#page-10-1)

$$
\dot{R}_1 = \beta G(R_1) - \beta k_1 R_1 - \beta \mu_1 R_1 + \gamma F(R_3) R_1 \n\dot{R}_2 = \beta k_1 R_1 - \beta \mu_2 R_2 - \beta k_2 R_2 \n\dot{R}_3 = \beta k_2 R_2 - \beta \mu_3 R_3 - H(R_3)
$$
\n(2.1)

$$
R_1(0) = R_1^0
$$
  
\n
$$
R_2(0) = R_2^0
$$
  
\n
$$
R_3(0) = R_3^0
$$
\n(2.2)

<span id="page-10-0"></span>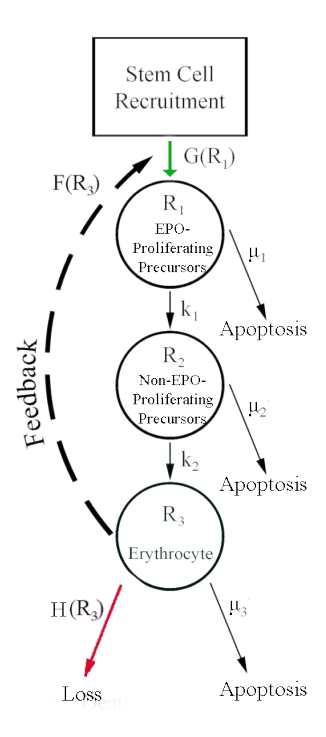

170

<span id="page-10-1"></span>Figure 2.1: Model Schematic

<span id="page-10-2"></span> $G(R_1)$  represents the natural growth of the stage one precursors - proliferating with respect to EPO - cells entering the red blood cell line from the bone marrow.  $k_1R_1$  represents the maturation and transition of cells from the EPO-proliferating <sup>175</sup> stage to the non-EPO-proliferating stage. The production of stage one cells is partially dependent on feedback due to EPO, while the later stages are not.  $\mu_1 R_1$  is the apoptosis rate (natural death rate) of the first stage of precursor cells.  $F(R_3)$  is a feedback function which stimulates the production of stage 1 (EPO-proliferating) precursor cells in the bone marrow when the mature erythrocyte population is low 180 due to loss.  $k_2R_2$  represents the maturation of stage two precursors, those not proliferating with respect to EPO, into mature erythrocytes.  $\mu_2 R_2$  is the apoptosis rate of the second stage of precursors.  $H(R_3)$  is a function that models additional blood loss due to external factors such as bloodletting or parasitemia.  $\beta$  and  $\gamma$  vary among individuals, representing differences in erythropoiesis. A low  $\beta$  value corresponds to 185 feedback having a larger influence for a longer amount of time. High values of  $\gamma$ , meanwhile, correspond to faster regeneration of blood loss, but can drive the system into oscillatory dynamics.

### 2.3 Function Choices

To complete the model [\(2.1\)](#page-9-0) with initial conditions [\(2.2\)](#page-10-0) we must define functional 190 choices F, G, and H that will govern the model dynamics of system  $(2.1)$  with  $(2.2)$ .

1) Recruitment Function  $G(R_1)$ :

<span id="page-11-0"></span> $G(R_1)$  models the growth rate of stage 1 precursor cells from the bone marrow. We require that  $G$  satisfy certain properties to guarantee a healthy stable population of red blood cells.

**Proposition 1.** For any choice of  $G(R_1)$ ,  $G(R_1)$  is a  $C^1([0,\infty))$  function such that there exists a  $R_1^* > 0$  such that for  $R_1 > R_1^*$ ,  $G(R_1)$  is non-increasing and for  $R_1 < R_1^*$ ,  $G(R_1)$  is non-decreasing. Additionally,  $\lim_{R_1 \to 0^+} G(R_1) \geq \Gamma \geq$  $\lim_{R_1\to\infty} G(R_1)$ .

#### Choices of  $G(R_1)$ :

- <sup>200</sup> (1) Constant G:  $G(R_1) = L$ . This choice is utilized by Tetschke et al. [\[17\]](#page-76-1) as a constant rate of committed stem cells transitioning to  $R_1$ .
	- (2) Logistic G:  $G(R_1) = \alpha R_1(1 \frac{R_1}{K})$  $\frac{R_1}{K}$ ). A logistic model enables growth rates to be more dependent on the size of the existing population of  $R_1$  cells.

**Definition 11.** The **logistic model** is the differential equation  $\frac{dP}{dt}$  =  $rP(1-\frac{F}{k})$  $rP(1-\frac{P}{K})$ , where P is a population, K is the carrying capacity of that population, and r the logistic growth rate of the population.  $[1]$ 

#### 2) Feedback Function  $F(R_3)$ :

For the most part,  $F(R_3)$  is a negative feedback function which regulates the production of stage 1 precursor cells  $(R_1)$  as a result of changes in the size <sup>210</sup> of the erythrocyte population  $(R_3)$  in order to ensure a mammal maintains a healthy stabilized red blood cell count.

#### Choices of  $F(R_3)$ :

- (1) Linear  $F: F(R_3) = 1 \frac{R_3}{s}$  $\frac{\mathcal{R}_3}{s}$ . Tetschke et al. [\[17\]](#page-76-1) defines this monotonically decreasing choice, where s is the mean steady state erythrocyte <sup>215</sup> count. Tetschke et al. [\[17\]](#page-76-1) models red blood cell regeneration after loss in the context of the myeloproliferative disorder Polycythemia Vera, which causes increased red blood cell production. This choice of F allows for a faster return to the mean steady state erythrocyte count, as F becomes negative for sufficiently large  $R_3$ , which enables a faster return <sup>220</sup> to equilibrium when  $R_3$  is over-saturated, which could occur following regeneration.
	- (2) Hill-type  $F: F(R_3) = \frac{\theta^n}{\theta^n + P}$  $\frac{\theta^n}{\theta^n + R_3^n}$ . Mackey and Glass [\[10\]](#page-75-3) and Mackey [\[9\]](#page-75-2) use this hill-type function. This monotonically decreasing function has adjustable slope an inflection point. The authors anticipated use of  $n \leq 5$

<sup>225</sup> for this choice. This feedback function allows for much slower return times to equilibrium when compared to the liner  $F$ , due to the large tail and asymptotic behavior towards zero of the function as  $R_3$  grows large.

> **Definition 12.** The **hill equation** has form  $f(x) = \frac{x^n}{a+x^n}$ , where a and n are parameters.

#### 230 **Proposition 2.** For any choice of  $F(R_3)$ , the following properties hold:

- <span id="page-12-2"></span>i)  $F'(R_3) < 0$  for all  $R_3$  (*F* is monotonically decreasing).
- ii)  $\lim_{R_2 \to 0} F(R_3) = 1$ .
- <span id="page-12-1"></span>iii)  $\lim_{R_3 \to R_3^*} F(R_3) = 0$ , where  $R_3^*$  is the steady state value of the  $R_3$  population.
- 235 **Remark 1.** In lieu of the fact that  $F(R_3$  is a negative feedback function,  $\gamma F(R_3)R_1$  must satisfy the following properties:
	- i)  $\lim_{R_3 \to \infty} \gamma F(R_3) R_1 \to 0$
	- ii) As  $R_1 \longrightarrow \infty$  and  $R_3 \longrightarrow \infty$ ,  $\gamma F(R_3)R_1 \longrightarrow 0$ The growth of  $R_1$  is  $O(R_3^{-\eta})$  $\binom{-\eta}{3}$ , where  $\eta > 1$ .
- 240 3) External Loss Function  $H(R_3)$ : H is a positive, bounded function which models additional loss due to a given situation.
	- (1) Constant H:  $H(R_3) = A$  can be used in the case of constant, continuous loss. The parameter A has units of population/time.
- (2) Indicator  $H$ : An indicator function may be used for  $H$  in the case of a <sup>245</sup> blood donation or blood letting, where a constant loss occurs over some fixed interval of time.
- (3) Piecewise-continuous  $H$ : More complicated piecewise functions can be used for  $H$  to model blood loss due to the menstrual cycle. An example of such a piecewise-continuous function is given, where the parameter A <sup>250</sup> is the same as above:

$$
H(R_3) = \begin{cases} 0 & \text{if } (t \mod 30) < 24\\ A & \text{else} \end{cases}
$$

(4) Sinusoidal H: A sinusoidal H such as  $H(R_3) = A|\sin(\pi t/30)|$  could also be used to model blood loss due to the menstrual cycle.

<span id="page-12-0"></span>**Proposition 3.** We assume that  $H(0) = 0$ . In the above cases, we have omitted this requirement, as numerical results (in later chapters) with prudent choices of initial 255 conditions and parameters show that  $R_3 = 0$  does not occur for the choices of H given above.

In the presence of malaria parasitemia,  $H$  will be a function of  $R_3$  and  $P$ , where P is the load of the parasite forms that infect healthy red blood cells. For this case, the size of the system would increase to account for the dynamics of the malaria <sup>260</sup> parasitemia. This will be considered in the future. For the purpose of this thesis, we will consider the cases where  $H = 0$  analytically and numerically and consider the scenarios of  $H \neq 0$  enumerated above numerically. In Chapters 3 and 4 we will assume  $H = 0$  and consider the following four scenarios of F and G:

<span id="page-13-1"></span>
$$
F(R_3) = 1 - \frac{R_3}{s} \qquad G(R_1) = L \qquad (2.3)
$$

<span id="page-13-4"></span><span id="page-13-3"></span><span id="page-13-2"></span>
$$
F(R_3) = \frac{\theta^n}{\theta^n + R_3^n} \qquad G(R_1) = L \qquad (2.4)
$$

$$
F(R_3) = 1 - \frac{R_3}{s} \qquad G(R_1) = \alpha R_1 (1 - \frac{R_1}{K}) \qquad (2.5)
$$

$$
F(R_3) = \frac{\theta^n}{\theta^n + R_3^n} \qquad G(R_1) = \alpha R_1 (1 - \frac{R_1}{K}) \qquad (2.6)
$$

We illustrate the shapes and sensitivity to parameters of these functional forms <sup>265</sup> in Figure [2.2](#page-14-0) with parameters listed in Table [2.4.](#page-13-0)

<span id="page-13-0"></span>

| Parameters        | Description                                         | Units           |
|-------------------|-----------------------------------------------------|-----------------|
| $\mathcal{S}_{0}$ | Mean steady state erythrocyte count                 | population      |
| $\theta$          | Half-saturation erythrocyte count                   | population      |
| n                 | Sensitivity of feedback w.r.t changes in population | unitless        |
|                   | size                                                |                 |
|                   | Constant growth rate for $R_1$                      | population      |
|                   |                                                     | $\ell$ time     |
| $\alpha$          | Logistic growth rate                                | $1/\text{time}$ |
| K                 | Maximum stimulated size of $R_1$                    | population      |

Table 2.4: Parameters used in the functional forms.

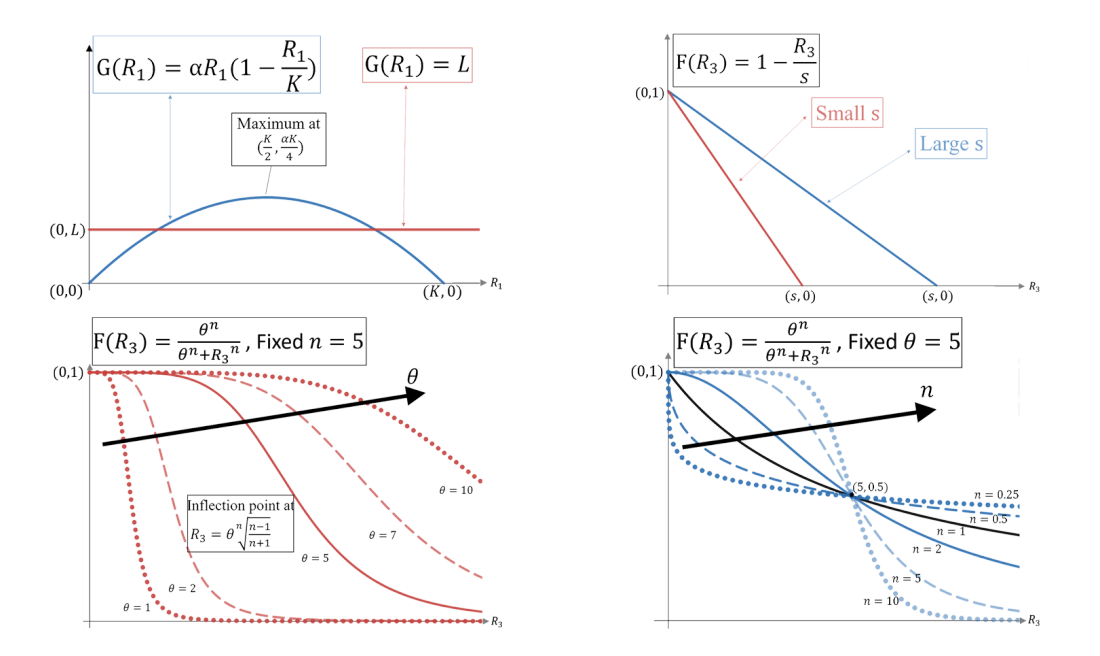

<span id="page-14-0"></span>Figure 2.2: Both choices of F and both choices of G given above, illustrating sensitivity to parameters.

## 2.4 Parameter Estimation

#### 2.4.1 Human Parameters and Maximal Variable Sizes

<sup>270</sup> A healthy 75-kg human adult male is known to have a mean steady state count of  $s = 24.98 \times 10^{12}$  circulating erythrocytes and reticulocytes [\[8\]](#page-75-0) (p. 482), [\[4\]](#page-75-4), with  $3331\times10^8$  cells per kg of body weight [\[8\]](#page-75-0). We establish a range of  $18\times10^{12}$  to  $31\times10^{12}$ in Table [2.5](#page-16-0) to account for fluctuations in individual numbers due to varying weight or sex.  $\beta$  and  $\gamma$  reflect the differences in erythropoiesis among individuals, with  $275\beta$  representing the individual blood regeneration amplifying factor independent of fractional blood loss and  $\gamma$  representing the individual blood regeneration amplifying factor dependent on fractional blood loss. In Tetschke et al. [\[17\]](#page-76-1), a base value of  $\beta = 1$  was chosen in the range [0.75,3] and  $\gamma = 0.3$  in the range (0,2]. A low  $\beta$ value corresponds to feedback having a larger influence for a longer amount of time.

280 High values of  $\gamma$ , meanwhile, correspond to faster regeneration of blood loss, but can potentially drive the system into oscillatory dynamics.

 $\mu_3 = 1/120$  represents the average 120 day lifespan of the mature erythrocyte in humans [\[8\]](#page-75-0).  $k_1 = 1/8$  and  $k_2 = 1/6$  reflect, respectively in humans, the 8 days during which precursor cells are EPO-proliferating (the duration of stage 1 precursors'

<sup>285</sup> existence) and the subsequent 6 days during which precursor cells are non-EPO-proliferating (stage 2 precursors) [\[17\]](#page-76-1) [\[8\]](#page-75-0).  $\mu_1$  and  $\mu_2$  represent the apoptosis rate of the stage 1 and stage 2 precursor cells, respectively, and are assumed to be negligibly 0 in humans by Tetschke et al. [\[17\]](#page-76-1). Fuertinger et al. [\[4\]](#page-75-4), however, suggests that choices of  $\mu_1$  as large as 0.35 may be appropriate for CFU-E cells, which we take 290 into account in the corresponding range of  $[0,0.35]$  for  $\mu_1$ . We estimate apoptosis

for  $\mu_2$  to be similar and give an identical range for this parameter.

L is chosen to provide a constant growth rate of stage 1 precursor cells that will exactly balance the natural death of erythrocytes given by  $\mu_3$  when there is no external loss  $(H = 0)$  and subsequently no feedback  $(F = 0)$  because the erythrocyte 295 population is at its mean steady state count. This situation corresponds to  $R_1 =$  $\dot{R}_2 = \dot{R}_3 = 0$  and  $R_3 = s$ . It implies that  $L = \mu_3 s$ , assuming  $\mu_1 = \mu_2 = 0$ . Using the established values and ranges for s and  $\mu_3$  given above, we have that  $L = 0.21 \times 10^{12}$ on  $[0.15x10^{12}, 0.26x10^{12}]$ . K represents the maximal stimulated value of stage 1 precursor cells. We estimate the value of  $K$  by first considering the model at a steady state where  $H = 0$ ,  $\dot{R}_1 = \dot{R}_2 = \dot{R}_3 = 0$ , and  $R_3 = s$ . In this scenario, assuming  $\mu_1 = \mu_2 = 0$ , the relationship  $R_1 = \frac{\mu_3}{k_1}$  $\frac{\mu_3}{k_1}R_3$  holds, meaning that we can compute the mean steady state value of  $R_1$  in terms of the given parameter value of s. Here, we have a calculated mean steady state count of stage 1 precursor cells in the range of  $[1.2, 2.07]$  (x10<sup>12</sup> cells). To compute an estimate for the maximal stimulated value of stage 1 precursor cells, we multiply this range by 4 to produce a coarse upper bound for use in the logistic function choice of  $G(R_1)$ . Thus, the estimated value for K is  $6.66x10^{12}$  on [4.8, 8.27] (x10<sup>12</sup>).

We estimate  $\alpha$ , the growth rate of the logistic stage 1 precursor growth function G, from numerical simulation.  $\alpha = 0.166$  on the range [0.05, 0.4] produces results <sup>310</sup> in which the steady state erythrocyte count value corresponds to the ranges given above. Finally, n and  $\theta$  are chosen based on Mackey and Glass [\[10\]](#page-75-3) and Mackey [\[9\]](#page-75-2), where  $\theta$  is the half-saturation value and  $n \leq 5$ . We choose  $n = 5$  with a range of (0, 5, and take  $\theta = s/2$ , since  $\theta$  is used in the hill-type function choice of F, which is a function of  $R_3$ , a variable which has a corresponding mean steady state count as 315 *s*. Hence  $\theta = 12.5 \times 10^{12}$  on a range of  $9 \times 10^{12}$  to  $16 \times 10^{12}$ .

#### 2.4.2 Mouse Parameters and Maximal Variable Sizes

We next discuss relevant parameters for laboratory mice. A healthy adult laboratory mouse is known to have a mean steady state count of approximately  $s = 19 \times 10^9$ 320 circulating erythrocytes and reticulocytes [\[5\]](#page-75-1), with  $7-11 \times 10^{12}$  cells per liter of blood [\[5\]](#page-75-1). We establish a range of  $11 \times 10^9$  to  $27 \times 10^9$  in Table [2.5](#page-16-0) to account for fluctuations in individual mouse numbers due to varying weight or age. We assume that  $\beta$  and  $\gamma$  can be kept at the same values as they were for humans, as they represent individual-level amplification factors.  $\mu_3 \in [1/52, 1/30]$  represents the 30- $325$  52 day lifespan of the mature erythrocyte in mice [\[5\]](#page-75-1). For  $k_1$  and  $k_2$  we assume that these transition rates will maintain the same ratio with respect to  $\mu_3$  as in humans, thus giving  $k_1 \in [15/52, 1/2]$  and  $k_2 \in [5/13, 2/3]$  by the values of  $\mu_3$  given above. For  $\mu_1$  and  $\mu_2$  we take a baseline value of 0 but maintain the allowable parameter range to be the same as that of humans,  $[0, 0.35]$ . Like in humans, L is chosen from  $L = \mu_3 s$ , using the ranges for s and  $\mu_3$  given above. Therefore,  $L = 19/41 \times 10^9$ 330 on [11/52x10<sup>9</sup>, 9/10x10<sup>9</sup>]. Similarly, K is chosen by  $K = 4\frac{\mu_3}{k_1}s$ , giving 7.7x10<sup>9</sup> on

[2.93, 12.48] ( $x10<sup>9</sup>$ ). We assume  $\alpha$  remains the same as in the human model. *n* and

<span id="page-16-0"></span>

| Human Parameter Ranges  |              |                  |                    |                     |  |  |
|-------------------------|--------------|------------------|--------------------|---------------------|--|--|
| Parameter Range of Val- |              | <b>Baseline</b>  | Dimension          | Reference           |  |  |
|                         | ues          | Value            |                    |                     |  |  |
| $\mu_1$                 | [0, 0.35]    | $\theta$         | $1/\text{day}$     | Fuertinger et al.   |  |  |
|                         |              |                  |                    | [4]                 |  |  |
| $\mu_2$                 | [0, 0.35]    | $\overline{0}$   | $1/\text{day}$     | Estimated           |  |  |
| $\mu_3$                 | 1/120        | 1/120            | $1/\text{day}$     | Tetschke et al.     |  |  |
|                         |              |                  |                    | $[17]$              |  |  |
| $k_1$                   | 1/8          | 1/8              | $1/\text{day}$     | Tetschke et al.     |  |  |
|                         |              |                  |                    | $[17]$              |  |  |
| $k_2$                   | 1/6          | 1/6              | $1/\text{day}$     | Tetschke et al.     |  |  |
|                         |              |                  |                    | $[17]$              |  |  |
| $\gamma$                | (0,2]        | $\overline{0.3}$ | $1/\text{day}$     | Tetschke et al.     |  |  |
|                         |              |                  |                    | [17]                |  |  |
| $\boldsymbol{s}$        | [18, 31]     | 24.98            | population         | Tetschke et<br>al.  |  |  |
|                         |              |                  | $(x10^{12}$ cells) | $[17]$ , Fuertinger |  |  |
|                         |              |                  |                    | et al. [4]          |  |  |
| $\beta$                 | [0.75,3]     | $\mathbf{1}$     | unitless           | Tetschke et al.     |  |  |
|                         |              |                  |                    | $[17]$              |  |  |
| L                       | [0.15, 0.26] | 0.21             | population         | Tetschke et al.     |  |  |
|                         |              |                  | $(x10^{12}$ cells) | $[17]$              |  |  |
| $\theta$                | [9,16]       | 12.5             | population         | Mackey [9]          |  |  |
|                         |              |                  | $(x10^{12}$ cells) |                     |  |  |
| $\boldsymbol{n}$        | (0, 5]       | $\overline{5}$   | unitless           | Mackey [9]          |  |  |
| $\alpha$                | [0.05, 0.4]  | 0.166            | $1/\text{day}$     | Estimated           |  |  |
| K                       | [4.8, 8.27]  | 6.66             | population         | Estimated           |  |  |
|                         |              |                  | $(x10^{12}$ cells) |                     |  |  |

Table 2.5: Range and baseline values for parameters and their dimensional units within a healthy adult human.

<span id="page-17-0"></span>

| Mouse Parameter Ranges  |                           |                 |                         |                        |  |  |
|-------------------------|---------------------------|-----------------|-------------------------|------------------------|--|--|
| Parameter Range of Val- |                           | <b>Baseline</b> | Dimension               | Reference              |  |  |
|                         | ues                       | Value           |                         |                        |  |  |
| $\mu_1$                 | [0, 0.35]                 | $\theta$        | $1/\text{day}$          | Fuertinger et al.      |  |  |
|                         |                           |                 |                         | [4], estimated         |  |  |
| $\mu_2$                 | [0, 0.35]                 | $\overline{0}$  | $1/\text{day}$          | Estimated              |  |  |
| $\mu_3$                 | $[1/52, 1/\overline{30}]$ | 1/41            | $1/\text{day}$          | Hedrich [5]            |  |  |
| $k_1$                   | [15/52, 1/2]              | 15/41           | $1/\text{day}$          | Estimated              |  |  |
| $k_2$                   | [5/13, 2/3]               | 20/41           | $1/\text{day}$          | Estimated              |  |  |
| $\gamma$                | (0,2]                     | 0.3             | $1/\text{day}$          | Tetschke et al.        |  |  |
|                         |                           |                 |                         | [17]                   |  |  |
| $\mathcal{S}$           | [11, 27]                  | 19              | population              | Hedrich <sup>[5]</sup> |  |  |
|                         |                           |                 | $(x10^9 \text{ cells})$ |                        |  |  |
| $\beta$                 | [0.75,3]                  | $\mathbf{1}$    | unitless                | Tetschke et al.        |  |  |
|                         |                           |                 |                         | [17]                   |  |  |
| L                       | $[11\overline{52, 9/10}]$ | 19/41           | population              | Tetschke et<br>al.     |  |  |
|                         |                           |                 | $(x10^9 \text{ cells})$ | $[17]$                 |  |  |
| $\theta$                | [5.5, 13.5]               | 9.5             | population              | Mackey [9]             |  |  |
|                         |                           |                 | $(x109$ cells)          |                        |  |  |
| $\boldsymbol{n}$        | (0,5]                     | $\overline{5}$  | unitless                | Mackey [9]             |  |  |
| $\alpha$                | $[0.05, 0.\overline{4}]$  | 0.166           | $1/\text{day}$          | <b>Estimated</b>       |  |  |
| K                       | [2.93, 12.48]             | 7.7             | population              | Estimated              |  |  |
|                         |                           |                 | $(x10^9 \text{ cells})$ |                        |  |  |

Table 2.6: Range and baseline values for parameters and their dimensional units within a healthy mouse.

 $\theta$  are chosen analogously to the human parameters based on Mackey and Glass [\[10\]](#page-75-3) and Mackey [\[9\]](#page-75-2). We choose  $n = 5$  with a range of  $(0, 5]$ , and take  $\theta = s/2$ , hence 335  $\theta = 9.5 \times 10^9$  on a range of  $5.5 \times 10^9$  to  $13.5 \times 10^9$ .

## Chapter 3

## Mathematical Analyses

### 3.1 Basic Model Properties

#### <sup>340</sup> 3.1.1 Positive Invariance

**Theorem 1.** The system [\(2.1\)](#page-9-0) is positively invariant, that is, for all solutions  $\vec{R}(t)$ of [\(2.1\)](#page-9-0), if  $\vec{R}(0) \in \mathbb{R}^3_+$ , then  $\vec{R}(t) \in \mathbb{R}^3_+ \ \forall \ t > 0$ .

Proof. We use the proof technique of Woldegerima et al. [\[19\]](#page-76-5) and will show that  $\dot{R}_1, \dot{R}_2$ , and  $\dot{R}_3$  are nonnegative at  $\vec{R} = \mathbf{0}$  and on the  $R_1 = 0, R_2 = 0$ , and  $R_3 = 0$ <sup>345</sup> planes, in order to demonstrate that the vector field points inward, so no solution beginning in  $\mathbb{R}^3_+$  becomes negative.

When  $\vec{R} = 0$ ,  $\dot{R}_2 = (0)\beta k_1 - (0)\beta \mu_2 - \beta k_2(0) = 0$  and  $\dot{R}_3 = (0)\beta k_2 - (0)\beta \mu_3 H(0) = 0$  (Proposition [3\)](#page-12-0), while  $R_1 = \beta G(0) - (0)\beta k_1 - (0)\beta \mu_1 + (0)\gamma F(0) = 0$  $\beta G(0) \geq 0$  (Proposition [1\)](#page-11-0). Thus when  $\vec{R} = 0$ ,  $R_1$ ,  $R_2$ , and  $R_3$  are nondecreasing.

350 On the  $R_1 = 0$  plane, for nonnegative values of  $R_2$  and  $R_3$ ,  $R_1 = \beta G(0)$  –  $(0)\beta k_1 - (0)\beta \mu_1 + (0)\gamma F(R_3) = \beta G(0) \ge 0$  (Proposition [1\)](#page-11-0). On the  $R_2 = 0$  plane, for nonnegative values of  $R_1$  and  $R_3$ ,  $R_2 = \beta k_1 R_1 - (0) \beta \mu_2 - (0) \beta k_2 = \beta k_1 R_1 \geq 0$ . On the  $R_3 = 0$  plane, for nonnegative values of  $R_1$  and  $R_2$ ,  $R_3 = \beta k_2 R_2 - (0) \beta \mu_3 H(0) = \beta k_2 R_2 \ge 0$  (Proposition [3\)](#page-12-0). Thus the region  $\mathbb{R}^3_+$  is positively invariant and 355 attracting for the system  $(2.1)$ , as we have shown that no solution to  $(2.1)$  which starts in  $\mathbb{R}^3_+$  passes out of  $\mathbb{R}^3_+$ .  $\Box$ 

#### 3.1.2 Positivity of Solutions

**Theorem 2.** All solutions to [\(2.1\)](#page-9-0) with initial conditions in  $\mathbb{R}^3_+$  are positive.

*Proof.* Let  $\overrightarrow{R}(t) = (R_1(t), R_2(t), R_3(t))$  be an arbitrary solution of [\(2.1\)](#page-9-0) with initial  $\infty$  conditions in  $\mathbb{R}^3_+$ . We proceed by contradiction for each  $R_i$ , again using a proof technique from Woldegerima et al. [\[19\]](#page-76-5). For  $R_1$ , assume for some  $t_1 > 0$ ,  $R_1(t_1) =$  $0, \dot{R}_1(t_1) < 0$ , and  $\ddot{R}_2(t)$  and  $R_3(t)$  are strictly positive for all  $t \in (0, t_1)$ . But  $R_1(t_1) = \beta G(0) - (0)\beta k_1 - (0)\beta \mu_1 R_1 + (0)\gamma F(R_3) = \beta G(0) \geq 0$ , a contradiction (Proposition [1\)](#page-11-0). Thus  $R_1(t) > 0 \ \forall \ t \geq 0$ . For  $R_2$ , assume for some  $t_2 > 0$ , 365  $R_2(t_2) = 0, \, \dot{R}_2(t_2) < 0, \text{ and } R_1(t) \text{ and } R_3(t) \text{ are strictly positive for all } t \in (0, t_2).$ But from the second equation of [\(2.1\)](#page-9-0),  $R_2(t_2) = \beta k_1 R_1 - (0) \beta \mu_2 - (0) \beta k_2 > 0$ , as  $R_1(t) > 0$ , a contradiction. Thus  $R_2(t) > 0 \forall t \geq 0$ . For  $R_3$ , assume for some  $t_3 > 0$ ,  $R_3(t_3) = 0, R_3(t_3) < 0$ , and  $R_1(t)$  and  $R_2(t)$  are strictly positive for all  $t \in (0, t_3)$ . But  $R_3(t_3) = \beta k_2 R_2 - (0)\beta \mu_3 - H(0) = \beta k_2 R_2 > 0$ , a contradiction (Proposition [3\)](#page-12-0). 370 Thus  $R_3(t) > 0 \forall t \ge 0$ . Thus all solutions to [\(2.1\)](#page-9-0) with initial conditions in  $\mathbb{R}^3_+$  are positive.  $\Box$ 

#### 3.1.3 Boundedness of Solutions

**Theorem 3.** All solutions to [\(2.1\)](#page-9-0) with initial conditions in  $\mathbb{R}^3_+$  are bounded.

*Proof.* Let  $\overrightarrow{R}(t) = (R_1(t), R_2(t), R_3(t))$  be an arbitrary solution of [\(2.1\)](#page-9-0) with initial 375 conditions in  $\mathbb{R}^3_+$ . We proceed by contradiction for  $R_1$  and directly compute the bound for  $R_2$  and  $R_3$ , again using a proof technique from Woldegerima et al [\[19\]](#page-76-5). For  $R_1$ , assume that  $R_1(t)$  is unbounded. Then for any choice of  $M \in \mathbb{R}$ , there exists some  $t_4 > 0$  such that  $R_1(t_4) > M$  and  $\dot{R}_1 > 0$  in some neighborhood J near  $t_4$  by continuity of the solution. On  $J$ , the following inequality holds:

$$
0 < \dot{R}_1 = \beta G(R_1) - \beta (k_1 + \mu_1) R_1 + \gamma F(R_3) R_1 \leq \beta G_M - \beta (k_1 + \mu_1) R_1 + \gamma F(R_3) R_1 \tag{3.1}
$$

380 Where  $G_M = \max_{R_1 \in \mathbb{R}_+} G(R_1)$ , as  $G(R_1)$  is positive and bounded by Proposition [1.](#page-11-0) In fact, for the two functional choices for  $G$  given in Chapter [2.3,](#page-10-2) we have:

<span id="page-19-0"></span>
$$
G_M = \begin{cases} L & \text{if } G(R_1) = L \\ \frac{\alpha K}{4} & \text{if } G(R_1) = \alpha R_1 (1 - \frac{R_1}{K}) \end{cases}
$$

For choice of M sufficiently large,  $\beta G_M < \beta k_1 R_1$  in J, implying that the  $\gamma F(R_3)R_1$  term must be large to achieve the positivity of the expression. How-ever, by Remark [1,](#page-12-1)  $\gamma F(R_3)R_1$  will be driven to zero as  $R_1 \longrightarrow \infty$ , hence [\(3.1\)](#page-19-0) 385 cannot be positive, a contradiction. Thus  $R_1$  is bounded.

For  $R_2$ , we refer to the second equation of  $(2.1)$ , and denote the upper bound of  $R_1(t)$  as  $A_1$ . The following inequality arises:

$$
\dot{R}_2 = \beta k_1 R_1 - \beta (k_2 + \mu_2) R_2 \le \beta k_1 A_1 - \beta (k_2 + \mu_2) R_2 \tag{3.2}
$$

Using a proof technique of Woldegerima et al [\[19\]](#page-76-5), we solve the differential equation presented in [\(3.2\)](#page-19-1) to obtain the following inequality:

<span id="page-19-1"></span>
$$
R_2(t) \le \frac{k_1 A_1}{(k_2 + \mu_2)} + C_1 e^{-\beta (k_2 + \mu_2)t}
$$
\n(3.3)

 $S<sub>390</sub>$  C<sub>1</sub> is a positive constant determined by the chosen initial conditions on  $(2.1)$ . Regardless of the value of  $C_1$ , as t goes to infinity, the limit supremum of  $R_2(t)$  is bounded above by  $\frac{k_1A_1}{(k_2+\mu_2)}$ . Thus  $R_2$  is bounded; we denote its upper bound as  $A_2$ .

For  $R_3$ , the third equation of [\(2.1\)](#page-9-0) and the positivity and boundedness of H give rise to the following inequality:

$$
\dot{R}_3 = \beta k_2 R_2 - \beta \mu_3 R_3 - H(R_3) \le \beta k_2 A_2 - \beta \mu_3 R_3 \tag{3.4}
$$

<sup>395</sup> Solving the differential equation in [\(3.4\)](#page-20-0) gives the inequality:

<span id="page-20-0"></span>
$$
R_3(t) \le \frac{k_2 A_2}{\mu_3} + C_2 e^{-\beta \mu_3 t} \tag{3.5}
$$

 $C_2$  is a positive constant determined by the chosen initial conditions on  $(2.1)$ . Regardless of the value of  $C_2$ , as t goes to infinity, the limit supremum of  $R_3(t)$  is bounded above by  $\frac{k_2A_2}{\mu_3}$ . Thus  $R_3$  is bounded and all solutions  $R(t)$  of [\(2.1\)](#page-9-0) with initial conditions in  $\mathbb{R}^3_+$  are bounded.

#### <sup>400</sup> 3.1.4 Uniqueness of Solutions

**Theorem 4.** All solutions to [\(2.1\)](#page-9-0) with initial conditions in  $\mathbb{R}^3_+$  are unique.

*Proof.* Denote  $\vec{\Phi}(R_1, R_2, R_3) = \dot{R}$  from [\(2.1\)](#page-9-0). Every function with bounded first partial derivatives is Lipschtiz. The partial derivatives of  $\vec{\Phi}$  are as follows:

$$
\frac{\partial \vec{\Phi}}{\partial R_1} = (\beta G'(R_1) - \beta k_1 - \beta \mu_1 + \gamma F(R_3), \ \beta k_1, \ 0)^T
$$
  

$$
\frac{\partial \vec{\Phi}}{\partial R_2} = (0, \ -\beta k_2 - \beta \mu_2, \ \beta k_2)^T
$$
  

$$
\frac{\partial \vec{\Phi}}{\partial R_3} = (\gamma R_1 F'(R_3), \ 0, \ -\beta \mu_3 - H'(R_3))^T
$$
\n(3.6)

Using the infinity norm, we have:

$$
||\frac{\partial \vec{\Phi}}{\partial R_1}||_{\infty} = \max_{\vec{R}} |\beta G'(R_1) - \beta k_1 - \beta \mu_1 + \gamma F(R_3), \beta k_1|
$$

<sup>405</sup> But as  $F(R_3) \le 1$  and, for the two functional choices for G given in Chapter [2.3](#page-10-2) we have:

$$
G'(R_1) = \begin{cases} 0 & \text{if } G(R_1) = L \\ \alpha - \frac{2\alpha R_1}{K} & \text{if } G(R_1) = \alpha R_1 (1 - \frac{R_1}{K}) \end{cases}
$$

We see that  $G'(R_1)$  is bounded since we have shown that  $R_1(t)$ ,  $R_2(t)$ , and  $R_3(t)$ are positive and bounded, therefore  $\|\frac{\partial \vec{\Phi}}{\partial R_1}\|_{\infty}$  is finite. Clearly  $\frac{\partial \vec{\Phi}}{\partial R_2}$  is bounded as it is a constant vector. Finally, we have:

$$
||\frac{\partial \vec{\Phi}}{\partial R_3}||_{\infty} = \max_{\vec{R}} |\gamma R_1 F'(R_3), -\beta \mu_3 - H'(R_3)|
$$

For the choices of H given in Chapter [2.3,](#page-10-2)  $H'$  is certainly bounded, as constant functions and the sine function have bounded derivatives. The derivatives of the choices of  $F$  given in Chapter [2.3](#page-10-2) are:

$$
F'(R_3) = \begin{cases} -\frac{1}{s} & \text{if } F(R_3) = 1 - \frac{R_3}{s} \\ -\frac{\theta^n n R_3^{n-1}}{(\theta^n + R_3^n)^2} & \text{if } F(R_3) = \frac{\theta^n}{\theta^n + R_3^n} \end{cases}
$$

As  $R_3$  is positive and bounded,  $F'(R_3)$  is also bounded, hence  $\frac{\partial \vec{\Phi}}{\partial R_3}||_{\infty}$  is finite. Therefore the partial derivatives of  $\vec{\Phi}$  are bounded. Thus [\(2.1\)](#page-9-0) is Lipschitz <sup>415</sup> continuous, and therefore by the existence and uniqueness theorem has a unique solution.  $\Box$ 

#### 3.1.5 Monotonicity

**Theorem 5.** The system  $(2.1)$  is not a monotone system.

Proof. If the Jacobian matrix of a system is a Metzler matrix, then that system is <sup>420</sup> monotone [\[16\]](#page-76-4). A Metzler matrix is a matrix with all non-diagonal terms nonnegative. The Jacobian matrix of  $(2.1)$  is given in  $(3.7)$ :

<span id="page-21-0"></span>
$$
J(R_1, R_2, R_3) = \begin{bmatrix} \beta G'(R_1) - \beta k_1 - \beta \mu_1 + \gamma F(R_3) & 0 & \gamma F'(R_3) R_1 \\ \beta k_1 & -\beta k_2 - \beta \mu_2 & 0 \\ 0 & \beta k_2 & -\beta \mu_3 - H'(R_3) \end{bmatrix}
$$
(3.7)

Since  $F(R_3)$  is monotonically decreasing (Proposition [2\)](#page-12-2), we know  $F'(R_3) < 0$ , hence the top right entry in the Jacobian matrix is negative. Therfore the Jacobian is not a Metzler matrix, so [\(2.1\)](#page-9-0) is not a monotone system.

425

### <span id="page-21-2"></span>3.2 Nondimensionalization

We nondimensionalize the system [\(2.1\)](#page-9-0) to give a more complete understanding of the system by reducing the number of parameters. For each of the four scenarios for F and G presented in Section [2.3,](#page-10-2) we seek to find appropriate values of  $T_0$ , A, B, 430 and C such that the variables  $\tau$ ,  $r_1$ ,  $r_2$ , and  $r_3$  given in [\(3.8\)](#page-21-1) are unitless and reduce the number of parameters in the system [\(2.1\)](#page-9-0).

$$
\tau = \frac{t}{T_0}, \quad r_1 = \frac{R_1}{A}, \quad r_2 = \frac{R_2}{B}, \quad r_3 = \frac{R_3}{C}
$$
\n(3.8)

 $\Box$ 

<span id="page-21-1"></span>Substituting from the expressions in  $(3.8)$ , the system  $(2.1)$  is transformed into

<span id="page-22-0"></span>[\(3.9\)](#page-22-0).

$$
\frac{A}{T_0}\frac{dr_1}{d\tau} = \beta G(Ar_1) - \beta k_1 Ar_1 - \beta \mu_1 Ar_1 + \gamma F(Cr_3)Ar_1 \n\frac{B}{T_0}\frac{dr_2}{d\tau} = \beta k_1 Ar_1 - \beta \mu_2 Br_2 - \beta k_2 Br_2 \n\frac{C}{T_0}\frac{dr_3}{d\tau} = \beta k_2 Br_2 - \beta \mu_3 Cr_3 - H(Cr_3)
$$
\n(3.9)

<span id="page-22-1"></span>Further algebraic manipulation of the system in [\(3.9\)](#page-22-0) yields [\(3.10\)](#page-22-1).

$$
\frac{dr_1}{d\tau} = \beta \frac{T_0}{A} G(Ar_1) - \beta k_1 T_0 r_1 - \beta \mu_1 T_0 r_1 + \gamma F(Cr_3) T_0 r_1 \n\frac{dr_2}{d\tau} = \frac{\beta k_1 A T_0}{B} r_1 - \beta \mu_2 T_0 r_2 - \beta k_2 T_0 r_2 \n\frac{dr_3}{d\tau} = \frac{\beta k_2 B T_0}{C} r_2 - \beta \mu_3 T_0 r_3 - \frac{T_0}{C} H(Cr_3)
$$
\n(3.10)

<span id="page-22-2"></span><sup>435</sup> We nondimensionalize time by scaling by the lifespan of the mature red blood cell, that is, by taking  $T_0 = \frac{1}{\beta \mu}$  $\frac{1}{\beta\mu_3}$ . Plugging this value of  $T_0$  into the system [\(3.10\)](#page-22-1) yields [\(3.11\)](#page-22-2).

$$
\frac{dr_1}{d\tau} = \frac{1}{A\mu_3} G(Ar_1) - \frac{k_1}{\mu_3} r_1 - \frac{\mu_1}{\mu_3} r_1 + \frac{\gamma}{\beta \mu_3} F(Cr_3) r_1
$$
\n
$$
\frac{dr_2}{d\tau} = \frac{k_1 A}{\mu_3 B} r_1 - \frac{\mu_2}{\mu_3} r_2 - \frac{k_2}{\mu_3} r_2
$$
\n
$$
\frac{dr_3}{d\tau} = \frac{k_2 B}{\mu_3 C} r_2 - r_3 - \frac{1}{\beta \mu_3 C} H(Cr_3)
$$
\n(3.11)

<span id="page-22-3"></span>Letting  $B = \frac{k_1 A}{\mu_2}$  $\frac{\varepsilon_1 A}{\mu_3}$  and defining the nondimensional parameters  $\delta_1$ ,  $\delta_2$ ,  $\rho$ , and a as in  $(3.14)$ , the system  $(3.11)$  can be further simplified to  $(3.12)$ .

$$
\dot{r}_1 = \frac{1}{A\mu_3} G(Ar_1) - \delta_1 r_1 + \rho F(Cr_3) r_1
$$
\n
$$
\dot{r}_2 = r_1 - \delta_2 r_2
$$
\n
$$
\dot{r}_3 = ar_2 - r_3 - \frac{1}{\beta \mu_3 C} H(Cr_3)
$$
\n(3.12)

<sup>440</sup> Referencing each of the cases given in Section [2.3,](#page-10-2) we determine values for A and C that further reduce the number of parameters in use. These values result in unitless functions  $f, g$ , and  $h$ , which are rescalings of  $F, G$ , and  $H$ . These choices are summarized in [\(3.13\)](#page-23-1), where  $\omega$  is given in [\(3.14\)](#page-23-0).

$$
f(r_3) = \begin{cases} 1 - r_3 & C = s \\ \frac{1}{1 + r_3^n} & C = \theta \end{cases} \quad g(r_1) = \begin{cases} 1 & A = \frac{L}{\mu_3} \\ \omega r_1 (1 - r_1) & A = K \end{cases} \quad h(r_3) = \frac{1}{C \beta \mu_3} H(Cr_3)
$$
\n(3.13)

$$
\delta_1 = \frac{k_1 + \mu_1}{\mu_3} \qquad \delta_2 = \frac{k_2 + \mu_2}{\mu_3} \qquad \rho = \frac{\gamma}{\beta \mu_3} \qquad \omega = \frac{\alpha}{\mu_3} \qquad (3.14)
$$

$$
a = \begin{cases} \frac{k_1 k_2 L}{\mu_3^3 s} & \text{if } f(r_3) = 1 - r_3 \text{ and } g(r_1) = 1\\ \frac{k_1 k_2 L}{\mu_3^3 \theta} & \text{if } f(r_3) = \frac{1}{1 + r_3^n} \text{ and } g(r_1) = 1\\ \frac{k_1 k_2 K}{\mu_3^2 s} & \text{if } f(r_3) = 1 - r_3 \text{ and } g(r_1) = \omega r_1 (1 - r_1)\\ \frac{k_1 k_2 K}{\mu_3^2 \theta} & \text{if } f(r_3) = \frac{1}{1 + r_3^n} \text{ and } g(r_1) = \omega r_1 (1 - r_1) \end{cases} \qquad (3.14)
$$

<span id="page-23-2"></span>Then, finally, the original system [\(2.1\)](#page-9-0) is transformed to the unitless system in <sup>445</sup> [\(3.15\)](#page-23-2) through nondimensionalization:

<span id="page-23-1"></span><span id="page-23-0"></span>
$$
\begin{aligned}\n\dot{r}_1 &= g(r_1) - \delta_1 r_1 + \rho f(r_3) r_1 \\
\dot{r}_2 &= r_1 - \delta_2 r_2 \\
\dot{r}_3 &= ar_2 - r_3 - h(r_3)\n\end{aligned} \tag{3.15}
$$

<span id="page-23-3"></span>With initial conditions given by [\(3.16\)](#page-23-3):

<span id="page-23-6"></span><span id="page-23-5"></span><span id="page-23-4"></span>
$$
r_1(0) = \frac{R_1^0}{A} = r_1^0
$$
  
\n
$$
r_2(0) = \frac{R_2^0 \mu_3}{k_1 A} = r_2^0
$$
  
\n
$$
r_3(0) = \frac{R_3^0}{C} = r_3^0
$$
\n(3.16)

By  $(3.13)$ , the nondimensionalized forms of  $(2.3)$ ,  $(2.4)$ ,  $(2.5)$ , and  $(2.6)$ , respectively, are restated as follows:

$$
f(r_3) = 1 - r_3 \qquad \qquad g(r_1) = 1 \qquad \qquad h(r_3) = 0 \qquad (3.17)
$$

$$
f(r_3) = \frac{1}{1 + r_3^n} \qquad g(r_1) = 1 \qquad h(r_3) = 0 \qquad (3.18)
$$

$$
f(r_3) = 1 - r_3 \qquad g(r_1) = \omega r_1 (1 - r_1) \qquad h(r_3) = 0 \qquad (3.19)
$$

$$
f(r_3) = \frac{1}{1 + r_3^n} \qquad g(r_1) = \omega r_1 (1 - r_1) \qquad h(r_3) = 0 \qquad (3.20)
$$

<span id="page-24-0"></span>In Table [3.1](#page-24-0) we state the new, nondimensionalized parameters for the parameters <sup>450</sup> given in Table [2.5.](#page-16-0)

<span id="page-24-1"></span>

| Nondimensionalized Human Parameter Ranges |                 |                |  |  |  |
|-------------------------------------------|-----------------|----------------|--|--|--|
| Parameters                                | Range of Values | Baseline Value |  |  |  |
| $\delta_1$                                | [15, 57]        | 15             |  |  |  |
| $\delta_2$                                | [20, 62]        | 20             |  |  |  |
| $\rho$                                    | [0, 240]        | 36             |  |  |  |
| $\omega$                                  | [6, 48]         | 19.92          |  |  |  |
| $\, n$                                    | (0, 5]          | 5              |  |  |  |
| $a$ (in the case of $(3.17)$ )            | [174.19, 520]   | 302.64         |  |  |  |
| $a$ (in the case of $(3.18)$ )            | [337.5, 1040]   | 604.8          |  |  |  |
| $a$ (in the case of $(3.19)$ )            | [46.45, 137.83] | 79.98          |  |  |  |
| $a$ (in the case of $(3.20)$ )            | [90, 275.67]    | 159.84         |  |  |  |

Table 3.1: Ranges and baseline values for the nondimensional parameters for a healthy adult human, using Table [2.5](#page-16-0) and Chapter [3.2.](#page-21-2)

## <span id="page-24-5"></span>3.3 Existence of Steady States when  $H = 0$

<span id="page-24-2"></span>For each of the below cases, we seek to find the steady state values  $\vec{r}^* = (r_1^*, r_2^*, r_3^*)$ of the nondimensionalized system [\(3.15\)](#page-23-2) for specific choices of f and g with  $h = 0$ . Ultimately, this results in solving the system of equations:

$$
0 = g(r_1^*) - \delta_1 r_1^* + \rho f(r_3^*) r_1^*
$$
  
\n
$$
0 = r_1^* - \delta_2 r_2^*
$$
  
\n
$$
0 = ar_2^* - r_3^*
$$
\n(3.21)

<sup>455</sup> The last two equations in [\(3.21\)](#page-24-2) yield the equality [\(3.22\)](#page-24-3) regardless of choice of  $f$  and  $g$ .

$$
r_3^* = ar_2^* = \frac{a}{\delta_2} r_1^*
$$
\n
$$
r_2^* = \frac{1}{\delta_2} r_1^*
$$
\n(3.22)

<span id="page-24-6"></span><span id="page-24-4"></span>Substitution of the relationship [\(3.22\)](#page-24-3) into the system at equilibrium [\(3.21\)](#page-24-2) reduces the problem of finding a steady state  $\vec{r}^*$  for the system [\(3.15\)](#page-23-2) to the solution of the single variable problem given in [\(3.23\)](#page-24-4).

<span id="page-24-3"></span>
$$
0 = g(r_1^*) - \delta_1 r_1^* + \rho f(\frac{a}{\delta_2} r_1^*) r_1^*
$$
\n(3.23)

#### 460 3.3.1 Existence of Case 1: Linear  $F$ , Constant  $G$

In this case we have  $f(r_3) = 1 - r_3$  and  $g(r_1) = 1$ . Substitution into [\(3.23\)](#page-24-4) yields:

$$
1 - \delta_1 r_1^* + \rho (1 - \frac{a}{\delta_2} r_1^*) r_1^* = 1 + (\rho - \delta_1) r_1^* - \frac{\rho a}{\delta_2} (r_1^*)^2 = 0 \tag{3.24}
$$

<span id="page-25-0"></span>In all scenarios, there is only one positive steady state, where  $r_1^*$  given by  $(3.25)$ and  $\vec{r}$ <sup>\*</sup> is given in [\(3.26\)](#page-25-1) by use of [\(3.22\)](#page-24-3).

$$
{r_1}^* = \frac{\rho - \delta_1 + \sqrt{(\rho - \delta_1)^2 + 4\rho \frac{a}{\delta_2}}}{2\rho \frac{a}{\delta_2}}
$$
(3.25)

<span id="page-25-1"></span>
$$
\vec{r}^* = (r_1^*, r_2^*, r_3^*) = (\rho - \delta_1 + \sqrt{(\rho - \delta_1)^2 + 4\rho \frac{a}{\delta_2}}) \left(\frac{1}{2\rho \frac{a}{\delta_2}}, \frac{1}{2\rho a}, \frac{1}{2\rho}\right) \tag{3.26}
$$

We summarize the existence result for this case in Theorem [6](#page-25-2) below.

#### <span id="page-25-2"></span><sup>465</sup> Theorem 6. Existence of Steady State for Case 1:

The system  $(3.15)$  together with initial conditions  $(3.16)$  and functional choices [\(3.17\)](#page-23-4) has a unique, positive steady state for all positive parameter values, defined by [\(3.26\)](#page-25-1) as:

$$
\vec{r}^* = (r_1^*, r_2^*, r_3^*) = (\rho - \delta_1 + \sqrt{(\rho - \delta_1)^2 + 4\rho \frac{a}{\delta_2}}) (\frac{1}{2\rho \frac{a}{\delta_2}}, \frac{1}{2\rho a}, \frac{1}{2\rho})
$$

#### <span id="page-25-6"></span>3.3.2 Existence of Case 2: Hill-type  $F$ , Constant  $G$

<span id="page-25-3"></span>470 In this case we have  $f(r_3) = \frac{1}{1+r_3^n}$  and  $g(r_1) = 1$ . Substitution into [\(3.23\)](#page-24-4) yields:

$$
1 - \delta_1 r_1^* + \rho \frac{1}{1 + (\frac{a}{\delta_2} r_1^*)^n} r_1^* = 0
$$
\n(3.27)

<span id="page-25-4"></span>Rearrangement of terms transforms [\(3.27\)](#page-25-3) to [\(3.28\)](#page-25-4).

$$
-\delta_1 \left(\frac{a}{\delta_2}\right)^n r_1^{n+1} + \left(\frac{a}{\delta_2}\right)^n r_1^n + (\rho - \delta_1) r_1 + 1 = 0 \tag{3.28}
$$

For positive-integer-valued n, Descartes' rule of signs implies that [\(3.28\)](#page-25-4) will have exactly 1 positive real root if  $(\rho - \delta_1) > 0$ . Otherwise, [\(3.28\)](#page-25-4) could have 1 or 3 positive real roots. We summarize this result for this case in Theorem [7](#page-25-5) below.

#### 475 Theorem 7. Existence of Steady State for Case 2:

<span id="page-25-5"></span>A necessary condition for the system  $(3.15)$  together with initial conditions  $(3.16)$ and functional choices [\(3.18\)](#page-23-5) to have exactly one positive steady state is  $(\rho - \delta_1) > 0$ . If  $(\rho - \delta_1) \leq 0$ , there are either one or three positive steady states.

To understand which parameter values cause  $r_1^*$  to fall within the ranges given by <sup>480</sup> our nondimensionalized human parameter choices from Table [3.1](#page-24-0) and to determine behavior when  $(\rho-\delta_1) \leq 0$ , we generate several plots in MATLAB for varying choices of the human parameters  $n, a$ , and  $\rho$ . Results for mice follow analogously. Finding  $r_1^*$  by finding the roots of the polynomial given in  $(3.28)$  is equivalent to finding the intersection point or points of the graphs of  $U(r_1) = \delta_1 \left( \frac{a}{\delta r} \right)$  $\delta_2$  $\int_0^n r_1^{n+1} - \left(\frac{a}{\delta s}\right)^n$  $\delta_2$  $\int^n r_1^{\alpha}$ 485 and  $V(r_1) = (\rho - \delta_1)r_1 + 1$ . Graphically we can see the existence of  $r_1^*$  within the

determined ranges in Figure [3.1.](#page-26-0)

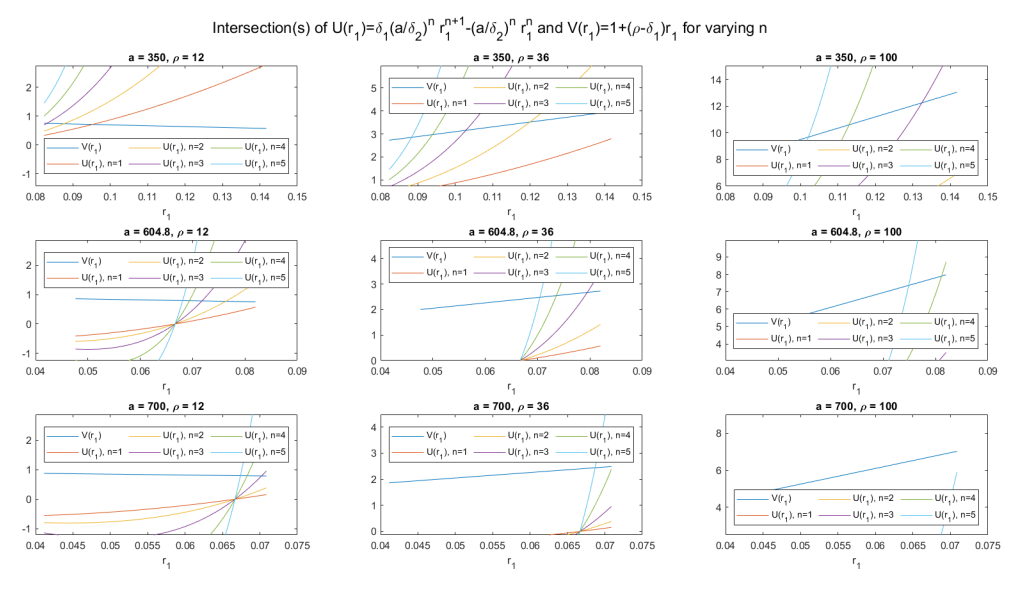

<span id="page-26-0"></span>Figure 3.1: Graphs showing the intersection points of  $U$  and  $V$  for varying human parameter values of n, a, and  $\rho$  to demonstrate the existence of  $r_1^*$  for case 2: hill-type  $f$ , constant  $g$ .

Further numerical analysis indicates that at most 1 root will exist for  $(\rho - \delta_1) \leq 0$ 490 within the biologically feasible ranges for  $r_1$  given by the parameter choices. As can be seen in the bottom right of Figure [3.1,](#page-26-0) for certain parameter values - in this case  $a = 700, \rho = 100, n = 5, r_1^*$  is not in the desired range - U and V do not intersect within the desired domain of  $r_1$ .

Remark 2. For the parameters given in Tables [2.5](#page-16-0) and [2.6,](#page-17-0) the system [\(3.15\)](#page-23-2) <sup>495</sup> together with initial conditions [\(3.16\)](#page-23-3) and functional choices [\(3.18\)](#page-23-5) has exactly one positive steady state.

#### <span id="page-26-1"></span>3.3.3 Existence of Case 3: Linear  $F$ , Logistic  $G$

In this case we have  $f(r_3) = 1-r_3$  and  $g(r_1) = \omega r_1(1-r_1)$ . Substitution into [\(3.23\)](#page-24-4) yields:

$$
\omega r_1^*(1 - r_1^*) - \delta_1 r_1^* + \rho (1 - \frac{a}{\delta_2} r_1^*) r_1^* = 0 \tag{3.29}
$$

$$
\implies r_1^* = 0 \text{ or } r_1^* = \frac{\rho - \delta_1 + \omega}{\omega + \rho \frac{a}{\delta_2}} \text{ if } (\rho - \delta_1 + \omega) > 0
$$

<span id="page-27-0"></span>500 There is always a trivial steady state  $\vec{r}^* = (0,0,0)$ , corresponding to  $r_1^* = 0$ . If  $(\rho - \delta_1 + \omega) > 0$ , there is also a positive steady state given by [\(3.30\)](#page-27-0), using [\(3.22\)](#page-24-3).

$$
\vec{r}^* = (r_1^*, r_2^*, r_3^*) = (\frac{\rho - \delta_1 + \omega}{\omega + \rho \frac{a}{\delta_2}})(1, \frac{1}{\delta_2}, \frac{a}{\delta_2})
$$
(3.30)

We summarize the existence result for this case in Theorem [8](#page-27-1) below.

#### <span id="page-27-1"></span>Theorem 8. Existence of Steady State for Case 3:

The system  $(3.15)$  together with initial conditions  $(3.16)$  and functional choices  $505 \quad (3.19)$  $505 \quad (3.19)$  has a trivial steady state for all positive parameter values and a unique, pos-itive steady state given by [\(3.30\)](#page-27-0) and restated below exactly when  $(\rho - \delta_1 + \omega) > 0$ .

$$
\vec{r}^* = (r_1^*, r_2^*, r_3^*) = (\frac{\rho - \delta_1 + \omega}{\omega + \rho \frac{a}{\delta_2}})(1, \frac{1}{\delta_2}, \frac{a}{\delta_2})
$$

Remark 3. The trivial steady state given in Theorem [8](#page-27-1) corresponds to death in the mammal and biologically is a steady state that is undesirable for the system to be at.

### <span id="page-27-5"></span>3.3.4 Existence of Case 4: Hill-type  $F$ , Logistic  $G$

<span id="page-27-2"></span>510 In this case we have  $f(r_3) = \frac{1}{1+r_3^n}$  and  $g(r_1) = \omega r_1(1-r_1)$ . Substitution into [\(3.23\)](#page-24-4) yields:

$$
\omega r_1^*(1 - r_1^*) - \delta_1 r_1^* + \rho \frac{1}{1 + (\frac{a}{\delta_2} r_1^*)^n} r_1^* = 0 \tag{3.31}
$$

<span id="page-27-3"></span>Rearrangement of terms transforms [\(3.31\)](#page-27-2) to [\(3.32\)](#page-27-3).

$$
-\omega \left(\frac{a}{\delta_2}\right)^n r_1^{n+2} + (\omega - \delta_1) \left(\frac{a}{\delta_2}\right)^n r_1^{n+1} - \omega r_1^2 + (\rho + \omega - \delta_1) r_1 = 0 \tag{3.32}
$$

For positive-integer-valued n, Descartes' rule of signs implies that  $(3.32)$  will have 1 or 3 positive real roots if  $(\omega - \delta_1) > 0$ . In the case of  $\delta_1 > \omega$  and  $(\rho + \omega) > \delta_1$ , 515 [\(3.32\)](#page-27-3) will have 1 positive real root. In the case of  $\delta_1 \geq (\rho + \omega)$ , [\(3.32\)](#page-27-3) will have no positive real roots. We summarize this result for this case in Theorem [9](#page-27-4) below.

#### <span id="page-27-4"></span>Theorem 9. Existence of Steady State for Case 4:

The system  $(3.15)$  together with initial conditions  $(3.16)$  and functional choices [\(3.20\)](#page-24-1) has a trivial steady state for all positive parameter values.

 $520$  A necessary condition for the system  $(3.15)$  together with initial conditions  $(3.16)$ and functional choices [\(3.20\)](#page-24-1) to have at least one positive steady state is  $\delta_1 < (\rho + \omega)$ . If, in addition to  $\delta_1 < (\rho + \omega)$ , both  $\delta_1 > \omega$  and  $(\rho + \omega) > \delta_1$  are satisfied, then there will be exactly one positive steady state. On the other hand, if  $(\omega - \delta_1) > 0$  in addition to  $\delta_1 < (\rho + \omega)$ , then there are either one or three positive steady states. If  $\delta_1 \geq (\rho + \omega)$ , there are no positive steady states.

25

Factoring out  $r_1^*$  from [\(3.32\)](#page-27-3), we see that further roots correspond to the intersection points of the graphs of  $U(r_1) = \omega \left( \frac{a}{\delta r} \right)$  $\delta_2$  $\int_0^n r_1^{n+1} - (\omega - \delta_1) \left( \frac{a}{\delta} \right)$  $\delta_2$  $\int^n r_1^n$  and  $V(r_1) = -\omega r_1 + (\rho + \omega - \delta_1)$ . We generate several plots in MATLAB in figures [3.2,](#page-28-0) [3.3,](#page-29-0) and [3.4](#page-29-1) to explore the existence of the intersection points of the graphs of U and  $\frac{1}{530}$  V for varying choices of n,  $\omega$ ,  $\rho$ , and a given by Table [3.1.](#page-24-0) In certain cases, U and V do not intersect within the desired domain of  $r_1$ . However, we see that in figures [3.2,](#page-28-0) [3.3,](#page-29-0) and [3.4,](#page-29-1) for the ideal human parameter values, given in the center panel of each figure, intersection points exist in the desired domain. Further numerical analysis indicates that, given the established parameter ranges, at most one root  $535$  will exist with the biologically feasible ranges for  $r_1$  given by the parameter values for all other parameter choices given within their respective ranges. Therefore, a situation with 3 positive real roots will never arise in practice.

Remark 4. For the parameters given in Tables [2.5](#page-16-0) and [2.6,](#page-17-0) the system [\(3.15\)](#page-23-2) together with initial conditions [\(3.16\)](#page-23-3) and functional choices [\(3.20\)](#page-24-1) has either one <sup>540</sup> or zero positive steady states.

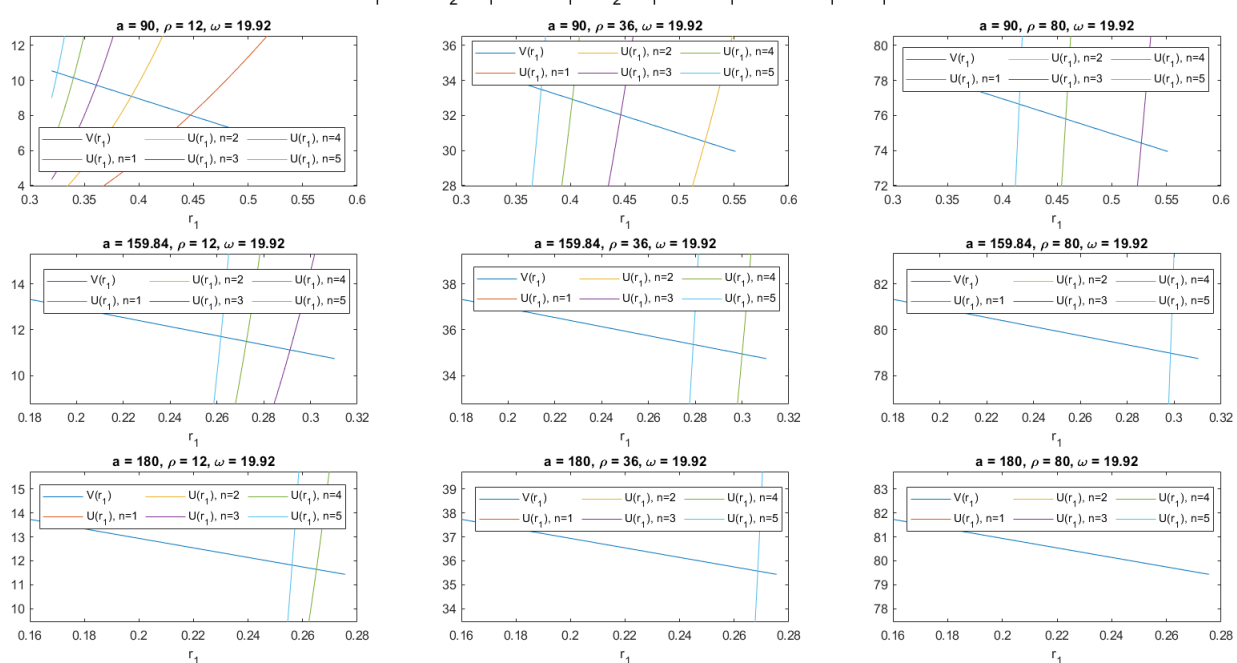

Intersection(s) of U(r<sub>1</sub>)= $\omega$  (a/ $\delta$ <sub>2</sub>)<sup>n</sup> r<sub>1</sub><sup>n+1</sup>-( $\omega$  -  $\delta$ <sub>1</sub>)(a/ $\delta$ <sub>2</sub>)<sup>n</sup> r<sub>1</sub><sup>n</sup> and V(r<sub>1</sub>)=( $\rho$ +  $\omega$  -  $\delta$ <sub>1</sub>)-  $\omega$  r<sub>1</sub> for varying n

<span id="page-28-0"></span>Figure 3.2: Graphs showing the intersection points of  $U$  and  $V$  for varying human parameter values of n, a, and  $\rho$  with  $\omega$  constant to demonstrate the existence of  $r_1^*$ for case 4: hill-type  $f$ , logistic  $g$ .

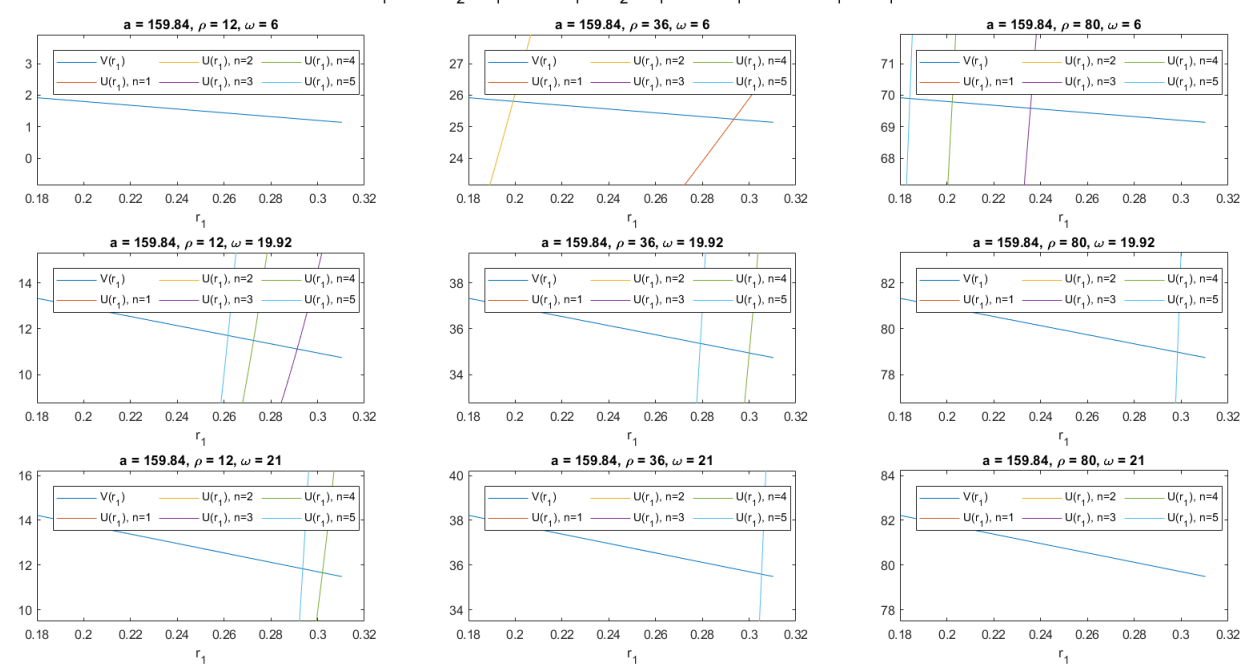

Intersection(s) of U(r<sub>1</sub>)= $\omega$  (a/ $\delta_2$ )<sup>n</sup> r<sub>1</sub><sup>n+1</sup>-( $\omega$  -  $\delta_1$ )(a/ $\delta_2$ )<sup>n</sup> r<sub>1</sub><sup>n</sup><sub>1</sub> and V(r<sub>1</sub>)=( $\rho$ +  $\omega$  -  $\delta_1$ )-  $\omega$  r<sub>1</sub> for varying n

<span id="page-29-0"></span>Figure 3.3: Graphs showing the intersection points of  $U$  and  $V$  for varying human parameter values of  $n, \omega$ , and  $\rho$  with a constant to demonstrate the existence of  $r_1^*$ for case 4: hill-type  $f$ , logistic  $g$ .

545

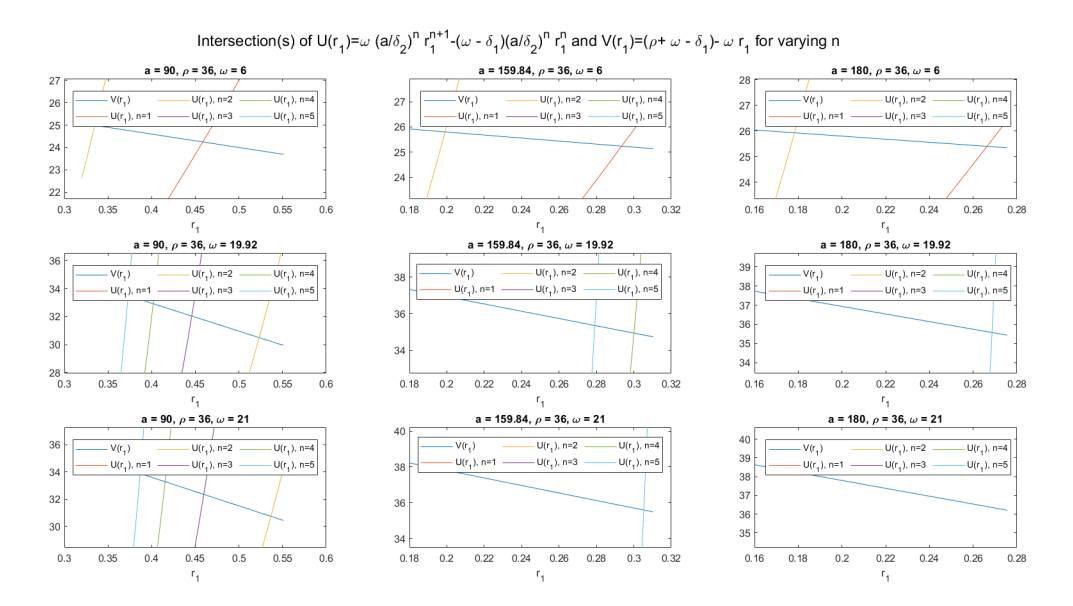

<span id="page-29-1"></span>Figure 3.4: Graphs showing the intersection points of  $U$  and  $V$  for varying human parameter values of n, a, and  $\omega$  with  $\rho$  constant to demonstrate the existence of  $r_1^*$ for case 4: hill-type  $f$ , logistic  $q$ .

### 3.4 Stability of Steady States when  $H = 0$

<sup>550</sup> For each of the below cases, we seek to find the stability of the nontrivial steady state values  $\vec{r}^* = (r_1^*, r_2^*, r_3^*)$  determined in Chapter [3.3](#page-24-5) of the nondimensionalized system [\(3.15\)](#page-23-2). Much of our stability analysis can be done through examination of the Jacobian matrix and the characteristic polynomial of the nondimensionalized system [\(3.15\)](#page-23-2). The Jacobian matrix is presented in [\(3.33\)](#page-30-0) while the characteristic <sup>555</sup> polynomial is given in [\(3.34\)](#page-30-1).

<span id="page-30-0"></span>
$$
J(r_1, r_2, r_3) = \begin{bmatrix} g'(r_1) - \delta_1 + \rho f(r_3) & 0 & \rho f'(r_3) r_1 \\ 1 & -\delta_2 & 0 \\ 0 & a & -1 - h'(r_3) \end{bmatrix}
$$
(3.33)

<span id="page-30-1"></span>
$$
p(\lambda) = -a\rho f'(r_3^*)r_1^* - (\delta_2 + \lambda)(1 + h'(r_3^*) + \lambda)(g'(r_1^*) - \delta_1 + \rho f(r_3^*) - \lambda) \tag{3.34}
$$

We rewrite  $(3.34)$  in the form given in  $(3.35)$ , where P, Q, and R give the coefficients of the nondimensional characteristic polynomial.

$$
\lambda^3 + P\lambda^2 + Q\lambda + R
$$
  
\n
$$
P = (1 + h'(r_3^*) + \delta_2 - g'(r_1^*) + \delta_1 - \rho f(r_3^*))
$$
  
\n
$$
Q = (\delta_2(1 + h'(r_3^*)) + (\delta_2 + 1 + h'(r_3^*))(-g'(r_1^*) + \delta_1 - \rho f(r_3^*)))
$$
  
\n
$$
R = (-a\rho f'(r_3^*)r_1^* + \delta_2(1 + h'(r_3^*))(-g'(r_1^*) + \delta_1 - \rho f(r_3^*)))
$$
\n(3.35)

If the coefficients  $P, Q$ , and  $R$  satisfy the Routh-Hurwitz Criterion [\(2\)](#page-7-0) for a specific choice of f, g, and h at a specific steady state  $\vec{r}^*$ , then  $\vec{r}^*$  is a stable equilibrium <sup>560</sup> point of the nondimensional system [\(3.15\)](#page-23-2).

Alternatively, if there is a trivial equilibrium point  $\vec{r}$  = (0,0,0), as seen in chapters [3.3.3](#page-26-1) and [3.3.4,](#page-27-5) we may simply use the nondimensional Jacobian matrix [\(3.33\)](#page-30-0) to determine stability. When  $\vec{r}$ <sup>\*</sup> = 0, *J* is the lower triangular matrix given in [\(3.36\)](#page-30-3), hence its eigenvalues are just its diagonal entries. If all these diagonal entries <sup>565</sup> are negative, the origin will be a stable steady state, otherwise it will be unstable.

<span id="page-30-2"></span>
$$
J(0,0,0) = \begin{bmatrix} g'(0) - \delta_1 + \rho & 0 & 0 \\ 1 & -\delta_2 & 0 \\ 0 & a & -1 - h'(0) \end{bmatrix}
$$
 (3.36)

<span id="page-30-3"></span>For each of the cases below we utilize analytic techniques or MATLAB to determine the sign of P, Q, and R and if  $PQ > R$  for the nontrivial equilibrium points found in Chapter [3.3](#page-24-5) for varying human parameter choices within the ranges given in Table [3.1](#page-24-0) to learn more about the stability of that point. Results for mice follow <sup>570</sup> analogously. For use in our model, stable equilibrium points are the most important.

The stability of these points will also play into later bifurcation analysis.

#### 3.4.1 Stability of Case 1: Linear  $F$ , Constant  $G$

In this case we have  $f(r_3) = 1 - r_3$  and  $g(r_1) = 1$ . From Chapter [3.3.1,](#page-24-6) we recall that  $r_3^* = \frac{\rho - \delta_1 + \sqrt{(\rho - \delta_1)^2 + 4\rho \frac{a}{\delta_2}}}{2\rho}$  $\frac{\delta_2}{2\rho}$  and  $r_1^* = \frac{\delta_2}{a}$  $\frac{\delta_2}{a}r_3^*$ . For all positive parameter choices,  $r_1^*$  $575$  and  $r_3^*$  are positive. Substitution into [\(3.35\)](#page-30-2) yields:

<span id="page-31-1"></span>
$$
P = (1 + \delta_2 + \delta_1 - \rho + \rho r_3^*)
$$
  
\n
$$
Q = (\delta_2 + (\delta_2 + 1)(\delta_1 - \rho + \rho r_3^*))
$$
  
\n
$$
R = (a\rho r_1^* + \delta_2(\delta_1 - \rho + \rho r_3^*))
$$
\n(3.37)

Notice that  $\delta_1 - \rho + \rho r_3^* = \delta_1 - \rho + \frac{\rho - \delta_1 + \sqrt{(\rho - \delta_1)^2 + 4\rho \frac{a}{\delta_2}}}{2} = \frac{\delta_1 - \rho}{2} +$  $\frac{\sqrt{(\delta_1-\rho)^2+4\rho\frac{a}{\delta_2}}}{2}>0$ since  $\sqrt{(\delta_1 - \rho)^2 + 4\rho \frac{a}{\delta_2}}$  $\frac{a}{\delta_2} > |\delta_1 - \rho|$  as the parameters are positive. Therefore P, Q, and R are all strictly positive for relevant parameter choices. For  $PQ > R$ , we consult MATLAB and see that this condition holds for all parameter values given <sup>580</sup> by Table [3.1.](#page-24-0) See the code given in the Appendix. Therefore the equilibrium point computed in Chapter [3.3.1](#page-24-6) is a stable steady state for all relevant parameter values as the Routh-Hurwitz Criterion are satisfied.

In figures [3.5,](#page-31-0) [3.6,](#page-32-0) and [3.7](#page-32-1) we generate plots of the expressions for  $P$ ,  $Q$ , and R given in [\(3.37\)](#page-31-1) in MATLAB for varying values of the parameters  $\delta_1$ ,  $\delta_2$ ,  $\rho$ , and  $\frac{5}{585}$  a. We notice that, in these figures, increasing  $\delta_2$  increases the distance from the 0 plane, while changing  $\delta_1$  impacts the asymptotic behavior for small values of  $\rho$ .

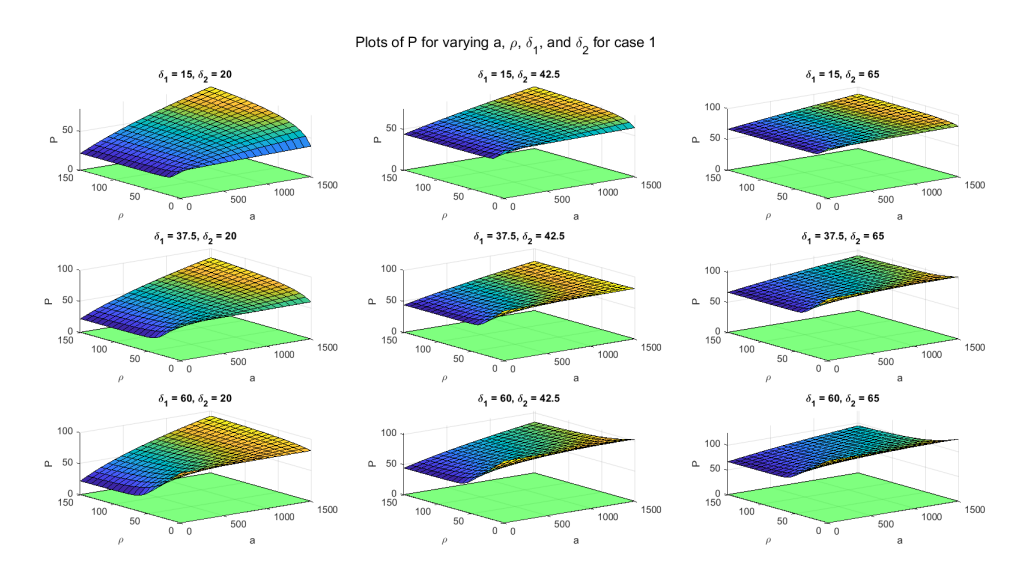

<span id="page-31-0"></span>Figure 3.5: For case 1: linear f, constant g, the surface P is plotted as a function of varying  $\delta_1$ ,  $\delta_2$ ,  $\rho$ , and a. For all values, the surface P lies above the green plane representing  $P=0$ .

29

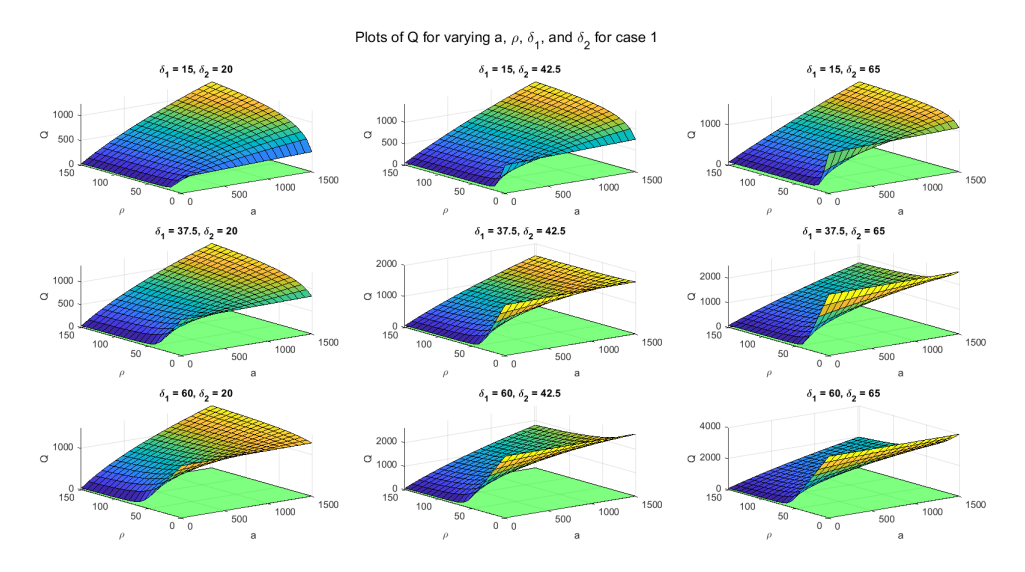

Figure 3.6: For case 1: linear f, constant g, the surface  $Q$  is plotted as a function of varying  $\delta_1$ ,  $\delta_2$ ,  $\rho$ , and a. For all values, the surface Q lies above the green plane 590 representing  $Q = 0$ .

<span id="page-32-0"></span>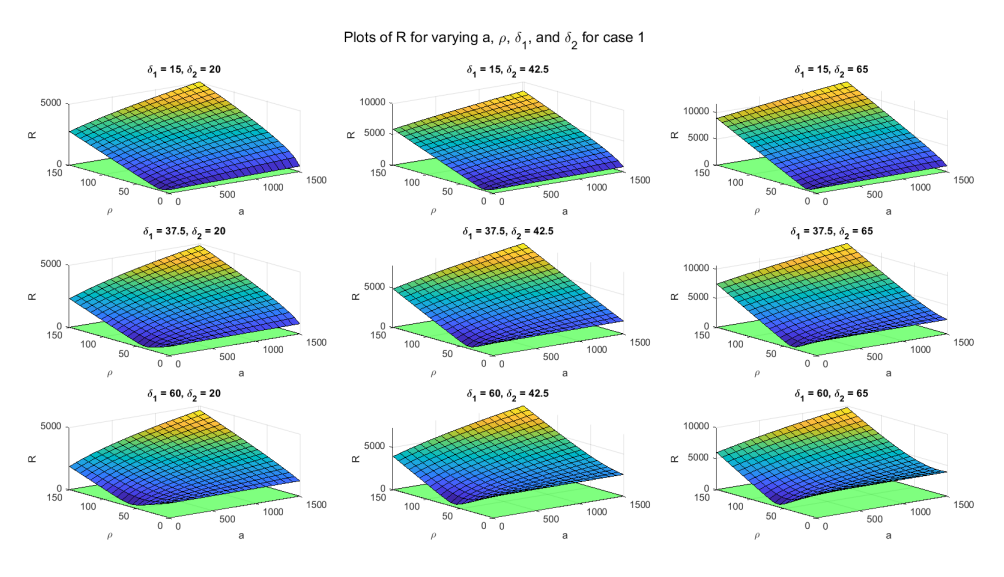

<span id="page-32-1"></span>Figure 3.7: For case 1: linear f, constant g, the surface R is plotted as a function of varying  $\delta_1$ ,  $\delta_2$ ,  $\rho$ , and a. For all values, the surface R lies above the green plane representing  $R = 0$ .

#### **3.4.2** Stability of Case 2: Hill-type  $F$ , Constant  $G$

In this case we have  $f(r_3) = \frac{1}{1+r_3^n}$  and  $g(r_1) = 1$ . Substitution into [\(3.35\)](#page-30-2) yields:

<span id="page-33-0"></span>
$$
P = (1 + \delta_2 + \delta_1 - \rho \frac{1}{1 + r_3^{*n}})
$$
  
\n
$$
Q = (\delta_2 + (\delta_2 + 1)(\delta_1 - \rho \frac{1}{1 + r_3^{*n}}))
$$
  
\n
$$
R = (a\rho \frac{nr_3^{*n-1}}{(r_3^{*n} + 1)^2}r_1^* + \delta_2(\delta_1 - \rho \frac{1}{1 + r_3^{*n}}))
$$
\n(3.38)

595 We generate plots of the expressions for  $P$ ,  $Q$ , and  $R$  given in [\(3.38\)](#page-33-0) in MATLAB for varying values of the parameters  $\delta_1$ ,  $\delta_2$ ,  $\rho$ , and a to determine the signs of these values. From figures [3.8,](#page-33-1) [3.9,](#page-34-0) and [3.10,](#page-34-1) we see that  $P$ ,  $Q$ , and  $R$  are all strictly positive for relevant parameter choices. This means that the characteristic polynomial for this case has no positive real roots. However, to determine the <sup>600</sup> stability of the equilibrium point computed in Chapter [3.3.2,](#page-25-6) we also must examine the inequality  $PQ > R$ . In Figure [3.11](#page-35-0) we plot  $PQ/R$  for varying values of the parameters  $\delta_1$ ,  $\delta_2$ ,  $\rho$ , and a. If the surface  $PQ/R$  lies in the range [0,1], we have  $PQ < R$  and hence the Routh-Hurwitz Criterion are not satisfied. We notice that for small values of  $\delta_1$  and large values of  $\rho$ , the surface falls into this range. Therefore, <sup>605</sup> choice of parameters with the ranges given by Table [3.1](#page-24-0) can drive the equilibrium away from being stable. From figures [3.8,](#page-33-1) [3.9,](#page-34-0) and [3.10,](#page-34-1) we note that, like the previous case, in these figures, increasing  $\delta_2$  increases the distance from the 0 plane, while changing  $\delta_1$  impacts the asymptotic behavior for small values of  $\rho$ .

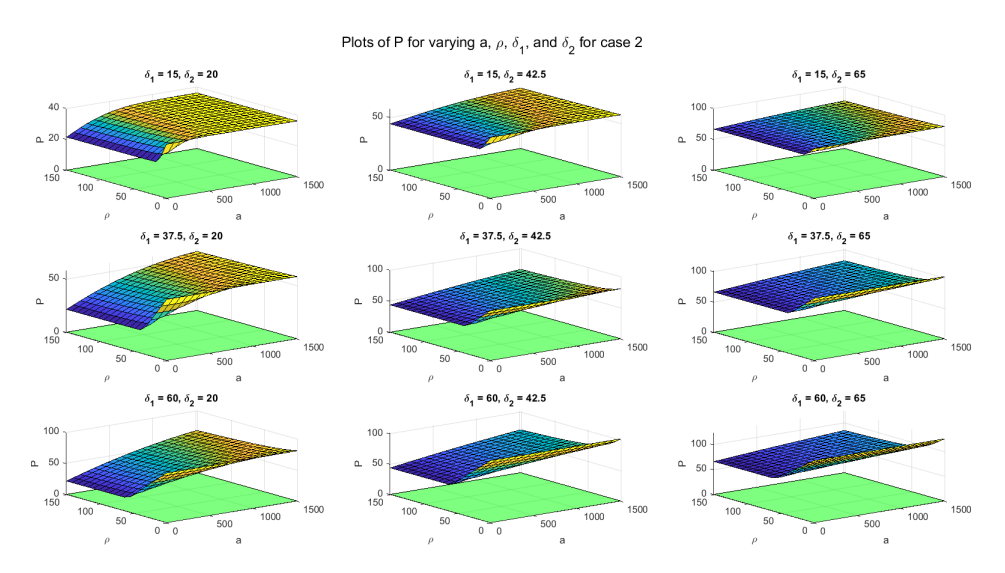

<span id="page-33-1"></span>Figure 3.8: For case 2: hill-type f, constant g, the surface P is plotted as a function of varying  $\delta_1$ ,  $\delta_2$ ,  $\rho$ , and a. For all values, the surface P lies above the green plane 610 representing  $P=0$ .

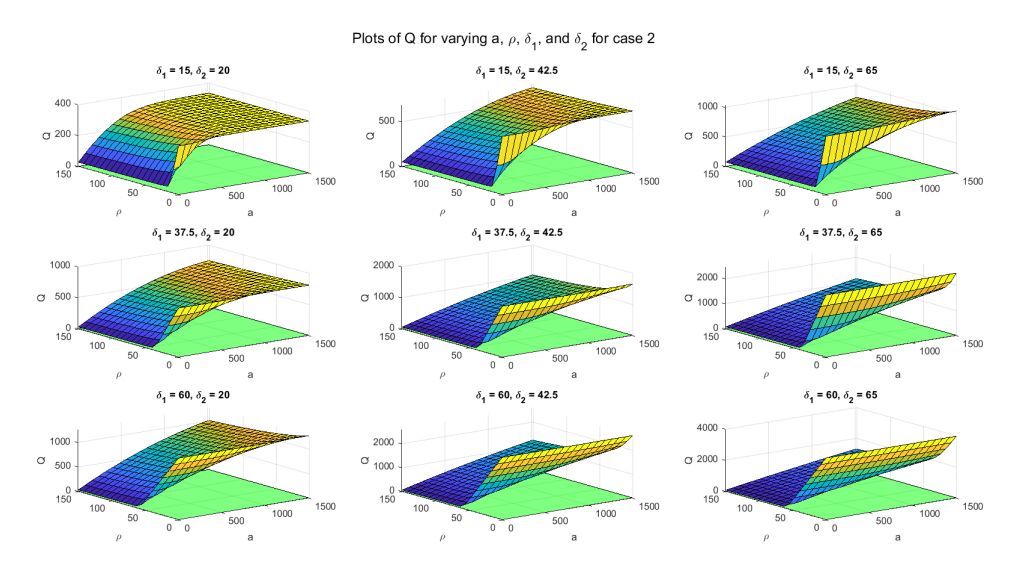

<span id="page-34-0"></span>Figure 3.9: For case 2: hill-type  $f$ , constant  $g$ , the surface  $Q$  is plotted as a function of varying  $\delta_1$ ,  $\delta_2$ ,  $\rho$ , and a. For all values, the surface Q lies above the green plane representing  $Q=0$ .

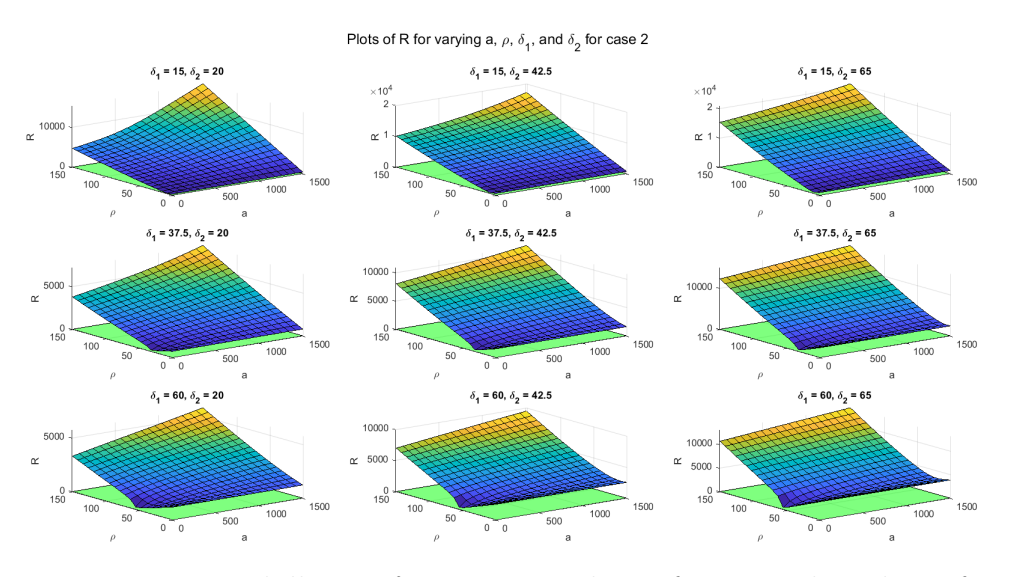

<span id="page-34-1"></span>Figure 3.10: For case 2: hill-type  $f$ , constant  $g$ , the surface  $R$  is plotted as a function of varying  $\delta_1$ ,  $\delta_2$ ,  $\rho$ , and a. For all values, the surface R lies above the green plane representing  $R = 0$ .

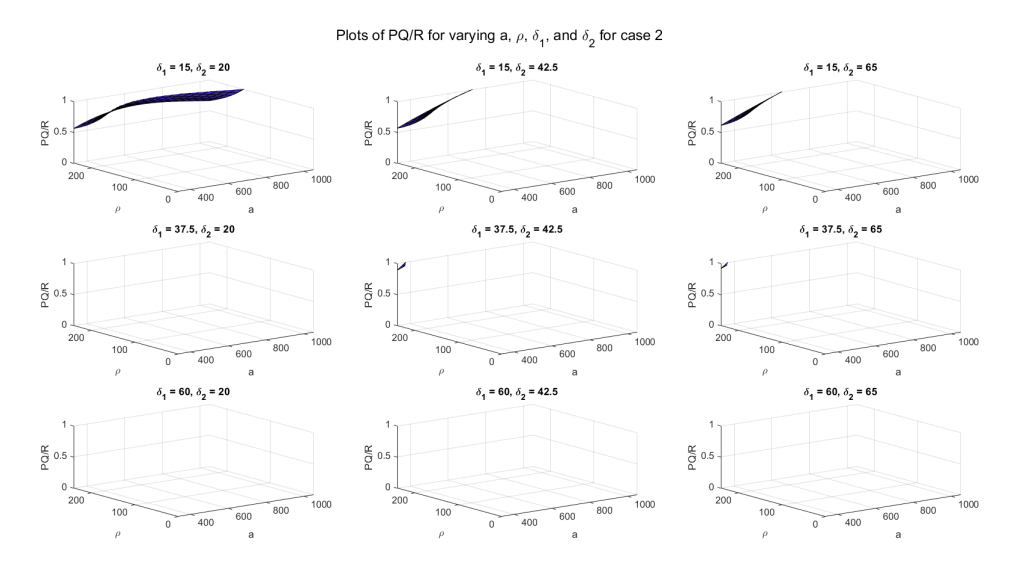

615

<span id="page-35-0"></span>Figure 3.11: For case 2: hill-type f, constant g, the surface  $PQ/R$  is plotted as a function of varying  $\delta_1$ ,  $\delta_2$ ,  $\rho$ , and a. We restrict the z-axis range to [0,1]. For some parameter values (first row), larger values of  $\rho$  cause the surface to be within this range, indicating that  $PQ < R$ , so the corresponding equilibrium point is not stable.

#### 3.4.3 Stability of Case 3: Linear  $F$ , Logistic  $G$

In this case we have  $f(r_3) = 1 - r_3$  and  $g(r_1) = \omega r_1(1 - r_1)$ . We represent the nontrivial equilibrium point by  $\vec{r}^* = (r_1^*, r_2^*, r_3^*)$  and recall that  $r_1^* = \frac{\rho - \delta_1 + \omega}{\omega + \rho \frac{\rho}{\sigma}}$  $\frac{\partial -\partial_1 + \omega}{\partial \omega + \rho \frac{a}{\delta_2}}$  and  $r_3^*=\frac{a}{\delta_2}$ <sup>620</sup>  $r_3^* = \frac{a}{\delta_2} r_1^*$  with existence only when  $(\rho - \delta_1 + \omega) > 0$ . Substitution into [\(3.35\)](#page-30-2) yields:

$$
P = (1 + \delta_2 + 2\omega r_1^* - \omega + \delta_1 - \rho + \rho r_3^*)
$$
  
\n
$$
Q = (\delta_2 + (\delta_2 + 1)(2\omega r_1^* - \omega + \delta_1 - \rho + \rho r_3^*))
$$
  
\n
$$
R = (a\rho r_1^* + \delta_2(2\omega r_1^* - \omega + \delta_1 - \rho + \rho r_3^*))
$$
\n(3.39)

<span id="page-35-1"></span>Notice that  $2\omega r_1^* - \omega + \delta_1 - \rho + \rho r_3^* = -(\rho - \delta_1 + \omega) + 2\omega r_1^* + \rho \frac{\omega}{\delta_2}$  $\frac{a}{\delta_2}r_1^* = -(\rho \delta_1 + \omega$ ) +  $(2\omega + \rho \frac{a}{\delta_0})$  $\frac{a}{\delta_2}$ ) $r_1^* = -r_1^* (\omega + \rho \frac{a}{\delta_2})$  $\left(\frac{a}{\delta_2}\right) + \left(2\omega + \rho \frac{a}{\delta_2}\right)$  $\frac{a}{\delta_2}$ ) $r_1^* = \omega r_1^*$ . Therefore, P, Q, and R may be simplified considerably to  $(3.40)$ .

$$
P = 1 + \delta_2 + \omega r_1^*
$$
  
\n
$$
Q = \delta_2 + (\delta_2 + 1)\omega r_1^*
$$
  
\n
$$
R = a\rho r_1^* + \delta_2 \omega r_1^*
$$
\n(3.40)

As we required  $(\rho - \delta_1 + \omega) > 0$  and positive parameter values for the existence <sup>625</sup> of  $r_1^*$  and  $r_3^*$ , it follows that  $r_1^* > 0$  and  $r_3^* > 0$ . Therefore P, Q, and R are all strictly positive for relevant parameter choices. For  $PQ > R$ , we observe the plot of  $PQ/R$ for varying values of the parameters  $\delta_1$ ,  $\delta_2$ ,  $\rho$ , and  $\omega$  given in Figure [3.12.](#page-36-0) If the surface  $PQ/R$  lies in the range [0,1], we have  $PQ < R$  and hence the Routh-Hurwitz Criterion are not satisfied. We notice that for small values of  $\delta_1$  and  $\delta_2$  and large
$\epsilon_{30}$  values of  $\rho$ , the surface falls into this range. Therefore, choice of parameters with the ranges given by Table [3.1](#page-24-0) can drive the nontrivial equilibrium point computed in Chapter [3.3.3](#page-26-0) away from being stable.

In figures [3.13,](#page-37-0) [3.14,](#page-37-1) and [3.15,](#page-37-2) we generate plots of the expressions for  $P$ ,  $Q$ , and R given in [\(3.39\)](#page-35-0) in MATLAB for varying values of the parameters  $\delta_1$ ,  $\delta_2$ ,  $\rho$ , and  $\omega$ . 635 We also plot the condition  $(\rho - \delta_1 + \omega) > 0$  to make clear which parameter choices result in a viable equilibrium point. We note that, like in the preceding cases, in these figures, increasing  $\delta_2$  increases the distance from the 0 plane, while changing  $\delta_1$  impacts the asymptotic behavior for small values of  $\rho$ .

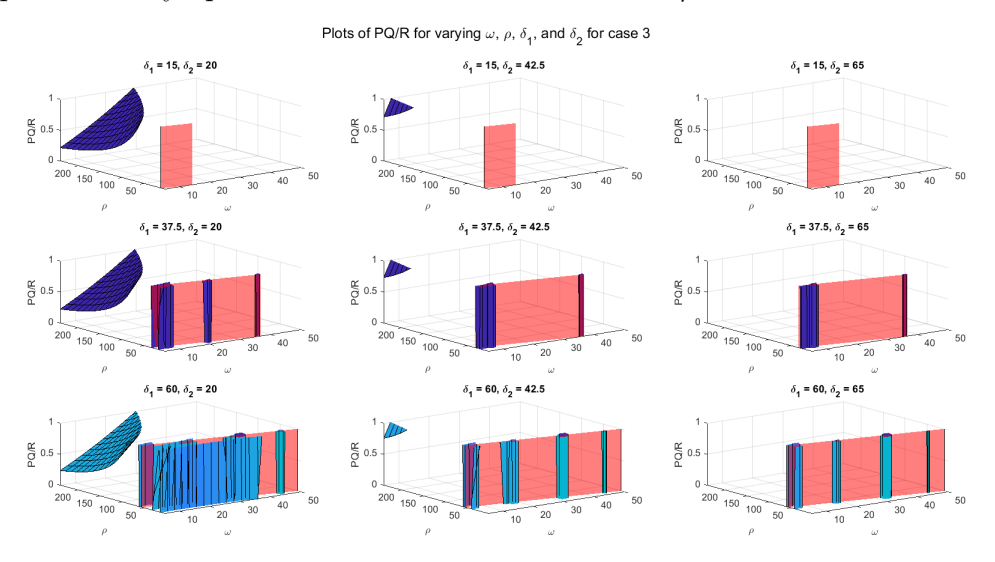

Figure 3.12: For case 3: linear f, logistic g, the surface  $PQ/R$  is plotted as a function of varying  $\delta_1$ ,  $\delta_2$ ,  $\rho$ , and  $\omega$  for  $a = 79.98$ . The condition for existence given in Chapter [3.3.3,](#page-26-0)  $(\rho - \delta_1 + \omega) > 0$ , is represented by the portion of the surface lying behind the red plane. We restrict the z-axis range to  $[0,1]$ . For some parameter values (first two columns), larger values of  $\rho$  cause the surface to be within this range, indicating that  $PQ < R$ , so the corresponding equilibrium point is not stable. Values plotted along 640 the plane  $(\rho - \delta_1 + \omega) = 0$  are asymptotic and do not contribute to our analysis.

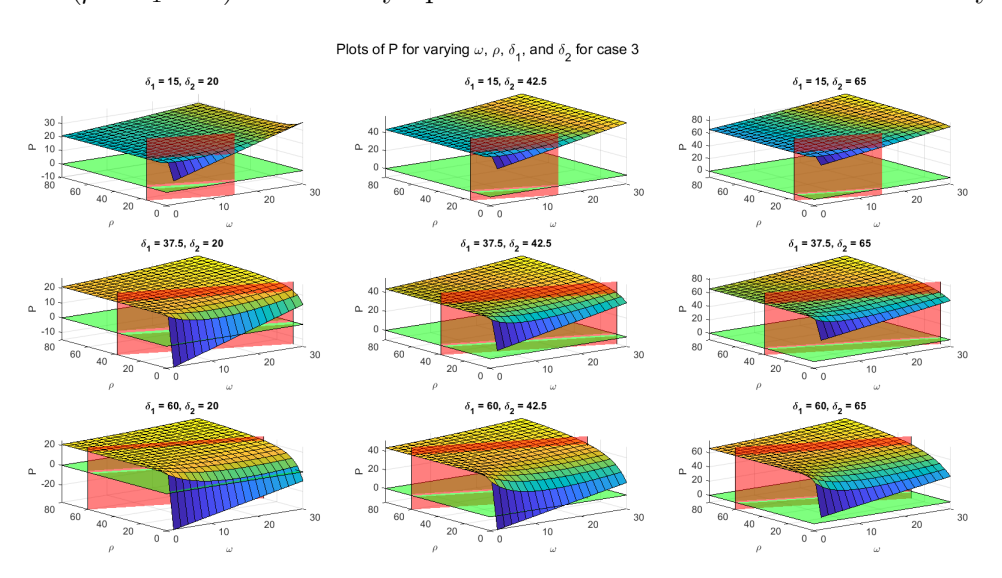

<span id="page-37-0"></span>Figure 3.13: For case 3: linear f, logistic g, the surface P is plotted as a function of varying  $\delta_1$ ,  $\delta_2$ ,  $\rho$ , and  $\omega$  for  $a = 79.98$ . For all values satisfying the condition for existence given in Chapter [3.3.3,](#page-26-0)  $(\rho - \delta_1 + \omega) > 0$ , given by the portion of the surface lying behind the red plane, the surface  $P$  lies above the green plane representing  $P=0$ .

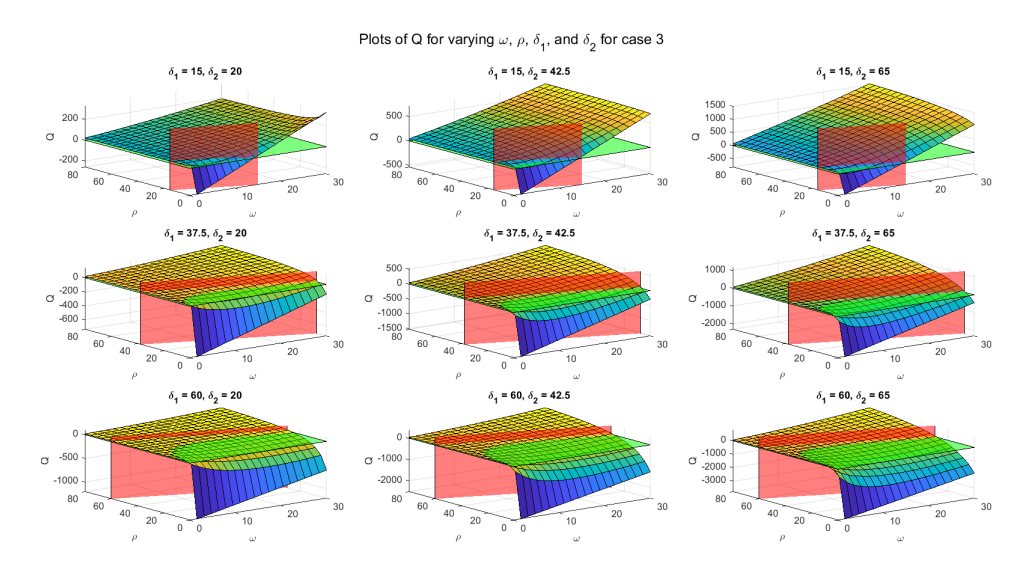

<span id="page-37-1"></span>Figure 3.14: For case 3: linear f, logistic g, the surface Q is plotted as a function of varying  $\delta_1$ ,  $\delta_2$ ,  $\rho$ , and  $\omega$  for  $a = 79.98$ . For all values satisfying the condition for existence given in Chapter [3.3.3,](#page-26-0)  $(\rho - \delta_1 + \omega) > 0$ , given by the portion of the surface lying behind the red plane, the surface Q lies above the green plane representing  $Q=0.$ 

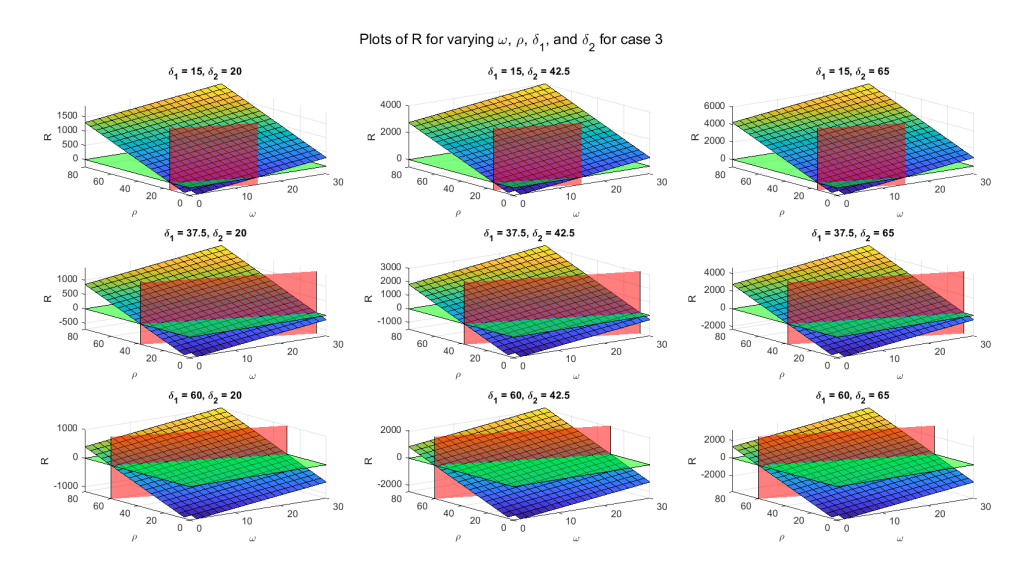

645

<span id="page-37-2"></span>Figure 3.15: For case 3: linear f, logistic g, the surface R is plotted as a function of varying  $\delta_1$ ,  $\delta_2$ ,  $\rho$ , and  $\omega$  for  $a = 79.98$ . For all values satisfying the condition for existence given in Chapter [3.3.3,](#page-26-0)  $(\rho - \delta_1 + \omega) > 0$ , given by the portion of the surface lying behind the red plane, the surface  $R$  lies above the green plane representing  $R=0.$ 

<span id="page-38-0"></span>For the trivial steady state, on the other hand, we calculate the nondimensional Jacobian from [\(3.36\)](#page-30-0).

$$
J(0,0,0) = \begin{bmatrix} \omega - 2\omega(0) - \delta_1 + \rho & 0 & 0 \\ 1 & -\delta_2 & 0 \\ 0 & a & -1 \end{bmatrix} = \begin{bmatrix} \omega - \delta_1 + \rho & 0 & 0 \\ 1 & -\delta_2 & 0 \\ 0 & a & -1 \end{bmatrix}
$$
(3.41)

From  $(3.41)$ , we see that all eigenvalues of  $J(0,0,0)$  are negative (corresponding 650 to a stable steady state at the origin) when  $(\rho - \delta_1 + \omega) < 0$ , otherwise the origin is not stable. This makes sense, as the nontrivial positive equilibrium point only exists for  $(\rho - \delta_1 + \omega) > 0$ , and we saw above that it is always stable in that case.

#### **3.4.4** Stability of Case 4: Hill-type  $F$ , Logistic  $G$

In this case we have  $f(r_3) = \frac{1}{1+r_3^n}$  and  $g(r_1) = \omega r_1(1-r_1)$ . Substitution into [\(3.35\)](#page-30-1), <sup>655</sup> where  $\vec{r}^* = (r_1^*, r_2^*, r_3^*)$  represents the nontrivial equilibrium point, yields:

<span id="page-38-1"></span>
$$
P = (1 + \delta_2 + 2\omega r_1^* - \omega + \delta_1 - \rho \frac{1}{1 + r_3^{*n}})
$$
  
\n
$$
Q = (\delta_2 + (\delta_2 + 1)(2\omega r_1^* - \omega + \delta_1 - \rho \frac{1}{1 + r_3^{*n}}))
$$
  
\n
$$
R = (a\rho \frac{nr_3^{*n-1}}{(r_3^{*n} + 1)^2}r_1^* + \delta_2(2\omega r_1^* - \omega + \delta_1 - \rho \frac{1}{1 + r_3^{*n}}))
$$
\n(3.42)

We generate plots of the expressions for  $P$ ,  $Q$ , and  $R$  given in [\(3.42\)](#page-38-1) in MATLAB for varying values of the parameters  $\delta_1$ ,  $\delta_2$ ,  $\rho$ , and a with  $\omega = 19.92$  to determine the signs of these values. From figures [3.17,](#page-39-0) [3.18,](#page-40-0) and [3.19,](#page-40-1) we see that  $P, Q$ , and R are all strictly positive for relevant parameter choices. This means that <sup>660</sup> the characteristic polynomial for this case has no positive real roots. However, to determine the stability of the equilibrium point computed in Chapter [3.3.4,](#page-27-0) we also must examine the inequality  $PQ > R$ . In Figure [3.16](#page-39-1) we plot  $PQ/R$ . If the surface  $PQ/R$  lies in the range [0,1], we have  $PQ < R$  and hence the Routh-Hurwitz Criterion are not satisfied. We notice that for small values of  $\delta_2$  and large values of  $\epsilon_{665}$   $\rho$ , the surface falls into this range. Therefore, choice of parameters with the ranges given by Table [3.1](#page-24-0) can drive the equilibrium away from being stable.

From figures [3.17,](#page-39-0) [3.18,](#page-40-0) and [3.19,](#page-40-1) we note that, like in the preceding three cases, increasing  $\delta_2$  increases the distance from the 0 plane, while changing  $\delta_1$  impacts the asymptotic behavior for small values of  $\rho$ . However, unlike the previous cases, in  $\sigma$  regions where the condition  $\delta_1 \geq (\rho + \omega)$  given by Theorem [3.3.4](#page-27-0) is satisfied, there is no steady state value and consequently no  $P, Q$ , or  $R$  surface to be plotted for the corresponding parameter values.

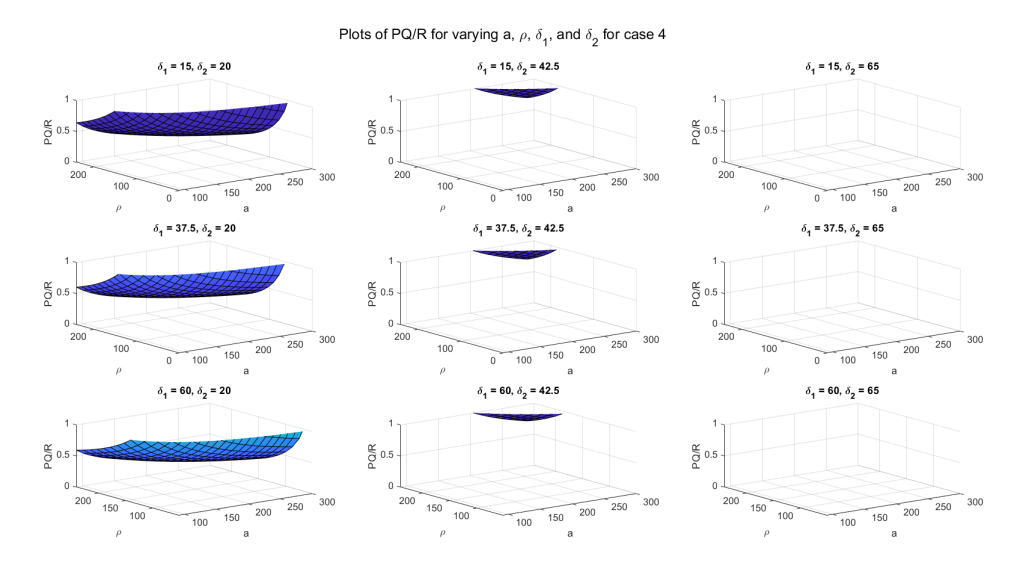

<span id="page-39-1"></span>Figure 3.16: For case 4: hill-type f, logistic g, the surface  $PQ/R$  is plotted as a function of varying  $\delta_1$ ,  $\delta_2$ ,  $\rho$ , and a for  $\omega = 19.92$ . We restrict the z-axis range to [0,1]. For some parameter values (first two columns), larger values of  $\rho$  cause the surface to be within this range, indicating that  $PQ < R$ , so the corresponding equilibrium point is not stable.

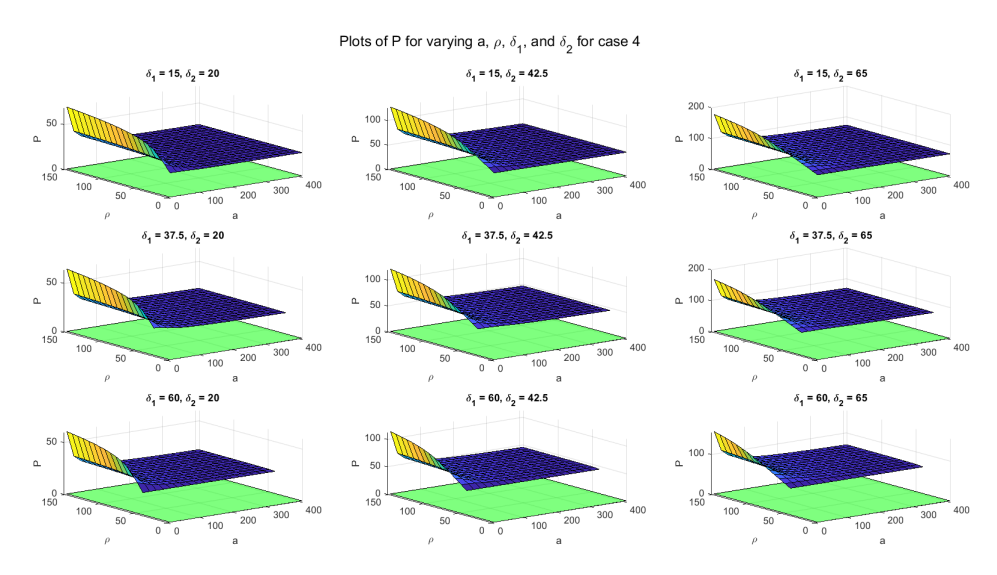

675

<span id="page-39-0"></span>Figure 3.17: For case 4: hill-type  $f$ , logistic  $g$ , the surface  $P$  is plotted as a function of varying  $\delta_1$ ,  $\delta_2$ ,  $\rho$ , and a for  $\omega = 19.92$ . For all values, the surface P lies above the green plane representing  $P = 0$ .

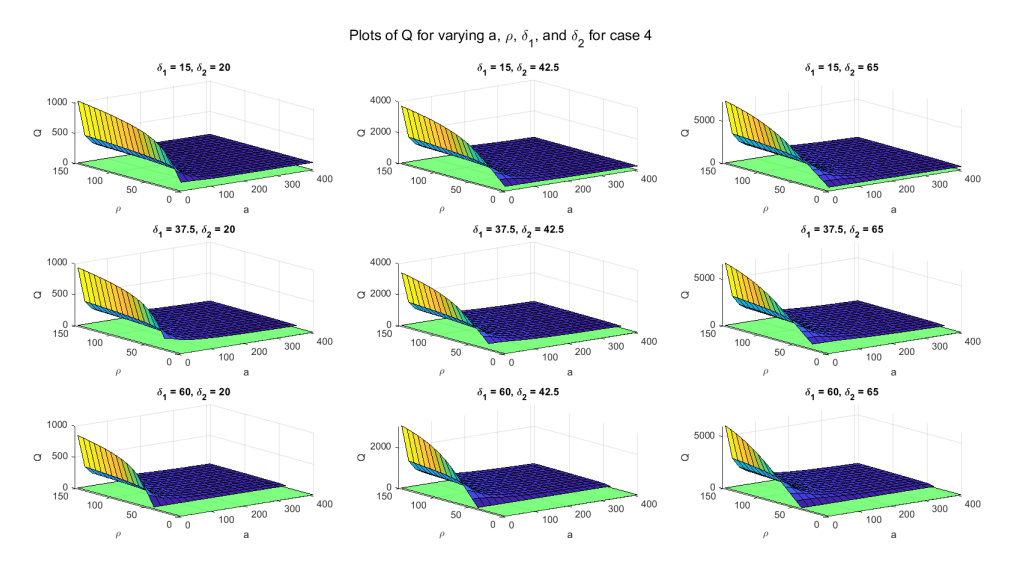

<span id="page-40-0"></span>Figure 3.18: For case 4: hill-type f, logistic g, the surface  $Q$  is plotted as a function of varying  $\delta_1$ ,  $\delta_2$ ,  $\rho$ , and a for  $\omega = 19.92$ . For all values, the surface Q lies above the green plane representing  $Q = 0$ .

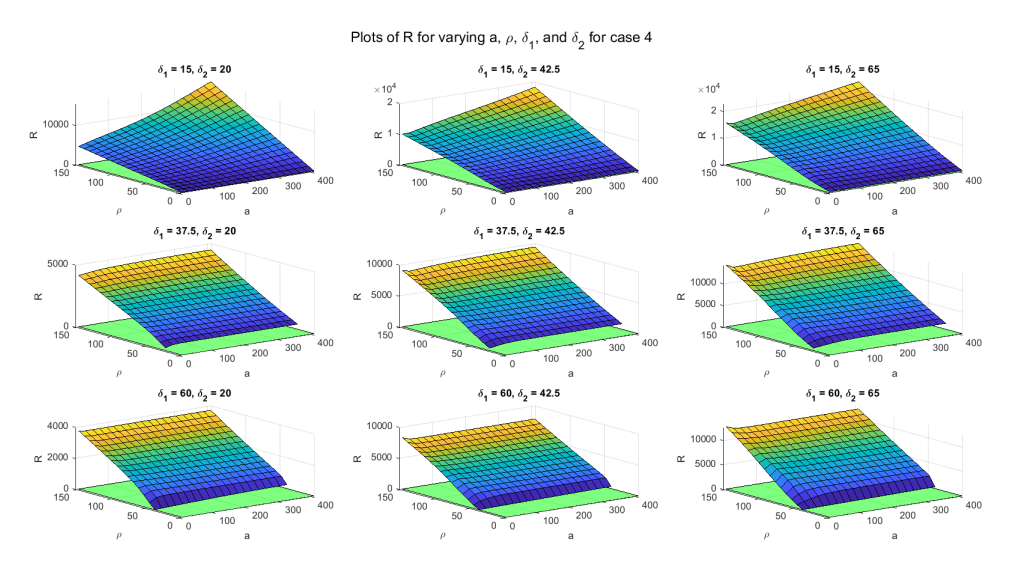

<span id="page-40-1"></span>Figure 3.19: For case 4: hill-type f, logistic g, the surface R is plotted as a function of varying  $\delta_1$ ,  $\delta_2$ ,  $\rho$ , and a for  $\omega = 19.92$ . For all values, the surface R lies above the 680 green plane representing  $R = 0$ .

<span id="page-40-2"></span>For the trivial steady state, on the other hand, we calculate the nondimensional Jacobian from [\(3.33\)](#page-30-2) in [\(3.43\)](#page-40-2).

$$
J(0,0,0) = \begin{bmatrix} \omega - 2\omega(0) - \delta_1 + \rho \frac{1}{1+0^n} & 0 & 0 \\ 1 & -\delta_2 & 0 \\ 0 & a & -1 \end{bmatrix} = \begin{bmatrix} \omega - \delta_1 + \rho & 0 & 0 \\ 1 & -\delta_2 & 0 \\ 0 & a & -1 \end{bmatrix}
$$
(3.43)

From  $(3.41)$ , we see that all eigenvalues of  $J(0,0,0)$  are negative (corresponding to a stable steady state at the origin) when  $(\rho - \delta_1 + \omega) < 0$ , otherwise the origin is <sup>685</sup> unstable.

#### 3.5 Bifurcation Analysis when  $H = 0$

<span id="page-41-2"></span>**Theorem 10.** If the characteristic polynomial, written  $\lambda^3 + P\lambda^2 + Q\lambda + R = 0$ , of a system of ordinary differential equations has the property that  $R = PQ$  for some value  $\vec{R}_h$  in the system, then the system exhibits a Hopf Bifurcation at  $\vec{R}_h$ .

<sup>690</sup> Proof. See Ngonghala et al. [\[12\]](#page-75-0).

**Theorem 11.** The initial amplitude of solutions of  $(2.1)$  at the Hopf Bifurcation point  $\vec{R}_h$ , should it exist, is given by  $\exp(\frac{PQ \varepsilon v \tau}{2(Q+P^2)})$ .

*Proof.* We use the methodology of Ngwa [\[13\]](#page-76-0). Let  $\xi = \frac{R}{PQ} > 0$ , where P, Q, and R are defined in Proposition [4.](#page-56-0) By theorem [12,](#page-56-1) at  $\xi = \xi_c = 1$  [\(2.1\)](#page-9-0) undergoes a Hopf 695 Bifurcation. Write  $\lambda = \lambda(\xi)$ , such that the roots of the characteristic polynomial are defined as a continuous function of  $\xi$ . Thus the characteristic polynomial given in Proposition [4](#page-56-0) may be written as:

<span id="page-41-1"></span><span id="page-41-0"></span>
$$
\lambda^3(\xi) + P\lambda^2(\xi) + Q\lambda(\xi) + \xi PQ = 0 \tag{3.44}
$$

At  $\xi_c$ , [\(3.44\)](#page-41-0) has a purely imaginary solution pair of  $\lambda(\xi_c) = \pm i$ √  $\overline{Q}$  and a negative real solution of  $\lambda(\xi_c) = -P$ . Implicitly differentiating [\(3.44\)](#page-41-0) at  $\xi = \xi_c$  and <sup>700</sup> substituting the imaginary solution pair yields:

$$
\lambda'(\xi_c) = \frac{-PQ}{3\lambda^2(\xi_c) + 2P\lambda(\xi_c) + Q} = \frac{P(Q \pm P\sqrt{Q}i)}{2(Q + P^2)}
$$
(3.45)

For  $0 < \varepsilon < 1$  and  $v = \pm 1$ , a small perturbation away from the Hopf bifurcation  $\xi_c$  can be represented as  $\xi_c + \varepsilon v$ . By Taylor Expansion and substitution of [\(3.45\)](#page-41-1):

$$
\lambda(\xi_c + \varepsilon v) \approx \lambda(\xi_c) + \lambda'(\xi_c)\varepsilon v = \frac{PQ}{2(Q + P^2)}\varepsilon v \pm i\sqrt{Q}(1 + \frac{P^2}{2(Q + P^2)}\varepsilon v) \tag{3.46}
$$

Thus, oscillatory solutions at  $\xi_c$  have initial amplitude given by:

$$
\exp(\frac{PQ\varepsilon v\tau}{2(Q+P^2)})\tag{3.47}
$$

Depending on the value of v, the amplitude will either grow  $(v = 1)$ , or decay to  $705 \text{ zero } (v = -1).$  $\Box$ 

For cases 1 [\(3.3.1\)](#page-24-1) and 3 [\(3.3.3\)](#page-26-0), where we obtained a closed form expression for  $\vec{r}$ <sup>\*</sup>, we seek to find relationships among the parameters to describe the Hopf bifurcation given when  $PQ = R$  or  $PQ - R = 0$  as described by Theorem [10](#page-41-2) for the

 $\Box$ 

steady states determined in Chapter [3.3.](#page-24-2) We explain equations for the bifurcation <sup>710</sup> lotus as functions of the nondimensional parameters.

For case 1, we recall that  $r_1^* =$  $\rho-\delta_1+\sqrt{\left(\rho-\delta_1\right)^2+4\rho\frac{a}{\delta c}}$  $\delta_2$  $2\rho \frac{a}{\delta c}$  $\delta_2$ and  $r_3^* = \frac{a}{\delta_2}$  $\frac{a}{\delta_2}r_1^*$ , with P, Q, and R given by [\(3.37\)](#page-31-0). To simplify notation, let  $A = (1 + \delta_2)$  and  $B = \rho - \delta_1$ . Then we have the following:

$$
P = A - B + \rho \frac{a}{\delta_2} r_1^*; \quad Q = \delta_2 + A \left( -B + \rho \frac{a}{\delta_2} r_1^* \right); \quad R = a \rho r_1^* + \delta_2 + \delta_2 \left( -B + \rho \frac{a}{\delta_2} r_1^* \right)
$$

$$
r_1^* = \frac{\rho - \delta_1 + \sqrt{(\rho - \delta_1)^2 + 4\rho \frac{a}{\delta_2}}}{2\rho \frac{a}{\delta_2}} \Rightarrow \rho \frac{a}{\delta_2} r_1^* = \frac{B + \sqrt{B^2 + 4\rho \frac{a}{\delta_2}}}{2}
$$

Thus we have:

$$
P = A - B + \frac{B + \sqrt{B^2 + 4\rho \frac{a}{\delta_2}}}{2} = A - \frac{B}{2} + \frac{\sqrt{B^2 + 4\rho \frac{a}{\delta_2}}}{2}
$$
  
\n
$$
Q = \delta_2 + A \left( -B + \frac{B + \sqrt{B^2 + 4\rho \frac{a}{\delta_2}}}{2} \right) = \delta_2 + A \left( -\frac{B}{2} + \frac{\sqrt{B^2 + 4\rho \frac{a}{\delta_2}}}{2} \right);
$$
  
\n
$$
R = a\rho r_1^* + \delta_2 + \delta_2 \left( -B + \frac{B + \sqrt{B^2 + 4\rho \frac{a}{\delta_2}}}{2} \right)
$$
  
\n
$$
= \delta_2 \left( \frac{B + \sqrt{B^2 + 4\rho \frac{a}{\delta_2}}}{2} \right) + \delta_2 + \delta_2 \left( -\frac{B}{2} + \frac{\sqrt{B^2 + 4\rho \frac{a}{\delta_2}}}{2} \right)
$$
  
\n
$$
= \delta_2 \left( \sqrt{B^2 + 4\rho \frac{a}{\delta_2}} \right) + \delta_2 = \delta_2 \left( 1 + \sqrt{B^2 + 4\rho \frac{a}{\delta_2}} \right)
$$

$$
PQ = \left(A - \frac{B}{2} + \frac{\sqrt{B^2 + 4\rho \frac{a}{\delta_2}}}{2}\right) \left(\delta_2 + A\left(-\frac{B}{2} + \frac{\sqrt{B^2 + 4\rho \frac{a}{\delta_2}}}{2}\right)\right)
$$
  
=  $\left(A - \frac{B}{2}\right) \left(\delta_2 - A\frac{B}{2}\right) + \frac{\sqrt{B^2 + 4\rho \frac{a}{\delta_2}}}{2} A\left(A - \frac{B}{2} + \delta_2 - A\frac{B}{2}\right) + \frac{A}{4} \left(B^2 + 4\rho \frac{a}{\delta_2}\right)$   
=  $A\delta_2 + \frac{A}{2}B^2 - (A^2 + \delta_2)\frac{B}{2} + A\rho \frac{a}{\delta_2} + \frac{\sqrt{B^2 + 4\rho \frac{a}{\delta_2}}}{2} A\left(A - \frac{B}{2} + \delta_2 - A\frac{B}{2}\right)$ 

715 Then setting  $PQ = R$  implies that:

$$
A\delta_2 + \frac{A}{2}B^2 - (A^2 + \delta_2)\frac{B}{2} + A\rho\frac{a}{\delta_2} + \frac{\sqrt{B^2 + 4\rho\frac{a}{\delta_2}}}{2}A\left(A - \frac{B}{2} + \delta_2 - A\frac{B}{2}\right)
$$
  
=  $\delta_2\left(1 + \sqrt{B^2 + 4\rho\frac{a}{\delta_2}}\right)$   

$$
\implies A\delta_2 + \frac{A}{2}B^2 - (A^2 + \delta_2)\frac{B}{2} + A\rho\frac{a}{\delta_2} - \delta_2
$$
  
=  $\delta_2\sqrt{B^2 + 4\rho\frac{a}{\delta_2}} - \frac{\sqrt{B^2 + 4\rho\frac{a}{\delta_2}}}{2}A\left(A - \frac{B}{2} + \delta_2 - A\frac{B}{2}\right)$ 

Letting  $\Gamma = \delta_2 - \frac{1}{2}$  $\frac{1}{2}A(1+2\delta_2)$ , we can rewrite and further simplify the left-handside (LHS) and right-hand-side (RHS) of the expression above.

$$
LHS = A\delta_2 + \frac{A}{2}B^2 - (A^2 + \delta_2)\frac{B}{2} + A\rho\frac{a}{\delta_2} - \delta_2
$$
  
=  $\delta_2^2 + \frac{A}{2}B^2 - (A^2 + \delta_2)\frac{B}{2} + A\rho\frac{a}{\delta_2}$   
RHS =  $\sqrt{B^2 + 4\rho\frac{a}{\delta_2}} \left(\delta_2 - \frac{1}{2}A\left(A - \frac{B}{2} + \delta_2 - A\frac{B}{2}\right)\right)$   
=  $\sqrt{B^2 + 4\rho\frac{a}{\delta_2}} \left(\delta_2 - \frac{1}{2}A(1 + 2\delta_2) + \frac{AB}{4}(2 + \delta_2)\right)$   
=  $\left(\Gamma + \frac{AB}{4}(2 + \delta_2)\right)\sqrt{B^2 + 4\rho\frac{a}{\delta_2}}$ 

Therefore:

$$
LHS = RHS \implies \delta_2^2 + \frac{A}{2}B^2 - \left(A^2 + \delta_2\right)\frac{B}{2} + A\rho\frac{a}{\delta_2} = \left(\Gamma + \frac{AB}{4}\left(2 + \delta_2\right)\right)\sqrt{B^2 + 4\rho\frac{a}{\delta_2}}
$$

Squaring both sides, we see:

$$
\left(\delta_{2}^{2} + \frac{A}{2}B^{2} - \left(A^{2} + \delta_{2}\right)\frac{B}{2} + A\rho\frac{a}{\delta_{2}}\right)^{2} = \left(\Gamma + \frac{AB}{4}\left(2 + \delta_{2}\right)\right)^{2}\left(B^{2} + 4\rho\frac{a}{\delta_{2}}\right) \implies
$$
\n
$$
\left(\delta_{2}^{2} + \frac{A}{2}B^{2} - \left(A^{2} + \delta_{2}\right)\frac{B}{2}\right)^{2} + A^{2}\rho^{2}\left(\frac{a}{\delta_{2}}\right)^{2} + 2\left(\delta_{2}^{2} + \frac{A}{2}B^{2} - \left(A^{2} + \delta_{2}\right)\frac{B}{2}\right)\left(A\rho\frac{a}{\delta_{2}}\right)
$$
\n
$$
= \left(\Gamma + \frac{AB}{4}\left(2 + \delta_{2}\right)\right)^{2}B^{2} + \left(\Gamma + \frac{AB}{4}\left(2 + \delta_{2}\right)\right)^{2}4\rho\frac{a}{\delta_{2}}
$$

 $\tau_{20}$  Finally, we can write this expression as a polynomial in a and use the quadratic formula to write an expression for a in terms of the other parameters to characterize the bifurcation lotus. By this methodology, the above transforms to:

$$
a^{2} + Ma + N = 0
$$
  
\n
$$
M = \frac{\delta_{2}}{A\rho} \left( 2\left(\delta_{2}^{2} + \frac{A}{2}B^{2} - \left(A^{2} + \delta_{2}\right)\frac{B}{2}\right) - \left(\Gamma + \frac{AB}{4}\left(2 + \delta_{2}\right)\right)^{2}\right)
$$
  
\n
$$
N = \frac{\delta_{2}^{2}}{A^{2}\rho^{2}} \left[ \left(\delta_{2}^{2} + \frac{A}{2}B^{2} - \left(A^{2} + \delta_{2}\right)\frac{B}{2}\right)^{2} - \left(\Gamma + \frac{AB}{4}\left(2 + \delta_{2}\right)\right)^{2}B^{2} \right]
$$

For case 3, we recall that  $r_1^* = \frac{\rho - \delta_1 + \omega}{\omega + \rho \frac{\sigma}{\epsilon}}$  $\frac{\partial^2 -\delta_1 + \omega}{\partial \omega + \rho \frac{a}{\delta_2}}$  and  $r_3^* = \frac{a}{\delta_2}$  $\frac{a}{\delta_2}r_1^*$ , with the most simplified forms  $P$ ,  $Q$ , and  $R$  given by [\(3.40\)](#page-35-1). We restate (3.40):

$$
P = 1 + \delta_2 + \omega r_1^*
$$
  
\n
$$
Q = \delta_2 + (\delta_2 + 1)\omega r_1^*
$$
  
\n
$$
R = a\rho r_1^* + \delta_2 \omega r_1^*
$$

Next, notice that  $R = r_1^*(a\rho + \delta_2\omega) = \delta_2 r_1^*(\omega + \rho \frac{a}{\delta_2})$ Next, notice that  $R = r_1^*(a\rho + \delta_2\omega) = \delta_2 r_1^*(\omega + \rho \frac{a}{\delta_2}) = \delta_2(\rho - \delta_1 + \omega)$ . Meanwhile,  $PQ = \delta_2 + (\delta_2 + 1)\omega r_1^* + \delta_2^2 + \delta_2(\delta_2 + 1)\omega r_1^* + \delta_2\omega r_1^* + (\delta_2 + 1)\omega^2(r_1^*)^2$ . To find a convenient expression for  $PQ - R = 0$ , we simplify the expression, yielding the expression in [\(3.48\)](#page-44-0).

<span id="page-44-0"></span>
$$
(PQ - R) = \delta_2(1 + \delta_2) + [(1 + \delta_2)^2 \omega - a\rho]r_1^* + (\delta_2 + 1)\omega^2(r_1^*)^2 = 0 \tag{3.48}
$$

From [\(3.48\)](#page-44-0) we could form polynomials in each of the parameters  $\rho$ ,  $a$ , and  $\omega$ by multiplying the expression by  $(\omega + \rho \frac{a}{\delta \epsilon})$ <sup>730</sup> by multiplying the expression by  $(\omega + \rho \frac{a}{\delta_2})^2$ . Then, using the quartic, cubic, and quadratic formulas would form an expression for  $\rho$ ,  $a$ , and  $\omega$  in terms of the other parameters to represent the bifurcation lotus. As we required  $(\rho - \delta_1 + \omega) > 0$  for this steady state to exist, we can conclude the following from [\(3.48\)](#page-44-0).

**Remark 5.** For  $PQ - R = 0$  in this case, it is necessary that  $\omega(1 + \delta_2)^2 < a\rho$ .

<sup>735</sup> In figure [3.20,](#page-45-0) we display an implicit plot of the three dimensional bifurcation plot in a,  $\rho$ ,  $\omega$  space. For the scope of this thesis, we do not consider bifurcations in  $\delta_1$  or  $\delta_2$ .

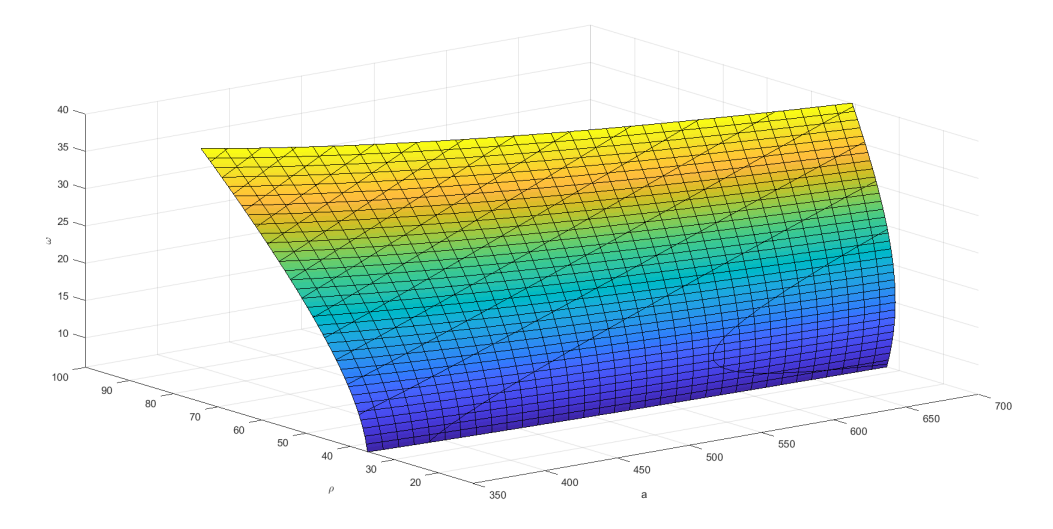

<span id="page-45-0"></span>Figure 3.20: We implicitly plot the solutions to  $(PQ - R) = \delta_2(1 + \delta_2) + [(1 + \delta_2)^2 \omega$  $a\rho$ | $r_1^* + (\delta_2 + 1)\omega^2$  $(r_1^*)^2 = 0$  to give a bifurcation plot in a,  $\rho$ ,  $\omega$  space for case 3: linear f, logistic g with  $\delta_1 = 15$  and  $\delta_2 = 20$ .

## <span id="page-46-1"></span>Chapter 4

### Numerical Analyses for  $H = 0$

We run numerical simulations of the system [\(2.1\)](#page-9-0) in MATLAB using a modified code for plotting the Lorenz equations [\[6\]](#page-75-1) and the numerical bifurcation package MATCONT for MATLAB, with Hil Meijer's tutorials [\[11\]](#page-75-2). In all cases we use the <sup>745</sup> initial conditions [\(2.2\)](#page-10-0) of  $R_1^0 = 1.6653, R_2^0 = 1.249,$  and  $R_3^0 = 22.5$  to represent a small perturbation away from the theoretical equilibrium state of  $R_3 = 24.98$  to allow us to better observe any transient dynamics of the system [\(2.1\)](#page-9-0).

#### 4.1 Analysis for Case 1: Linear  $F$ , Constant  $G$

Here we have  $F(R_3) = 1 - \frac{R_3}{s}$  $\frac{t_3}{s}$  and  $G(R_1) = L$ . In figure [4.1,](#page-46-0) we display bifurcation  $750$  plots for the system, using parameter handles of  $\gamma$  and L, for parameter values in and around those given in table [2.5.](#page-16-0) We see the bifurcation lotus in the  $\gamma$ , L plane divides the space into two regions, the first of which (labeled I) corresponds to stable fixed points and the second of which (II) corresponds to stable limit cycles. This relationship is illustrated in figure [4.2.](#page-47-0) Finally, plots in  $R_1 \times R_2 \times R_3$  space are <sup>755</sup> given of the solution dynamics to the system for parameters in both regions I and II in figure [4.3.](#page-47-1) In region I, the solution converges to a stable steady state, while in region II the solution is a limit cycle about the equilibrium.

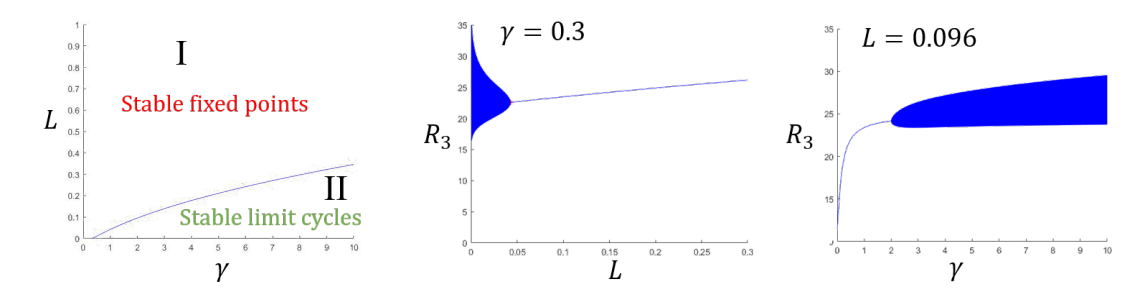

<span id="page-46-0"></span>Figure 4.1: Bifurcation plots for  $F(R_3) = 1 - \frac{R_3}{s}$  $\frac{\mathcal{R}_3}{s}$  and  $G(R_1) = L$ . The middle figure demonstrates behavior in  $R_3$  when traversing from region II to region I in the left figure with  $\gamma$  held constant, while the right figure demonstrates behavior in  $R_3$  when traversing from region I to region II in the left figure with L held constant.

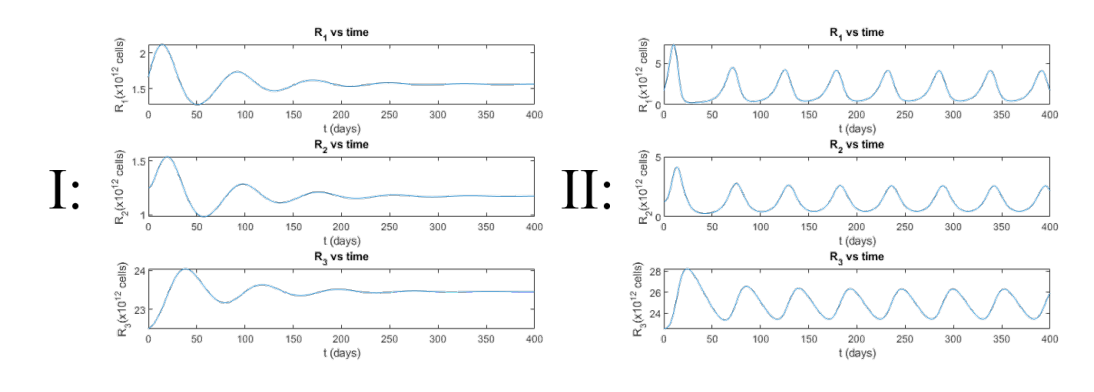

760

<span id="page-47-0"></span>Figure 4.2: Plots of  $R_i$  vs. time for  $F(R_3) = 1 - \frac{R_3}{s}$  $\frac{G_3}{s}$  and  $G(R_1) = L$  for each of the regions in the bifurcation plane given in Figure [4.1.](#page-46-0)

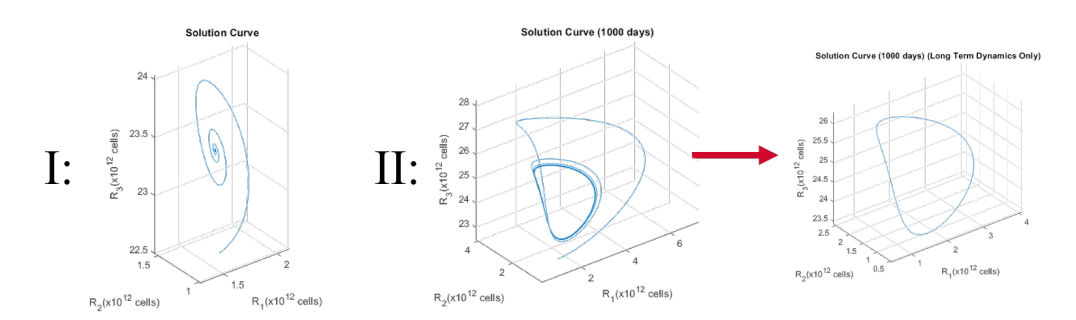

<span id="page-47-1"></span>Figure 4.3: Solution curves for  $F(R_3) = 1 - \frac{R_3}{s}$  $\frac{\ell_3}{s}$  and  $G(R_1) = L$  in 3D space.

### 4.2 Analysis for Case 2: Hill-type  $F$ , Constant  $G$

Here we have  $F(R_3) = \frac{\theta^n}{\theta^n + R}$ <sup>765</sup> Here we have  $F(R_3) = \frac{\theta^n}{\theta^n + R_3^n}$  and  $G(R_1) = L$ . In figure [4.4,](#page-48-0) we display bifurcation plots for the system, using parameter handles of  $\gamma$  and L, for parameter values in and around those given in table [2.5.](#page-16-0) We see the bifurcation lotus in the  $\gamma$ , L plane divides the space into two regions, the first of which (labeled I) corresponds to stable fixed points and the second of which (II) corresponds to stable limit cycles. This  $770$  relationship is illustrated in figure [4.5.](#page-48-1) Finally, plots in  $R_1 \times R_2 \times R_3$  space are given of the solution dynamics to the system for parameters in both regions I and II in figure [4.6.](#page-48-2) In region I, the solution converges to a stable steady state, while in region II the solution is a limit cycle about the equilibrium.

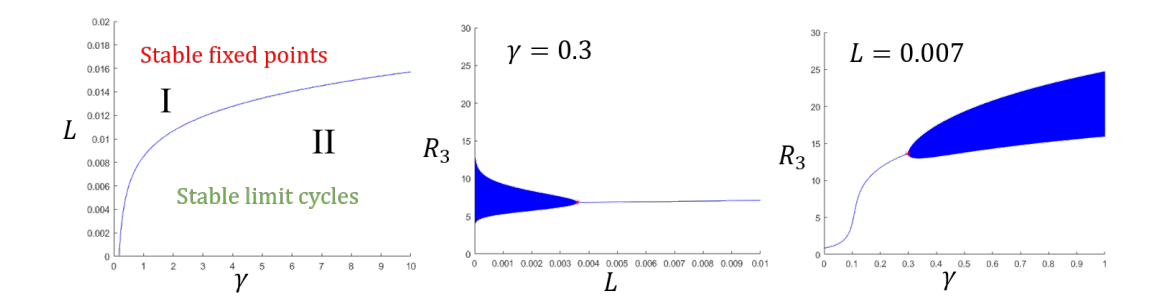

<span id="page-48-0"></span>Figure 4.4: Bifurcation plots for  $F(R_3) = \frac{\theta^n}{\theta^n + R_3}$  $\frac{\theta^n}{\theta^n + R_3^n}$  and  $G(R_1) = L$ . The right figure demonstrates behavior in  $R_3$  when traversing from region II to region I in the left figure with  $\gamma$  held constant, while the right figure demonstrates behavior in  $R_3$  when  $775$  traversing from region I to region II in the left figure with L held constant.

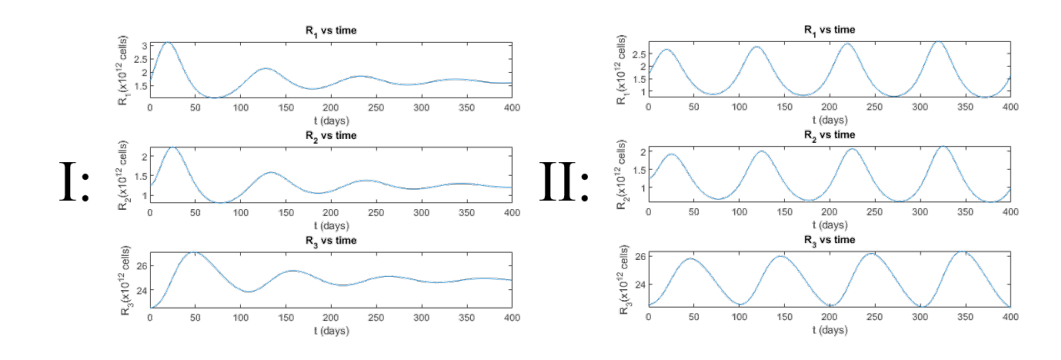

Figure 4.5: Plots of  $R_i$  vs. time for  $F(R_3) = \frac{\theta^n}{\theta^n + P}$  $\frac{\theta^n}{\theta^n + R_3^n}$  and  $G(R_1) = L$  for each of the regions in the bifurcation plane.

<span id="page-48-1"></span>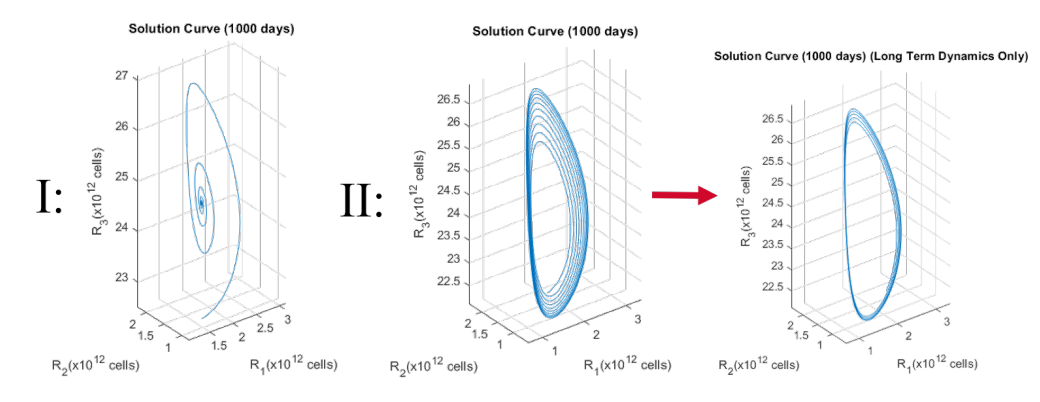

<span id="page-48-2"></span>Figure 4.6: Solution curves for  $F(R_3) = \frac{\theta^n}{\theta^n + R_3}$  $\frac{\theta^n}{\theta^n + R_3^n}$  and  $G(R_1) = L$  in 3D space.

#### $\tau_{\text{780}}$  4.3 Analysis for Case 3: Linear F, Logistic G

Here we have  $F(R_3) = 1 - \frac{R_3}{s}$  $\frac{R_3}{s}$  and  $G(R_1) = \alpha R_1 (1 - \frac{R_1}{K})$  $\frac{R_1}{K}$ ). In figure [4.7,](#page-49-0) we display bifurcation plots for the system, using parameter handles of  $\gamma$  and  $\alpha$ , for parameter values in and around those given in table [2.5.](#page-16-0) We see the bifurcation lotus in the  $\gamma$ ,  $\alpha$  plane divides the space into two regions, the first of which (labeled I) corresponds <sup>785</sup> to stable fixed points and the second of which (II) corresponds to stable limit cycles. This relationship is illustrated in figure [4.8.](#page-49-1) Finally, plots in  $R_1 \times R_2 \times R_3$  space are given of the solution dynamics to the system for parameters in both regions I and II in figure [4.9.](#page-49-2) In region I, the solution converges to a stable steady state, while in region II the solution is a limit cycle about the equilibrium.

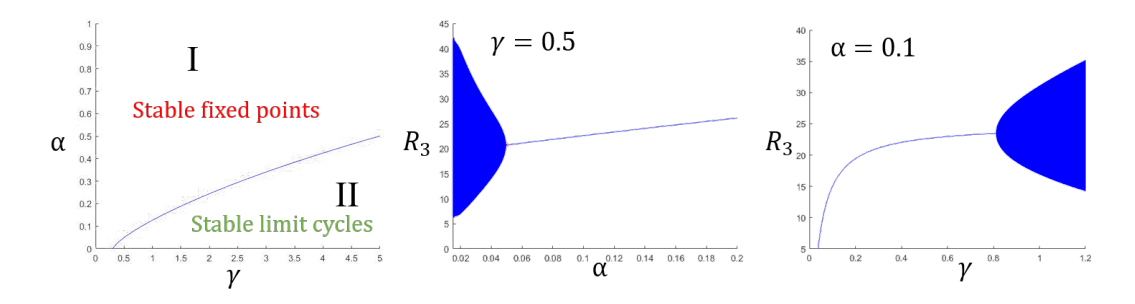

790

<span id="page-49-0"></span>Figure 4.7: Bifurcation plots for  $F(R_3) = 1 - \frac{R_3}{s}$  $\frac{R_3}{s}$  and  $G(R_1) = \alpha R_1 (1 - \frac{R_1}{K})$  $\frac{R_1}{K}$ ). The right figure demonstrates behavior in  $R_3$  when traversing from region II to region I in the left figure with  $\gamma$  held constant, while the right figure demonstrates behavior in  $R_3$  when traversing from region I to region II in the left figure with  $\alpha$  held constant.

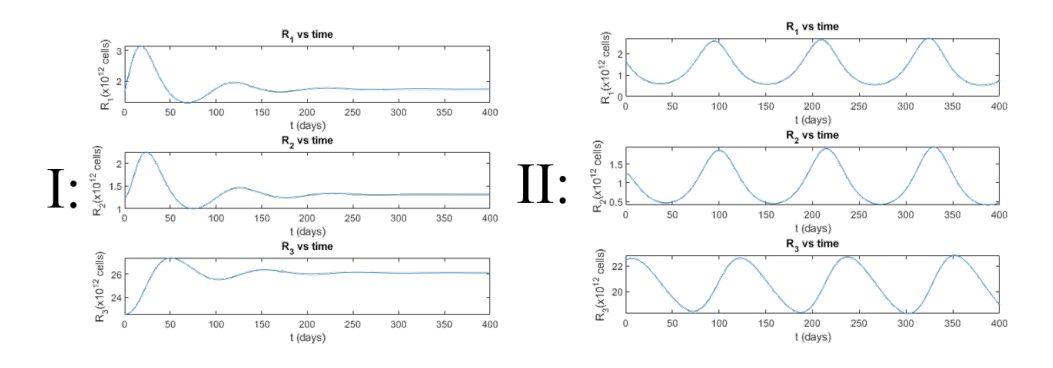

Figure 4.8: Plots of  $R_i$  vs. time for  $F(R_3) = 1 - \frac{R_3}{s}$  $\frac{R_3}{s}$  and  $G(R_1) = \alpha R_1(1 - \frac{R_1}{K})$  $\frac{R_1}{K}$ ) for each of the regions in the bifurcation plane.

<span id="page-49-1"></span>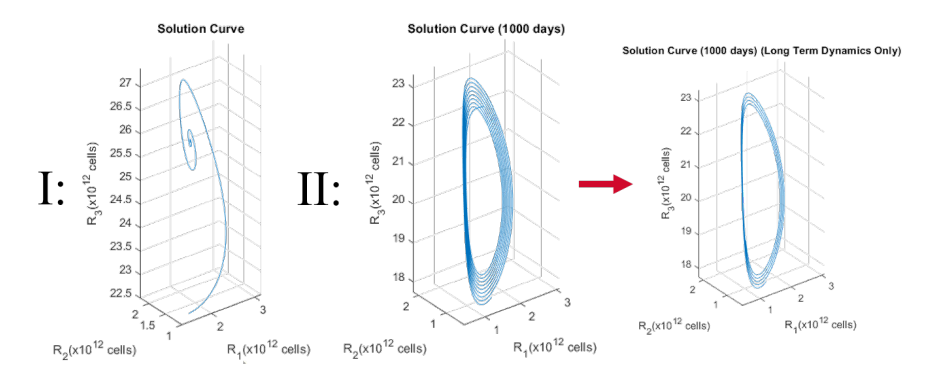

<span id="page-49-2"></span>Figure 4.9: Solution curves for  $F(R_3) = 1 - \frac{R_3}{s}$  $\frac{R_3}{s}$  and  $G(R_1) = \alpha R_1 (1 - \frac{R_1}{K})$  $\frac{R_1}{K}$ ) in 3D <sup>795</sup> space.

#### 4.4 Analysis for Case 4: Hill-type F, Logistic G

Here we have  $F(R_3) = \frac{\theta^n}{\theta^n + R}$  $\frac{\theta^n}{\theta^n + R_3^n}$  and  $G(R_1) = \alpha R_1(1 - \frac{R_1}{K})$  $\frac{R_1}{K}$ ). In figure [4.10,](#page-50-0) we display bifurcation plots for the system, using parameter handles of  $\gamma$  and  $\alpha$ , for parameter values in and around those given in table [2.5.](#page-16-0) We see the bifurcation lotus in the  $\gamma$ ,  $\alpha$  plane divides the space into two regions, the first of which (labeled I) corresponds to stable fixed points and the second of which (II) corresponds to stable limit cycles. This relationship is illustrated in figure [4.11.](#page-50-1) Finally, plots in  $R_1 \times R_2 \times R_3$  space are given of the solution dynamics to the system for parameters in both regions I and II in figure [4.12.](#page-51-0) In region I, the solution converges to a stable steady state, <sup>805</sup> while in region II the solution is a limit cycle about the equilibrium.

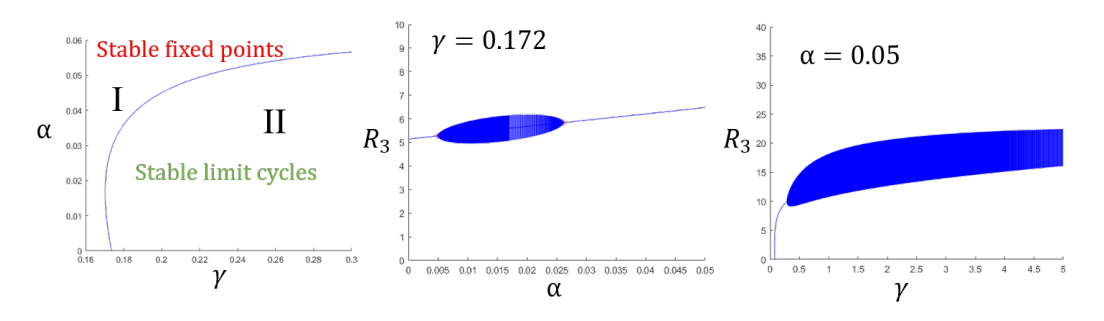

<span id="page-50-0"></span>Figure 4.10: Bifurcation plots for  $F(R_3) = \frac{\theta^n}{\theta^n + P}$  $\frac{\theta^n}{\theta^n + R_3^n}$  and  $G(R_1) = \alpha R_1 (1 - \frac{R_1}{K})$  $\frac{R_1}{K}$ ). The right figure demonstrates behavior in  $R_3$  when traversing from region I through region II back to region I in the left figure with  $\gamma$  held constant, while the right figure demonstrates behavior in  $R_3$  when traversing from region I to region II in the left figure with  $\alpha$  held constant.

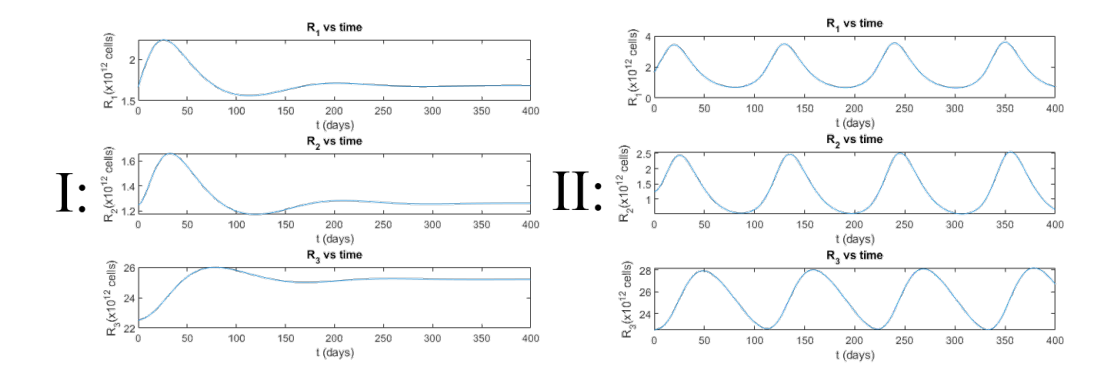

Figure 4.11: Plots of  $R_i$  vs. time for  $F(R_3) = \frac{\theta^n}{\theta^n + P}$  $\frac{\theta^n}{\theta^n + R_3^n}$  and  $G(R_1) = \alpha R_1(1 - \frac{R_1}{K})$  $\frac{R_1}{K}$ ) for each of the regions in the bifurcation plane.

<span id="page-50-1"></span>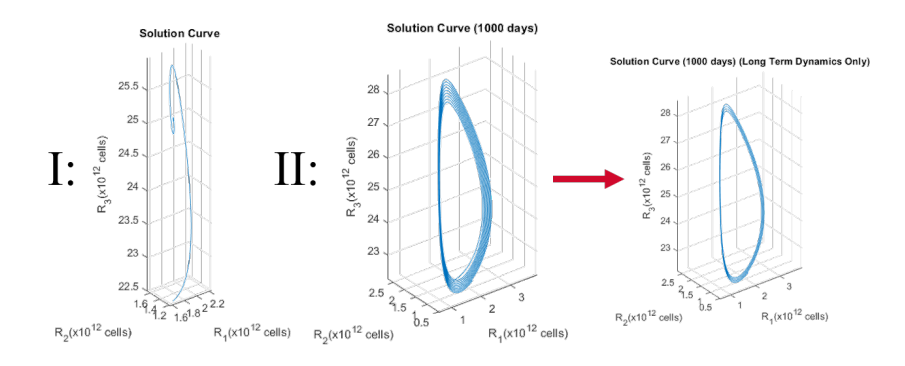

810

<span id="page-51-0"></span>Figure 4.12: Solution curves for  $F(R_3) = \frac{\theta^n}{\theta^n + R_3}$  $\frac{\theta^n}{\theta^n + R_3^n}$  and  $G(R_1) = \alpha R_1(1 - \frac{R_1}{K})$  $\frac{R_1}{K}$ ) in 3D space.

# <span id="page-52-0"></span>Chapter 5

# Applications to Blood Loss Systems,  $H \neq 0$

 $_{815}$  Below we present several choices of H and the biological context which they may be used to model.

#### 5.1 Constant Loss Function

A constant choice of H could be utilized in cases of constant bleeding or other loss due to disease. In figure [5.2,](#page-53-0) we display a numerical output for

$$
H(R_3) = A
$$

820 where  $A = 0.25$  and all other parameters retain the values in table [2.5.](#page-16-0) In the figure, we observe  $R_i$  vs. time when the system is started from a perturbation at  $t = 0$ . We notice that the system settles to a steady state value smaller in magnitude than the case when  $H = 0$ .

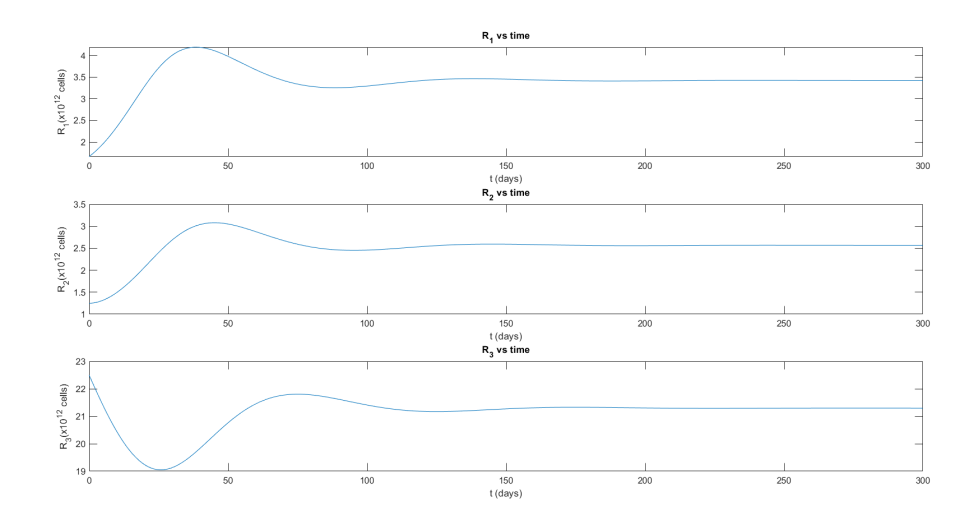

Figure 5.1: Plots of  $R_i$  vs. time for H as a constant function using human parame-<sup>825</sup> ters.

#### 5.2 Sinusoidal Loss Function

A sinusoidal choice of H could be used to model menstruation. In figure ??, we display a numerical output for

$$
H(R_3) = A|\sin(\pi t/30)|
$$

where we use  $A = 0.25$  and all other parameters retain the values in table [2.5.](#page-16-0)  $\delta$ <sub>830</sub> This periodic choice of H reaches its peak value of A every 30 days, modeling a monthly cycle. In the figure, we observe that  $R_3$  settles down to fixed oscillations with period 30 days, matching the behavior of this choice of H.

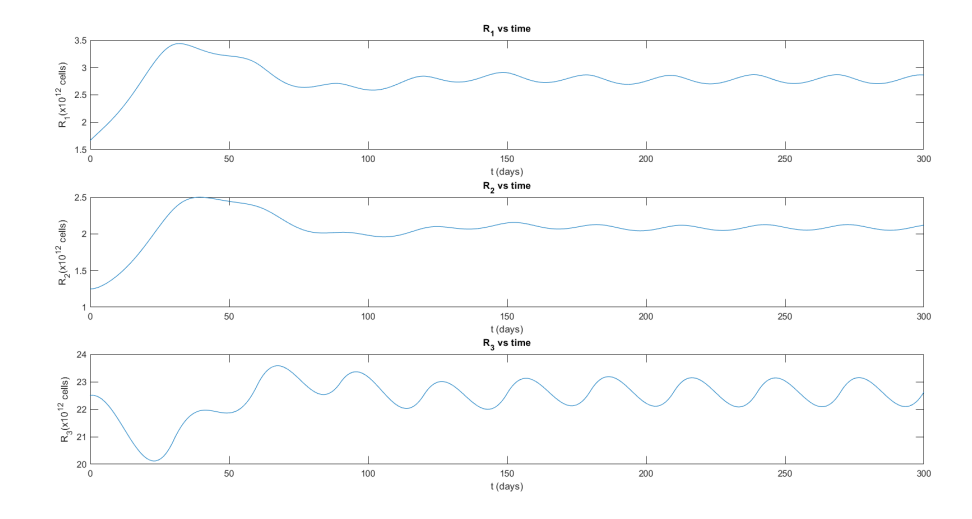

<span id="page-53-0"></span>Figure 5.2: Plots of  $R_i$  vs. time for H as a sinusoidal function using human parameters.  $R_3$  dynamics follow a period of 30 days, which is the same as the period of this choice of H.

#### 835 5.3 Piecewise Loss Function

A piecewise choice of H could be used to model periodic loss, such as bloodletting or menstruation. In figure [5.3,](#page-54-0) we display a numerical output for

$$
H(R_3) = \begin{cases} 0 & \text{if } (t \mod 30) < 24\\ A & \text{else} \end{cases}
$$

where we use  $A = 0.25$  and all other parameters retain the values in table [2.5.](#page-16-0) This piecewise function gives a square wave following a monthly cycle. In the figure,  $\frac{840}{40}$  we notice that  $R_3$  exhibits jagged oscillations with period 30 days, following the periodic impulse behavior of this choice of H.

51

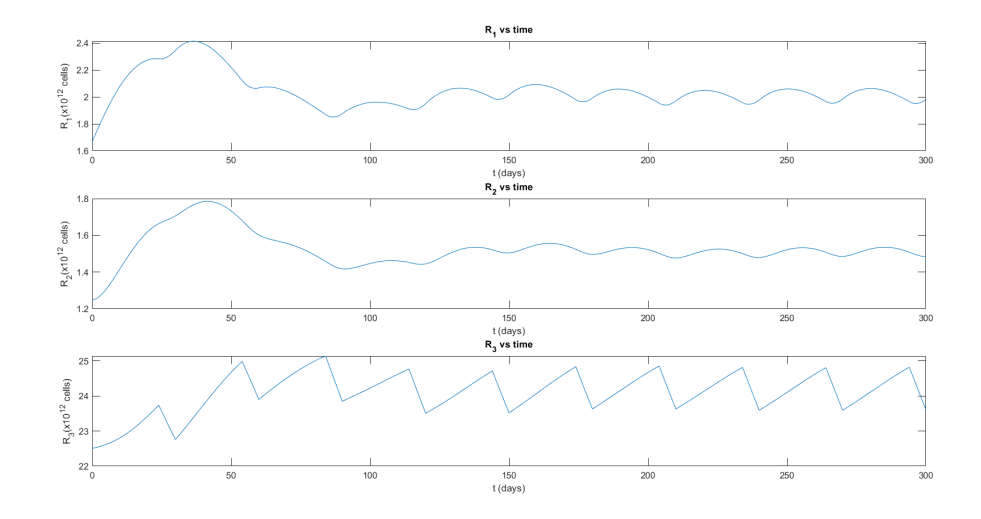

<span id="page-54-0"></span>Figure 5.3: Plots of  $R_i$  vs. time for H as a piecewise function using human parameters.  $R_3$  dynamics follow a period of 30 days, which is the same as the period of this choice of  $H$ .

While we have illustrated the dynamics for three examples of  $H \neq 0$ , we can <sup>845</sup> extend this framework to a host of other possibilities. For example, adding a fourth variable for malaria could extend the applicability of the  $H$  function, allowing for modeling of malarial parasitemia.

# Chapter 6 **Discussion**

- <sup>850</sup> In Chapter [4,](#page-46-1) we observed bifurcations for each of the four cases of functional choices examined within this thesis. However, in the first case, we notice that the parameter windows necessary for these bifurcations fall outside those given in Table [2.5.](#page-16-0) The other cases, however, exhibit bifurcations within these biologically reasonable windows, showing that this model of blood dynamics can exhibit oscillatory dynam-
- <sup>855</sup> ics for perturbed parameter values. We saw that all four cases exhibited a linearly stable region (within the desired parameter region) with a unique, nontrivial steady state. For the case where  $G$  is modeled by a logistic function, this steady state only existed when certain threshold conditions that coincided with the instability of the trivial steady state were met. In Chapter [5,](#page-52-0) we saw how the system [2.1](#page-9-0) can exhibit  $\frac{860}{100}$  oscillatory dynamics for an appropriate choice of ongoing loss in the functional H.

Results for mice hold by rescaling of the values obtained for humans. However, the production of precursor cells in the spleen by mice provides an interesting dynamic to the feedback function, as splenic regeneration helps boost feedback following a blood loss. It remains to be seen whether the feedback functions discussed <sup>865</sup> in this thesis can account for this boosted regeneration, or if a second feedback function representing this phenomena would be the more appropriate choice.

In this thesis, we set out to create a generalized model of erythropoiesis during blood loss. Above, we discussed several potential applications of this model to Polycythemia Vera, menstruation, and bloodletting. We examined the impact <sup>870</sup> of parameters on system dynamics and explored the impact of choosing different

- functions to capture the processes of feedback and production. We mathematically observed the similarity in dynamics among four different functional choices, seeing that a variety of functions can be used to caption the dynamics of erythropoiesis. We also saw how the loss function  $H$  can be extended to specific loss scenarios. In
- $\frac{875}{100}$  the future, linking this function to malarial parasitemia by making H a function of both  $R_3$  and parasitemia could prove useful in modeling the impact of this disease on the blood.

# Chapter 7 Appendix

#### 880 7.1 Mathematics in Original Variables

<span id="page-56-2"></span><span id="page-56-0"></span>**Proposition 4.** We state the characteristic polynomial  $p_J(\lambda)$  of [\(2.1\)](#page-9-0) in [\(7.1\)](#page-56-2):

$$
p_J(\lambda) = -\beta^2 k_1 k_2 \gamma F'(R_3) R_1 - (\beta k_2 + \lambda)(\beta a + H'(R_3) + \lambda)(\beta G'(R_1) - \beta k_1 + \gamma F(R_3) - \lambda)
$$
  
=  $\lambda^3 - \lambda^2 [\beta G'(R_1) - \beta k_1 + \gamma F(R_3) - \beta k_2 - \beta a - H'(R_3)]$   
-  $\lambda [(\beta G'(R_1) - \beta k_1 + \gamma F(R_3))(\beta k_2 + \beta a + H'(R_3)) - \beta k_2(\beta a + H'(R_3))]$   
-  $[\beta^2 k_1 k_2 \gamma F'(R_3) R_1 + \beta k_2(\beta a + H'(R_3))(\beta G'(R_1) - \beta k_1 + \gamma F(R_3))]$  (7.1)

The characteristic polynomial in [\(7.1\)](#page-56-2) can be written in the form  $\lambda^3 + P\lambda^2 +$  $Q\lambda + R = 0$ , where:

$$
P = -\beta G'(R_1) + \beta k_1 + \beta \mu_1 - \gamma F(R_3) + \beta k_2 + \beta \mu_2 + \beta \mu_3 + H'(R_3)
$$
  
\n
$$
Q = (-\beta G'(R_1) + \beta k_1 + \beta \mu_1 - \gamma F(R_3))(\beta k_2 + \beta \mu_2 + \beta \mu_3 + H'(R_3)) + (\beta k_2 + \beta \mu_2)(\beta \mu_3 + H'(R_3))
$$
  
\n
$$
R = -\beta^2 k_1 k_2 \gamma F'(R_3) R_1 - (\beta k_2 + \beta \mu_2)(\beta \mu_3 + H'(R_3))(\beta G'(R_1) - \beta k_1 - \beta \mu_1 + \gamma F(R_3))
$$

<span id="page-56-3"></span> $\Box$ 

Notice that if  $(\beta G'(R_1) - \beta k_1 - \beta \mu_1 + \gamma F(R_3)) \leq 0$ ;  $P > 0$ ,  $Q > 0$ , and  $R > 0$ are guaranteed. By Proposition [2](#page-12-0) and Proposition [1,](#page-11-0) this condition will be met for some values of  $\vec{R} = (R_1, R_2, R_3)$  independent of parameters.

<span id="page-56-1"></span>Ess Theorem 12. If the characteristic polynomial, written  $\lambda^3 + P\lambda^2 + Q\lambda + R = 0$ , of a system of ordinary differential equations has the property that  $R = PQ$  for some value  $\vec{R}_h$  in the system, then the system exhibits a Hopf Bifurcation at  $\vec{R}_h$ .

Proof. See Ngonghala et al. [\[12\]](#page-75-0).

We will demonstrate that  $\vec{R}_h$  exists for [\(2.1\)](#page-9-0) and define the following groupings:

$$
X = (-\beta G'(R_1) + \beta k_1 - \gamma F(R_3)) \quad Y = (\beta k_2 + \beta \mu + H'(R_3))
$$
  
\n
$$
Z = -\beta^2 k_1 k_2 \gamma F'(R_3) R_1 \qquad W = \beta k_2 (\beta \mu + H'(R_3)) = \beta k_2 (Y - \beta k_2) \tag{7.2}
$$

From [\(7.2\)](#page-56-3) and Proposition [4,](#page-56-0) we have:

$$
P = X + Y \quad Q = XY + W \quad R = Z + WX \quad PQ = X^2Y + Y^2X + WX + WY \tag{7.3}
$$

**Theorem 13.** The system  $(2.1)$  can exhibit a Hopf Bifurcation for biologically rea-<sup>890</sup> sonable parameter and function choices.

*Proof.* By [\(7.3\)](#page-57-0) and Theorem [12,](#page-56-1)  $\vec{R}_h$  will exist when  $Z = X^2Y + Y^2X + WY =$  $Y(X^2 + XY + W)$ . Using the nondimensionalization given in Section [3.2,](#page-21-0) this condition can be simplified to the following, with  $x$  and  $y$  defined:

<span id="page-57-0"></span>
$$
-\mu k_1 k_2 f'(r_3) r_1 = (k_2 + k_1 x)(k_2 + y)(k_1 x + y)
$$
\n(7.4)

$$
x = (-f(r3) - g'(r1) + 1) \qquad y = (\mu + h'(r3))
$$

Therefore the following equality will hold at the Hopf Bifurcation point,  $\vec{R}_{h}$ :

$$
\frac{PQ}{R} = \frac{(k_2 + k_1x)(k_2 + y)(k_1x + y)}{-\mu k_1 k_2 f'(r_3) r_1}
$$
\n(7.5)

<sup>895</sup> If [\(2.1\)](#page-9-0) has a biologically reasonable interpretation for both  $\frac{PQ}{R} >> 1$  and  $\frac{PQ}{R} << 1$ , then by the intermediate value theorem,  $\frac{PQ}{R} = 1$ , and thus the Hopf Bifurcation point  $\vec{R}_h$ , can exist.

When  $R_1 \to \infty$ , if  $x > 0$ , then  $\frac{PQ}{R} >> 1$ . If  $x < 0$  and  $k_2 + k_1 x < 0$ , meanwhile, as h is bounded and increasing (Proposition [3\)](#page-12-1) we may find an  $r_3$  such that  $\mu + h'(r_3) \leq$ 900  $k_2$  since  $\mu < k_2$  by design. This means the numerator will still be positive, and  $\frac{PQ}{R}$  >> 1. This state corresponds to low  $R_1$  levels - corresponding to large blood loss or death.

In the alternate case of  $\frac{PQ}{R} \ll 1$ , we take  $R_1 > R_1^*$ , where  $R_1^*$  is the steady state value. Then assume  $G^{i}(R_1) \leq 0$ ,  $G'(R_1) \to 0$  as  $R_1 \to \infty$ , and  $f(r_3) \geq 1$ . <sup>905</sup> These conditions result in  $\frac{PQ}{R} << 1$  for large  $R_1$ , so we see this state corresponds to high  $R_1$  values and an overabundance of precursor cells, in contrast to the previous situations.

Thus we see that these two biological events - low precursor blood cell count or high precursor blood cell count - swing  $(2.1)$  away from the situation of  $\frac{PQ}{R} = 1$  and <sup>910</sup> the Hopf lotus.  $\Box$ 

#### 7.2 MATLAB Code

MATLAB code used to generate the graphics and numerical results in the preceding chapters is given, excluding MATCONT results, to which credit goes to [\[11\]](#page-75-2).

#### 7.2.1 Code for Chapter 3.3

<sup>915</sup> To generate the existence plots given in Chapters 3.3.2 and 3.3.4 above, we use the inputs (1, 1/8, 1/6, 1/120, 0.3, 24.98, 12.5, 5, .21, .166, 6.66, 0, 0) on the functions presented in the MATLAB code below.

```
1 function IntersectPlotter2(beta, k1, k2, mu3, gamma, s, theta, ...
920 n, L, alpha, K, mul, mu2)2 \quad l=1;3 a3=[350 604.8 700];
    4 rho=[12 36 100];
    5 for j=1:3
925 6 for k=1:3
    7
    8 \Delta 1 = (k1 + mu1)/mu3;9 \Delta 2 = (k2 + mu2)/mu3;10
930 11 R3=18:13/99:31;12 r3=R3/theta;
   13 r1=r3*∆2/a3(j);
   14 n=1:5;
   15
935 | 16 \text{lo}=(\text{rho}(k)-\Delta 1).\star \text{r1}+1;17
   18 subplot(3,3,l)
   19
   20 plot(r1,lo)
940 21
   22 hold on
   23 for i=1:5
   24
   25 ho=−\Delta1 * (a3(j)/\Delta2) ^n(i).* ...
945 r1. (n(i)+1)+(a3(j)/\Delta 2) n(i). r1. n(i);
   26
   27 plot(r1,−ho)
   28
   29 end
950 |30 \t xlabel('r1'); \t sylabel();31 title(sprintf("%s = %s, %s = ...
                 %s",'a',num2str(a3(j)),'\rho',num2str(rho(k))));
   32 hold off
   33 ylim([min(lo)−2 max(lo)+2])
955 34 1gd=legend('V(r_1)','U(r_1), n=1','U(r_1), n=2','U(r_1), ...
                 n=3', 'U(r_1), n=4', 'U(r_1), n=5', 'Location', 'best');
   35 lgd.NumColumns = 3;
   36 l=l+1;37 end
960 38 end
   39 sgtitle("Intersection(s) of U(r_1)=\\Delta_1(a/\\Delta_2)^n ...
         r_1 \hat{n+1} - (a/\Delta_2)<sup>n</sup> r 1<sup>o</sup>n and V(r 1)=1+(\rho-\\Delta_1)r 1 for ...
         varying n")
   40 end
965 41
```

```
42 888888843
   44 function IntersectPlotter4a(beta, k1, k2, mu3, gamma, s, theta, ...
         n, L, alpha, K, mu1, mu2)
970 45 \quad l=1;46 a4=[90 159.84 180];
   47 rho=[12 36 80];
   48 %w=[6 19.92 40]
   49 for j=1:3
975 50 for k=1:351
   52 \Delta 1 = (k1 + mu1)/mu3;53 \Delta 2 = (k2 + mu2)/mu3;54
980 55 w=alpha/mu3;
   56
   57 R3=18:13/99:31;
   58 r3=R3/theta;
   59 r1=r3*_{\Delta}2/a4(j);985 \mid 60 n=1:5;
   61
   62 lo=(rho(k)+w-∆1)−w.*r1;
   63
   64 subplot(3,3,l)
990 65
   66 plot(r1,lo)
   67
   68 hold on
   69 for i=1:5
995 70
   71 ho=−w*(a4(j)/\Delta2)^n(i).*r1.^(n(i)+1) ...
                    +(w−∆1)*(a4(j)/∆2)ˆn(i).*r1.ˆn(i);
   72
   73 plot(r1,−ho)
1000 74
   75 end
   76 xlabel('r_1'); %ylabel();
   77 title(sprintf("%s = %s, %s = %s, %s = ...
                 \text{s}",'a',num2str(a4(j)),'\rho',num2str(rho(k)),'\omega', ...
1005 | num2str(w)));
   78 hold off
   79 ylim([min(lo)−2 max(lo)+2])
   80 lgd = legend('V(r_1)', 'U(r_1), n=1', 'U(r_1), n=2', 'U(r_1), ...n=3', 'U(r_1), n=4', 'U(r_1), n=5', 'Location', 'best');
1010 \mid 81 lgd.NumColumns = 3;
   82 \qquad l=l+1;83 end
   84 end
   85 sgtitle("Intersection(s) of U(r_1)=\omega (a/\\Delta-2)^n ...
1015 r_1^{n+1}-(\omega - \Delta_1)(a/\Delta_2)^n r_1^n and V(r_1)=(\rho+\ldots\omega − \∆ 1)− \omega r 1 for varying n")
   86 end
   87
   88 function IntersectPlotter4b(beta, k1, k2, mu3, gamma, s, theta, ...
```

```
_{1020} | n, L, alpha, K, mu1, mu2)
    89 l=1;
    90 %a4=[90 159.84 180];
    91 rho=[12 36 80];
    92 w=[6 19.92 21];
1025 93 for i=1:394 for k=1:3
    95
    96 \Delta 1 = (k1 + mu1)/mu3;97 \Delta 2 = (k2 + m u^2) / m u^3;1030 98
    99 a^4 = (k1*k2*k) / (m u^3 \cdot 2 * theta);
   100
   \vert_{101} R3=18:13/99:31;
   r3=R3/theta;
1035 \ln 03 r1=r3*∆2/a4;
   n=1:5;105
   106 lo=(rho(k)+w(j)−∆1)−w(j).*r1;
   107
1040 108 subplot (3, 3, 1)
   109
   110 plot(r1,lo)
   111
   112 hold on
1045 113 for i=1:5
   114
   h0=-w(j) * (a4/Δ2) ^n(i) . *r1. ^ (n(i)+1) . . .+(w(j)−∆1)*(a4/∆2)ˆn(i).*r1.ˆn(i);
   116
1050 117 plot(r1,−ho)
   118
   119 end
   120 xlabel('r_1'); %ylabel();
   121 title(sprintf("%s = %s, %s = %s, %s = ...
1055 %s",'a',num2str(a4),'\rho',num2str(rho(k)),'\omega', ...
                  num2str(w(j)));
   122 hold off
   123 ylim([min(lo)−2 max(lo)+2])
   \frac{1}{24} lgd=legend('V(r_1)','U(r_1), n=1','U(r_1), n=2','U(r_1), ...
1060 n=3','U(r_1), n=4','U(r_1), n=5','Location','best');
   125 1qd.NumColumns = 3;126 1=1+1;127 end
   128 end
1065 |129 \text{ sgtitle}} ("Intersection(s) of U(r_1)=\omega (a/\\Delta_2)^n ...
          r 1 ^{n+1} - (\omega - \\Delta 1) (a/\\Delta 2) ^n r 1 ^n and V(r 1) = (\rho+ ...
          \omega − \∆ 1)− \omega r 1 for varying n")
   130 end
   131
1070 \frac{132}{132} function IntersectPlotter(beta, k1, k2, mu3, gamma, s, theta, n, ...
         L, alpha, K, mu1, mu2)
   133 \quad l=1;\begin{bmatrix} 134 & a4 = [90 & 159.84 & 180 \end{bmatrix};
```

```
\vert_{135} \text{tr }_{12} 36 80];
1075 |136 \text{ W} = [6 \ 19.92 \ 21];
    \vert137 for \vert=1:3
    138 for k=1:3
    139
    140 \qquad \Delta 1 = (k1 + mu1)/mu3;1080 141 \quad \Delta 2 = (k2 + m u^2) / m u^3;142 rho=gamma/(beta*mu3);
    143
    \vert_{144} R3=18:13/99:31;
    r3=R3/theta;1085 146 r1=r3*\Delta2/a4(k);
    147 n=1:5;148
    149 lo=(rho+w(j)−∆1)−w(j).*r1;
    150
1090 151 subplot (3, 3, 1)
    152
    153 plot(r1, l0)154
    155 hold on
1095 156 for i=1:5
    157
    158 ho=−w(j) * (a4(k) / \Delta2) ^n(i). *r1. ^(n(i)+1) ...
                         +(w(j)−∆1)*(a4(k)/∆2)ˆn(i).*r1.ˆn(i);
    159
1100 160 plot(r1,−ho)
    161
    162 end
    163 xlabel('r_1'); %ylabel();
    164 title(sprintf("%s = %s, %s = %s, %s = ...
1105 | \frac{5s}{100}, \frac{1}{100} | \frac{1}{100} | \frac{1}{100}, \frac{1}{100}, \frac{1}{100} | \frac{1}{100} | \frac{1}{100} | \frac{1}{100} | \frac{1}{100} | \frac{1}{100} | \frac{1}{100} | \frac{1}{100} | \frac{1}{100} | \frac{1}{100} | \frac{1}{1num2str(w(j))));
    165 hold off
    166 ylim([min(lo)−2 max(lo)+2])
    167 lgd=legend('V(r_1)','U(r_1), n=1','U(r_1), n=2','U(r_1),
1110 n=3', 'U(r_1), n=4', 'U(r_1), n=5', 'Location', 'best'),168 lgd.NumColumns = 3;
    169 1=1+1;170 end
    171 end
1115 |172 sgtitle("Intersection(s) of U(r_1)=\omega (a/\\Delta-2)^n ...
           r_1^{n+1}-(\omega - \Delta_1)(a/\Delta_2)^n r_1^n and V(r_1)=(\rho+1)\omega − \∆ 1)− \omega r 1 for varying n")
    173 end
```
#### 1120 7.2.2 Code for Chapter 3.4

To output the figures displayed in Chapter 3.4, we call the function CharPolySurfPlotter, which uses the functions CharPolySurf and CharPolyCoeffs in its operation. Varying the parameters choice and coeff and with the other inputs given by Tests=CharPolySurfPlotter ,1,coeff,1,20,[0 .1875 3/8],[0 225/1200 450/1200],[2,5,10],[.01 .05 .1]);,

<sup>1125</sup> we obtained the plots.

```
function ...
          Tests=CharPolySurfPlotter(choice,sub,coeff,tester,size,mu1,mu2,n,\sharp)
    \overline{2}1130 3 %choice: which functional choices for f and g to use
    4 %sub: parameter for plots
    5 %coeff: which plot to print
    6 %tester: boolean for returning checks on P, Q, and R
    7 %size: number of points to plot
1135 \frac{1}{8} \frac{2}{3} mu1, mu2, n, z: test values for various parameters
    9
    10 if choice=="1"
    11 \ln(1) = \ln \pi;
    12 lb(2)="\rho";
1140 | 13 elseif choice == "3"
    14 lb(1)="\omega;
    15 lb(2)="\rho";
    16 elseif choice=="2"
    17 \ln(1) = \ln \pi;
1145 | 18 \qquad lb(2) = "\rho";
    19 elseif choice=="4"
    20 \ln(1) = \ln 1;
    21 lb(2)="\rho";
    22 end
1150 |23 k=1;24 figure
    25 for i=1:3
    26 for j=1:3
    27 if sub==1
1155 28 [x, y, P, Q, R, \Delta 1, \Delta 2, n1, w] = \text{CharPolySurf}(1, 1/8, 1/6, ...1/120, .3, 24.98, 12.5, 5, 0.21, .166, 6.66, ...
                      mu1(i), mu2(j), .25, choice, [1.6653 1.249 ...
                      22.5], 0, 3000,0,0, size);
    29 \text{xa} = \text{''} \setminus \text{a} \_1";
1160 \t 30 \t XV=\Delta 1;
    31 y a = " \Delta_2";
    32 yv=∆2;
    33 elseif sub==2
    34 [x,y,P,Q,R,\Delta1,\Delta2,n1,w]=\text{CharPolySurf}(1, 1/8, 1/6, ...1165 1165 1/120, .3, 24.98, 8.9, n(j), 0.1, .22, 6.66, ...
                      mu1(i), 0, .25, choice, [1.6653 1.249 22.5], 0, ...
                      3000,0,0, size);
    35 xa = "'\Delta_1";
    36 xv=\Delta 1;1170 37 ya="n";
    38 yv=n1;
    39 elseif sub==3
    40 [x,y,P,Q,R,∆1,∆2,n1,w]=CharPolySurf(1, 1/8, 1/6, ...
                      1/120, .3, 24.98, 8.9, n(j), 0.1, .22, 6.66, 0, ...
1175 mu2(i), .25, choice, [1.6653 1.249 22.5], 0, ...
                      3000,0,0, size);
    41 xa = " \Delta_2";
```
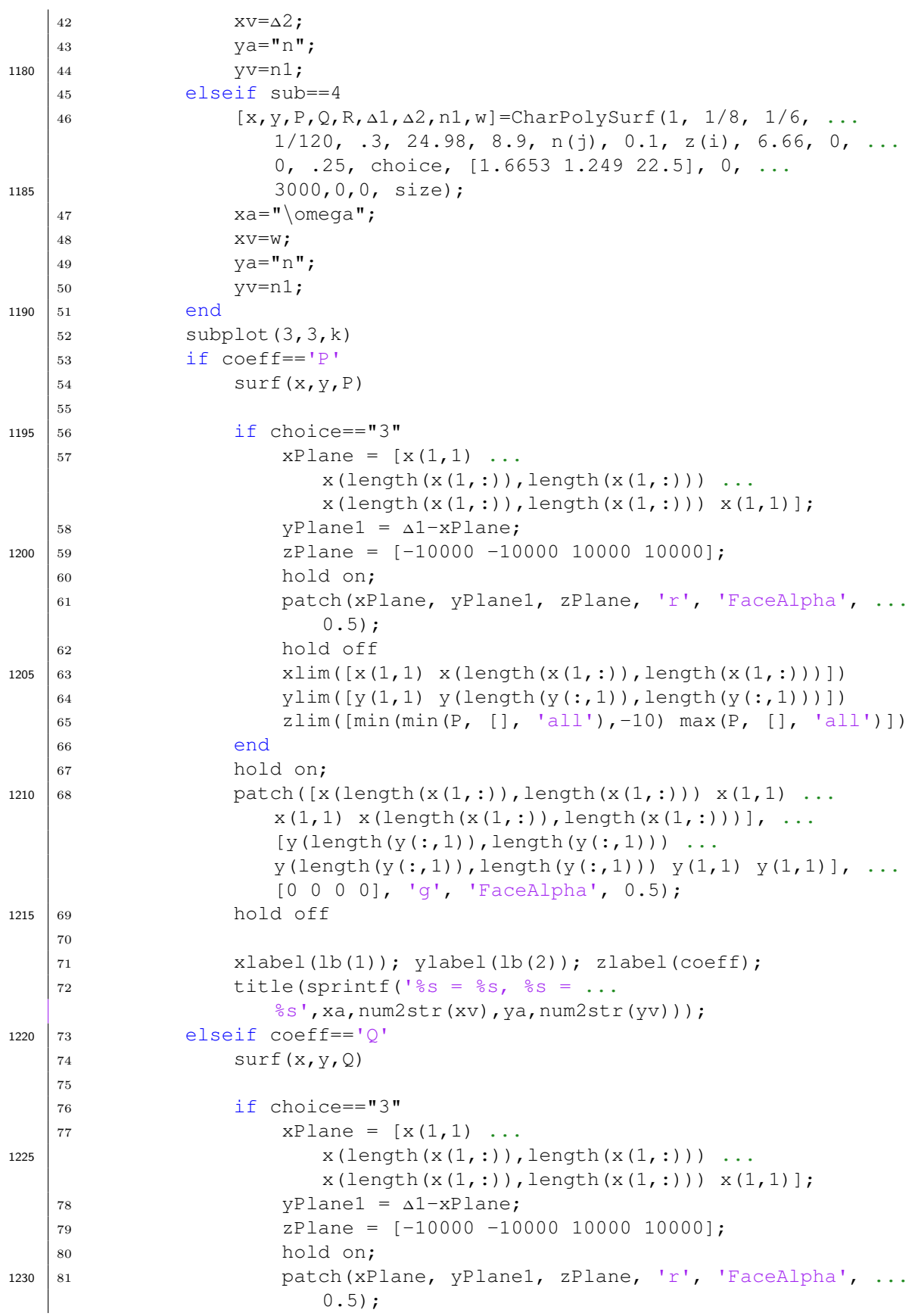

<sup>82</sup> hold off 83  $xlim([x(1,1) x(lenoth(x(1,:))),\text{length}(x(1,:))))])$ 84 ylim( $[y(1,1) \ y(\text{length}(y(:,1)),\text{length}(y(:,1)))]$ ) 1235 85  $zlim([min(Q, [] , 'all') max(Q, [] , 'all')])$ <sup>86</sup> end <sup>87</sup> hold on; 88 patch( $[x(\text{length}(x(1,:)),\text{length}(x(1,:))) x(1,1) ...$  $x(1,1)$   $x(length(x(1,:))$ , length $(x(1,:)))$ ], ... 1240  $[y(\text{length}(y(:,1)),\text{length}(y(:,1))) \dots]$  $y(length(y(:,1))$ , length $(y(:,1)))$   $y(1,1)$   $y(1,1)]$ , ... [0 0 0 0], 'g', 'FaceAlpha', 0.5); <sup>89</sup> hold off 90 1245 91  $x \text{label(lb(l))};$   $y \text{label(lb(l))};$   $z \text{label(coeff)}$ ; 92 title(sprintf('%s = %s, %s = ... %s',xa,num2str(xv),ya,num2str(yv))); <sup>93</sup> elseif coeff=='R' 94  $\text{surf}(x,y,R)$ 1250 95 <sup>96</sup> if choice=="3" 97  $x$ Plane =  $[x(1, 1) ...$  $x(length(x(1,:)),length(x(1,:))) \ldots$  $x(length(x(1,:))), length(x(1,:))) x(1,1);$  $1255 \mid 98$  yPlane1 =  $\Delta 1 - x$ Plane; <sup>99</sup> zPlane = [−10000 −10000 10000 10000]; <sup>100</sup> hold on; <sup>101</sup> patch(xPlane, yPlane1, zPlane, 'r', 'FaceAlpha', ...  $0.5$ ;  $1260$   $102$  hold off 103 xlim([x(1,1) x(length(x(1,:)),length(x(1,:)))]) 104  $y\lim([y(1,1) \ y(\text{length}(y(:,1))),\text{length}(y(:,1)))))$ <sup>105</sup> zlim([min(R, [], 'all') max(R, [], 'all')]) <sup>106</sup> end 1265 107 hold on; 108 patch( $[x(\text{length}(x(1,:)))$ , length $(x(1,:)))$   $x(1,1)$  ...  $x(1, 1)$   $x(length(x(1, :))$ , length $(x(1, :)))$ ], ...  $[y(\text{length}(y(:,1))), \text{length}(y(:,1))) \dots$  $y(length(y(:,1))$ , length $(y(:,1)))$   $y(1,1)$   $y(1,1)]$ , ... 1270 | 1270 | [0 0 0 0], 'g', 'FaceAlpha', 0.5); <sup>109</sup> hold off 110 111  $xlabel(lb(1))$ ; ylabel(lb(2)); zlabel(coeff); 112 title(sprintf('%s = %s, %s = ... 1275  $\frac{1}{5}$  s', xa, num2str(xv), ya, num2str(yv))); 113 <sup>114</sup> elseif coeff=="PQ/R" 115 116 **surf**(x,  $y$ ,  $P$ .  $\star Q$ ./R); 1280 117 <sup>118</sup> if choice=="3" 119  $x$ Plane =  $[x(1, 1) ...$  $x(length(x(1,:)),length(x(1,:))) \ldots$  $x(length(x(1,:)),length(x(1,:))) x(1,1)];$ 1285 |120 yPlane1 = ∆1−xPlane;

```
\begin{aligned} \text{121} \quad \text{122} \quad \text{221} \quad \text{123} \quad \text{233} \quad \text{244} \quad \text{254} \quad \text{265} \quad \text{272} \quad \text{286} \quad \text{287} \quad \text{296} \quad \text{297} \quad \text{208} \quad \text{208} \quad \text{209} \quad \text{209} \quad \text{209} \quad \text{209} \quad \text{209} \quad \text{209} \quad \text{209} \quad \text{209} \quad \text{209} \122 hold on;
    123 patch(xPlane, yPlane1, zPlane, 'r', 'FaceAlpha', ...
                                 0.5;
1290 \t 124 hold off
    x\lim([x(1,1) \ x(\text{length}(x(1,:))) \text{ length}(x(1,:))))]126 ylim([y(1,1) y(length(y(:,1)),length(y(:,1)))])
    127 zlim([min(R, [], 'all') max(R, [], 'all')])
    128 end
1295 129
    130 zlim([0 1])
    131
    132 xlabel(lb(1)); ylabel(lb(2)); zlabel("PQ/R");
    \begin{array}{rcl} |_{133} & \text{title (spring 133)} \end{array}1300 \frac{1}{3} \frac{1}{3}, xa, num2str(xv), ya, num2str(yv)));
    134
    135 end
    136
    137 if tester==1
1305 \vert138 Tests(k,:)=CharPolyCoeffs(x,y,P,Q,R,\Deltal,choice,size);
    139 else
    140 Tests=0;
    141 end
    142 k=k+1;
1310 143 end
    144 end
    145 sgtitle("Plots of "+coeff+" for varying "+lb(1)+", "+lb(2)+", ...
             "+xa+", and "+ya+" for case "+choice)
1315 146 end
```

```
1 function [x,y,P,Q,R,∆1,∆2,n,w]=CharPolySurf(beta, k1, k2, mu3, ...
          gamma, s, theta, n, L, alpha, K, mul, mu2, A, choice, initV, ...
          ts, tf, T, eps, size)
1320 23 %input (beta, k1, k2, mu3, gamma, s, theta, n, L, alpha, K, mu1, ...
         mu2, A, choice, initV, ts, tf, T, eps, size)
    4
    5 % beta − Individual blood regeneration amplifying factor ...
1325 independent of fractional blood loss
    6 % k1 − Transition rate between R1 and R2 (1/8 in humans)
    7 % k2 − Transition rate between R2 and R3 (1/6 in humans)
    8 % mu3 − Death rate of R3 (1/120 in humans)
    9 % gamma − Individual blood regeneration amplifying factor ...
1330 dependent on fractional blood loss
    10 % s − Mean steady state value of R3
    11 % theta − Saturation constant for R3 feedback
    12 % n − Sensitivity of feedback with respect to changes in ...
          population size
1335 \vert 13 % L − Constant growth rate of R1
    14 % alpha − Logistic growth rate
    15 % K − Maximum stimulated size of R1 population
   16 % mu1 − Natural apoptosis rate of R1
```

```
17 % mu2 − Natural apoptosis rate of R2
1340 18 % A − Constant loss from R3
    19 % choice − 1, 2, 3, or 4 for different F and G functions
    20 % initV − Initial value starting conditions
    21 % ts − Time at which to begin simulation
    22 % tf − Time at which to end simulation
1345 23 % T – Unused time variable
    24 % eps − Unused tolerance
    25 % size − Number of points to plot
    26
    27 %%nondimensional parameters
1350 \mid 2829 \Delta 1 = (k1 + mu1)/mu3;30 \Delta 2 = (k2 + m u^2) / m u^3;31 rho=gamma/(beta*mu3);
    32 a1=(k1*k2*L) / (mu3.^3*s);
1355 33 \text{ a}2 = (k1*k2*k) / (m u3.^2*s);
    34 a3=(k1*k2*L)/(mu3.ˆ3*theta);
    35 a4 = (k1*k2*K) / (mu3.^2*theta);36 w=alpha/mu3;
    37 \text{ r11}=(\text{rho} - \Delta1 + \text{sqrt}((\text{rho}-\Delta1) \cdot \hat{2}+4*\text{rho}+\Delta1/\Delta2))/(2*\text{rho}+\Delta1/\Delta2);1360 38 r31=r11*a1/∆2;
    39
    40 %initializing arrays
    41 P=zeros(size);
    42 Q=zeros(size);
1365 43 R=zeros(size);
    44
    45 %linear f constant g
    46 if choice=="1"
    47 a1 m=160:390/(size−1):550;
1370 48 rho m=1:239/(size−1):240;
    49 for j=1:size
    50 for i=1:size
    51
    52 r11m=(rho_m(i) - \Delta 1 + ...1375 sqrt((rho m(i)−∆1)ˆ2+4*rho m(i)*a1 m(j)/∆2))/(2*rho m(i)*a1 m(j)/∆2);
    53 r31m=r11m*a1_m(j)/\Delta2;
    54
    55 combination=∆1 − rho m(i) + rho m(i)*r31m;
    56
1380 57 P(i,j) = 1+\Delta2 + combination;
    58 Q(i, j) = \Delta 2 + (\Delta 2 + 1) * (combination);59 R(i, j) = a1_m(j) *rho_m(i) *r11m + \Delta 2 * (combination);60
    61 end
1385 62 end
    63 [x, y] = \text{meshgrid}(\text{al.m}, \text{rho.m});64
    65 %hill−type f, constant g
    66 elseif choice=="2"
1390 67
    68 a3 m=330:720/(size−1):1050;
    69 rho m=1:239/(size−1):240;
```

```
70 r13m=0;
   71 for j=1:size
1395 \mid 72 for i=1:size73 %computing equilibrium point numerically
   74 poly=zeros(1,n+2);
   75 poly(1) = -\Delta 1 * (a3_m(j)/\Delta 2)^n;
   76 poly(2)=(a3_m(j)/\Delta2)^n;
1400 77 poly(n+1)=rho_m(i)-∆1;
   78 poly(n+2)=1;79 rooty=roots(poly);
   80 posrootcount=0;
   81
1405 82 for rt=1:n+1
   83 if real(rooty(rt))>0 && imag(rooty(rt))==0
   84 r13m=real(rooty(rt));
   85 posrootcount=posrootcount+1;
   86 end
1410 \mid 87 if posrootcount>1
   88 fprintf('Additional root of %13.2e found at ...
                            a= $13.2e and rho = \dots\frac{13.2e}{n}, r13m, a3 m(j), rho m(i));
   89 end
1415 90 end
   91 if posrootcount==0
   92 fprintf('No roots found at a= %13.2e and rho = ...
                         %13.2e with ∆1 = %13.2e and ∆2 = ...
                         %13.2e\n',a3 m(j),rho m(i),∆1,∆2);
1420 93 end
   94
   95 r33m=r13m*a3 m(j)/∆2;
   96
   97 combination=∆1 - rho_m(i)/(1+r33m^n);
1425 98
   99 P(i, j) = 1 + \Delta 2 + \text{combination};
   100 Q(i, j) = \Delta 2 + (\Delta 2 + 1) * (combination);\begin{array}{lll} \n\text{101} & \text{R}(i,j) = a3 \text{ m}(j) \cdot \text{rho} \text{ m}(i) \cdot \text{r}13m + \Delta^2 \cdot (\text{combination}); \n\end{array}102
1430 103 end
   104 end
   \begin{bmatrix} 105 \\ 105 \end{bmatrix} [x, y] = meshqrid(a3_m, rho_m);
   106
   107 %linear f, logistic g
1435 |108 elseif choice=="3"
   109 w m=5:45/(size−1):50;
   |110 rho_m=1:239/(size-1):240;
   111 for j=1:size
   112 for i=1:size
1440 113
   114 r11m=(rho_m(i) - \Delta1 + w_m(j))/(w_m(j)+rho_m(i)*a2/\Delta2);
   \frac{115}{115} r31m=r11m*a2/\Delta2;
   116
   \begin{array}{l}\n\text{sub} \text{117}\n\end{array} combination=2*w_m(j) *r11m − w_m(j) + \Delta1 − rho_m(i) + ...
rho_m(i)*r31m;118
```

```
\vert_{119} P(i,j) = 1+\Delta2 + combination;
   120 Q(i, j) = \Delta 2 + (\Delta 2 + 1) * (combination);R(i, j) = a2*rho_m(i)*r11m + \Delta 2*(combination);1450 122
   123 end
   124 end
   \begin{array}{lll} |125 \quad & \quad [x,y] = \text{meshgrid}(w_m,\text{rho}_m); \end{array}126
1455 127 %hill−type f, logistic g
   128 elseif choice=="4"
   129
   130 a4 m=90:200/(size−1):290;
   |<sub>131</sub> rho_m=1:239/(size-1):240;
1460 132 r14m=0;
   133 for j=1:size
   134 for i=1:size
   135 6computing equilibrium point numerically
   |_{136} poly=zeros(1,n+3);
1465 \vert 137 \vert poly(1)=−w*(a4_m(j)/\Delta2)^n;
   138 poly(2)=(w-\Delta1) * (a4 m(j)/\Delta2) ^n;
   139 poly(n+1) = -w;140 poly(n+2)=rho_m(i)+w-\Delta1;
   141 rooty=roots(poly);
1470 142 posrootcount=0;
   143
   144 for rt=1:n+2
   145 if real(rooty(rt))>0 && imag(rooty(rt))==0
   146 r14m=real(rooty(rt));
1475 147 posrootcount=posrootcount+1;
   148 end
   149 if posrootcount>1
   150 fprintf('Additional root of %13.2e found at ...
                          a= $13.2e and rho = \dots1480 \frac{2e}{n},r14m,a4 m(j),rho m(i));
   151 end
   152 end
   153 if posrootcount==0 && ∆1>(rho m(i)+w) %parameter ...
                   range where there is no existence of the ...
1485 | equilibrium point by Descartes
   154 P(i,j) = NaN;
   155 Q(i, j) = \text{NaN};156 R(i, j) = \text{NaN};157 else
1490 158
   159 r34m=r14m*a4_m(j)/\Delta2;
   160
   161 combination=2*w*r14m − w + Δ1 − rho_m(i)/(1+r34m^n);
   162
1495 \begin{array}{l} |163| \end{array} P(i,j) = 1+\Delta2 + combination;
   164 Q(i,j) = \Delta 2 + (\Delta 2 + 1) * (combination);165 R(i,j) = a4_m(j)*rho_m(i)*rl4m + \Delta 2*(\text{combination});166 end
   167 end
1500 168 end
```

```
\begin{array}{lll} |_{169} & \text{[x,y]} = \text{meshgrid}(\text{a4_m,rho)}; \end{array}170
       171 end
1505 172 end
```

```
1 function tests = CharPolyCoeffs(x,y,P,Q,R,∆1,choice,size)
    2 X=zeros(size);
    3 if choice=="1"
1510 \mid 45 for i1=1:size
    6 for j1=1:size
    7 if P(i1,j1)<0 && Q(i1,j1)>0 && R(i1,j1)<0
    8 X(i1, j1)=1;1515 9 elseif P(i1, j1) < 0 && Q(i1, j1) > 0 && R(i1, j1) > 010 X(i1, i1)=2;11 elseif P(i1,j1)<0 && Q(i1,j1)<0 && R(i1,j1)<0
   12 X(i1, j1)=3;13 elseif P(i1,j1)<0 && Q(i1,j1)<0 && R(i1,j1)>0
1520 14 X(i1, j1)=4;15 elseif P(i1, i1) > 0 && Q(i1, i1) > 0 && R(i1, i1) < 016 X(i1, j1)=5;17 elseif P(i1,j1)≥0 && Q(i1,j1)≥0 && R(i1,j1)≥0
   18 X(i1, j1)=6;1525 | 19 elseif P(i1, j1) > 0 & Q(i1, j1) < 0 & R(i1, j1) < 0
   20 X(i1, j1)=7;21 elseif P(i1,j1)>0 && Q(i1,j1)<0 && R(i1,j1)>0
   22 X(i1, j1)=8;23 else
1530 24 X(i1, j1)=0;25 end
   26 end
   27 end
   28
1535 29 for i2=0:8
   30 tests(i2+1)=ismember(i2,X);
   31 end
   32
   33 elseif choice=="3"
1540 34 for i1=1:size
   35 for j1=1:size
   36 if P(i1,j1)<0 && Q(i1,j1)>0 && R(i1,j1)<0 && ...
               x(i1,j1)+y(i1,j1)>∆1
   37 X(i1, j1)=1;1545 38 elseif P(i1,j1)<0 && Q(i1,j1)>0 && R(i1,j1)>0 && ...
               x(i1,j1)+y(i1,j1)>∆1
   39 X(i1, j1)=2;40 elseif P(i1,j1)<0 && Q(i1,j1)<0 && R(i1,j1)<0 && ...
               x(i1, j1)+y(i1, j1)>∆1
1550 41 X(i1, j1)=3;
   42 elseif P(i1,j1)<0 && Q(i1,j1)<0 && R(i1,j1)>0 && ...
               x(i1,j1)+y(i1,j1)>∆1
   43 X(i1, j1)=4;
```

```
44 elseif P(i1,j1)>0 && Q(i1,j1)>0 && R(i1,j1)<0 && ...
1555 x(i1,j1) +y(i1,j1)>∆1 %&& z(i1,j1) ==1
   45 X(i1, j1)=5;46 elseif P(i1,j1)>0 && Q(i1,j1)>0 && R(i1,j1)>0 && ...
               x(i1,j1)+y(i1,j1)>∆1 %&& z(i1,j1) ==1
   47 X(i1, j1)=6;1560 48 elseif P(i1, j1) > 0 & Q(i1, j1) < 0 & R(i1, j1) < 0 & ...
               x(i1,j1)+y(i1,j1)>∆1 %&& z(i1,j1) ==1
   49 X(i1, j1)=7;50 elseif P(i1,j1)>0 && Q(i1,j1)<0 && R(i1,j1)>0 && ...
               x(i1,j1)+y(i1,j1)>∆1 %&& z(i1,j1) ==1
1565 51 X(i1,j1)=8;
   52 elseif x(i1,j1)+y(i1,j1)≤∆1
   53 X(i1, j1)=0;54 else
   55 X(i1, j1)=9;1570 56 end
   57 end
   58 end
   59
   60 for i2=0:9
1575 61 tests(i2+1)=ismember(i2, X);
   62 end
   63
   64 elseif choice=="2"
   65
1580 66 for i1=1:size
   67 for j1=1:size
   68 if P(i1,j1)<0 && Q(i1,j1)>0 && R(i1,j1)<0
   69 X(i1, j1)=1;70 elseif P(i1,j1)<0 && Q(i1,j1)>0 && R(i1,j1)>0
1585 | 71 X(i1, j1) = 2;72 elseif P(i1,j1)<0 && Q(i1,j1)<0 && R(i1,j1)<0
   73 X(i1, j1)=3;74 elseif P(i1,j1)<0 && Q(i1,j1)<0 && R(i1,j1)>0
   75 X(i1, j1)=4;1590 76 elseif P(i1, j1) > 0 & Q(i1, j1) > 0 & R(i1, j1) < 0
   77 X(i1, j1)=5;78 elseif P(i1,j1)≥0 && Q(i1,j1)≥0 && R(i1,j1)≥0
   79 X(i1, j1)=6;80 elseif P(i1,j1)>0 && Q(i1,j1)<0 && R(i1,j1)<0
1595 81 X(i1, j1)=7;82 elseif P(i1,j1)>0 && Q(i1,j1)<0 && R(i1,j1)>0
   83 X(i1, j1)=8;84 else
   85 X(i1, j1)=0;1600 86 end
   87 end
   88 end
   89
   90 for i2=0:8
1605 \mid 91 tests(i2+1)=ismember(i2,X);
   92 end
   93
```

```
94 elseif choice=="4"
    95
1610 96 for il=1:size
    97 for j1=1:size
    98 if P(i1,j1)<0 && Q(i1,j1)>0 && R(i1,j1)<0
    99 X(i1, j1)=1;100 elseif P(i1,j1)<0 && Q(i1,j1)>0 && R(i1,j1)>0
1615 \begin{cases} 101 \\ \times (11, j1) = 2; \end{cases}102 elseif P(i1,j1)<0 && Q(i1,j1)<0 && R(i1,j1)<0
   \begin{array}{ccc} \n 103 & \text{X}(11, j1) = 3; \n \end{array}104 elseif P(i1,j1)<0 && Q(i1,j1)<0 && R(i1,j1)>0
   105 X(i1, j1)=4;1620 106 elseif P(i1,j1)>0 && Q(i1,j1)>0 && R(i1,j1)<0
   \frac{107}{107} X(i1,j1)=5;
   108 elseif P(i1,j1)≥0 && Q(i1,j1)≥0 && R(i1,j1)≥0
   109 X(i1, j1)=6;110 elseif P(i1,j1)>0 && Q(i1,j1)<0 && R(i1,j1)<0
1625 111 X(i1, j1) =7;
   112 elseif P(i1,j1)>0 && Q(i1,j1)<0 && R(i1,j1)>0
   113 X(i1, j1)=8;|114 elseif isnan (P(i1, j1))
   \begin{aligned} 115 \quad X(11, j1) = 0; \end{aligned}1630 116 else
   \begin{array}{ccc} \n 117 & \text{X}(11, j1) = 9; \text{Y} \n \end{array}118 end
   119 end
   120 end
1635 121
   _{122} for i2=0:9123 tests(i2+1)=ismember(i2,X);
   124 end
   125
1640 126 end
   127 end
```
#### 7.2.3 Code for Chapter 3.5

The below MATLAB code provides the implicit plot (Figure [3.20\)](#page-45-0) given in Chapter <sup>1645</sup> 3.5.

```
1 \Delta1 = 15;2 \Delta 2 = 20;3
1650 | 4 f = \theta(a, rho, \text{omega}) \Delta \ldots2*(1+∆2)+((1+∆2)ˆ2*omega−a*rho)*(rho−∆1+omega)/(omega+rho*a/∆2)+(∆2+1)*omega.ˆ2*(rho−∆1+omega).ˆ2/(omega+rho*a/∆2).ˆ2;
      5 interval = [350 700 12 100 6 40];
      6 fimplicit3(f,interval)
      7 xlabel('a');
1655 | 8 \text{ylabel}(\text{'rho'});9 zlabel('\omega');
    10
```
```
11 xPlane = [700 350 350 700];
    12 yPlane = [12 12 100 100];
1660 | 13 zPlane = \Delta 1-yPlane;
    14 hold on;
    15 patch(xPlane, yPlane, zPlane, 'r', 'FaceAlpha', 0.5);
    16 hold off
    17
1665 18 xlim([350 700])
    19 ylim([12 100])
    20 zlim([6 40])
```
## 7.2.4 Code for Chapters 4 and 5

 $_{1670}$  Code used to output figures showing  $R_i$  vs. time dynamics as well as 3D plots in Chapters 4 and 5. Nonzero choices of  $H$  for Chapter 5 are given by modification of the third equation, shown in comments.

```
1 %Adapted from Moiseev Igor (2020). Lorenz attaractor plot ...
1675 (https://www.mathworks.com/matlabcentral/fileexchange/30066−lorenz−attaractor−plot), ...
          MATLAB Central File Exchange. Retrieved June 28, 2020.
    2
    3 clc;
    4 close all;
1680 s clear all;
    6
    7 [R1, R2, R3, T] = RBC(1, 1/8, 1/6, 1/120, .3, 24.98, 12.5, 5, ...]0.21, .166, 6.66, 0, 0, .25, 3, [1.6653 1.249 22.5], 0, 300);
    8 %input (beta, k1, k2, mu3, gamma, s, theta, n, L, alpha, K, mu1, ...
1685 mu2, A, choice, initV, ts, tf)
    9
    10 % beta − Individual blood regeneration amplifying factor ...
          independent of fractional blood loss
    11 % k1 − Transition rate between R1 and R2 (1/8 in humans)
1690 12 % k2 − Transition rate between R2 and R3 (1/6 in humans)
    13 % mu3 − Death rate of R3 (1/120 in humans)
    14 % gamma − Individual blood regeneration amplifying factor ...
          dependent on fractional blood loss
    15 % s − Mean steady state value of R3
1695 16 % theta − Saturation constant for R3 feedback
    17 % n − Sensitivity of feedback with respect to changes in ...
          population size
    18 % L − Constant growth rate of R1
    19 % alpha − Logistic growth rate
1700 20 % K − Maximum stimulated size of R1 population
    21 % mu1 − Natural apoptosis rate of R1
    22 % mu2 − Natural apoptosis rate of R2
    23 % A − Constant loss from R3
    24 % choice − 1, 2, 3, or 4 for different F and G functions
1705 25 % initV − Initial value starting conditions
    26 % ts − Time at which to begin simulation
   27 % tf − Time at which to end simulation
```

```
28
    2991710 30
    31 %below are the plots
    32
    33 % figure
    34 % plot3(R1,R2,R3);
1715 35 % axis equal;
    36 % grid;
    37 % title('Solution Curve (1000 days)');
    38 % xlabel('R_1(x10^{12} cells)'); ylabel('R_2(x10^{12} cells)'); ...
           zlabel('R<sub>-3</sub>(x10<sup>\{12\}</sup> cells)');
1720 39
    40 % figure
    41 \t 8 \t ...plot3(R1(0.5*length(T):length(T)),R2(0.5*length(T):length(T)),R3(\phi.5*length(T):le
    42 % axis equal;
1725 43 % grid;
    44 % xlabel('R_1(x10^{12} cells)'); ylabel('R_2(x10^{12} cells)'); ...
           zlabel('R<sub>-3</sub>(x10<sup>^</sup>{12} cells)');
    45 % title('Solution Curve (1000 days) (Long Term Dynamics Only)');
    46
1730 47 figure
    48 subplot(3,1,1)
    49 plot(T,R1)
    50 title('R 1 vs time');
    51 xlabel('t (days)'); ylabel('R 1(x10ˆ{12} cells)');
1735 52 \tsubplot(3,1,2)53 plot(T,R2)
    54 title('R<sub>-2</sub> vs time');
    55 xlabel('t (days)'); ylabel('R 2(x10ˆ{12} cells)');
    56 subplot(3,1,3)
1740 | 57 plot(T, R3)58 title('R<sub>-</sub>3 vs time');
    59 xlabel('t (days)'); ylabel('R 3(x10ˆ{12} cells)');
    60
    61 % figure
1745 62 % K = [R1, R2, R3];
    63 % plotmatrix(K)
    64
    65 %end plot section
    66
1750 \int 67 function [x,y,z,t] = RBC(beta, k1, k2, mu3, gamma, s, theta, n,
          L, alpha, K, mu1, mu2, A, choice, initV, ts, tf, T, eps)
    68 if nargin<18 %if too few inputs
    69 error('MATLAB:lorenz:NotEnoughInputs','Not enough input ...
             arguments.');
1755 70 end
    71 if nargin<19 %if correct number of inputs
    72 eps = 0.0000001;
    T = [ts tf];74 end
1760 \mid 75 options = odeset('RelTol',eps,'AbsTol',[eps eps eps/10]);
    76 [T,X] = ode45(\theta(T,X) F(T, X, beta, k1, k2, mu3, gamma, s, theta, ...
```

```
n, L, alpha, K, mu1, mu2, A, choice), T, initV, options);
    77 \times = X(:,1);78 y = X(:, 2);1765 79 \text{ } z = \text{X}(:,3);80 t=T;81 return
    82 end
    83 function dx = F(T, X, \text{beta}, k1, k2, \text{mu3}, \text{gamma}, s, \text{theta}, n, L, ...1770 alpha, K, mu1, mu2, A, choice)
    84 %choice determines which of the function choices will be utilized
    85 \, dx = \, zeros(3,1);86 if choice==1
    87 \text{ d}x(1) = \text{beta}*(L) - \text{beta}*(k1+mu1)*X(1) + ...1775 X(1)*gamma*(1/s)*(s-X(3));88 elseif choice==2
    89 dx(1) = \text{beta}*(L) - \text{beta}*(k1+mu1)*X(1) + ...X(1)*gamma*((theta.^n)/(theta.^n + X(3).^n));
    90 elseif choice==3
1780 91 dx(1) = beta*alpha*X(1) * (1−X(1)/K) – beta*(k1+mu1) *X(1) + ...
               X(1)*qamma*(1/s)*(s-X(3));
    92 elseif choice==4
    93 dx(1) = beta*alpha*X(1)*(1-X(1)/K) – beta*(k1+mu1)*X(1) + ...
               X(1)*qamma*((theta.^n)/(theta.^n + X(3).^n));
1785 94 end
    95 dx(2) = (beta) * (k1*X(1) − (k2+mu2) * X(2));
    96 dx(3) = (beta) * (k2*X(2) – mu3*X(3) );
    97
    98 %dx(3) = (beta)*(k2*X(2) − mu3*X(3) − A*abs(sin(2*pi*T/60−0)));
1790 99
    100 %dx(3) = (beta)*(k2*X(2) − mu3*X(3) − A);
    101
   102 88103 % if mod(T,30)<24
1795 \left| \log \frac{8}{3} \right| dx(3) = (beta) * (k2*X(2) − mu3*X(3) );
    105 % else
    106 \, \text{S} dx(3) = (beta)*(k2*X(2) − mu3*X(3) − A);
   107 % end
    108
1800 109 return
   110 end
```
## Bibliography

- [1] W. Boyce and R. DiPrima. Elementary Differential Equations and Boundary 1805 Value Problems. 10th. Wiley, 2012. ISBN: 9780470458310.
	- [2] F. Brauer and J. Nohel. The Qualitative Theory of Ordinary Differential Equa*tions.* 1st. Dover Publications, Inc., 1969. ISBN: 9780486658469.
- [3] L. L. Fonseca and E. O. Voit. "Comparison of mathematical frameworks for modeling erythropoiesis in the context of malaria infection". In: Mathematical <sup>1810</sup> Biosciences 270.Pt. B (2015), pp. 224–236. doi: [https://doi.org/10.1016/](https://doi.org/https://doi.org/10.1016/j.mbs.2015.08.020) [j.mbs.2015.08.020](https://doi.org/https://doi.org/10.1016/j.mbs.2015.08.020).
	- [4] D. H. Fuertinger et al. "A model of erythropoiesis in adults with sufficient iron availability". In: Journal of Mathematical Biology 66.6 (2013), pp. 1209–1240. DOI: [https://doi.org/10.1007/s00285-012-0530-0](https://doi.org/https://doi.org/10.1007/s00285-012-0530-0).
- <sup>1815</sup> [5] H. Hedrich. The Laboratory Mouse. 2nd. Academic Press, 2012. isbn: 9780123820082.
	- [6] M. Igor. Lorenz attaractor plot. 2011. url: [https://www.mathworks.com/](https://www.mathworks.com/matlabcentral/fileexchange/30066-lorenz-attaractor-plot) [matlabcentral/fileexchange/30066 - lorenz - attaractor - plot](https://www.mathworks.com/matlabcentral/fileexchange/30066-lorenz-attaractor-plot) (visited on 01/23/2021).
- [7] D. W. Jordan and P. Smith. Nonlinear Ordinary Differential Equations. 4th. 1820 Oxford University Press, 2007. ISBN: 9780199208241.
	- [8] K. Kaushansky et al. Williams Hematology. ISBN: 9780071833011.
	- [9] M. C. Mackey. "Unified hypothesis for the origin of aplastic anemia and periodic hematopoiesis". In: Blood 51.5 (1978), pp. 941-956. DOI: [https://doi.](https://doi.org/https://doi.org/10.1182/blood.V51.5.941.941) [org/10.1182/blood.V51.5.941.941](https://doi.org/https://doi.org/10.1182/blood.V51.5.941.941).
- <sup>1825</sup> [10] M. C. Mackey and L. Glass. "Oscillation and chaos in physiological control systems". In: *Science* 197.4300 (1977), pp. 287-289. DOI: [https://doi.org/](https://doi.org/https://doi.org/10.1126/science.267326) [10.1126/science.267326](https://doi.org/https://doi.org/10.1126/science.267326).
	- [\[](https://wwwhome.ewi.utwente.nl/~meijerhge/software.html)11] H. Meijer. Tutorials on Dynamical Systems software. 2015. URL: [https://](https://wwwhome.ewi.utwente.nl/~meijerhge/software.html) [wwwhome.ewi.utwente.nl/~meijerhge/software.html](https://wwwhome.ewi.utwente.nl/~meijerhge/software.html) (visited on 01/23/2021).
- <sup>1830</sup> [12] C. N. Ngonghala, G. A. Ngwa, and M. I. Teboh-Ewungkem. "Periodic oscillations and backward bifurcation in a model for the dynamics of malaria transmission". In: *Mathematical Biosciences* 240.1 (2012), pp. 45–62. DOI: [http:](https://doi.org/http://dx.doi.org/10.1016/j.mbs.2012.06.003) [//dx.doi.org/10.1016/j.mbs.2012.06.003](https://doi.org/http://dx.doi.org/10.1016/j.mbs.2012.06.003).

- [13] G. Ngwa. "On the Population Dynamics of the Malaria Vector". In: Bulletin 1835 of Mathematical Biology 68 (2006), pp. 2161-2189. DOI: [https://doi.org/](https://doi.org/https://doi.org/10.1007/s11538-006-9104-x) [10.1007/s11538-006-9104-x](https://doi.org/https://doi.org/10.1007/s11538-006-9104-x).
	- [14] World Health Organization. World Malaria Report 2020. World Health Organization, 2020. isbn: 9789240015791.
- [15] L. Pujo-Menjouet. "Blood Cell Dynamics: Half of a Century of Modelling". <sup>1840</sup> In: Mathematical Modelling of Natural Phenomena, EDP Sciences 11 (2016), pp. 92–115. doi: [https://doi.org/10.1051/mmnp/201611106](https://doi.org/https://doi.org/10.1051/mmnp/201611106).
- [16] G. Sallet and A. H. B. Moacyr. "Monotone dynamical systems and some models of Wolbachia in Aedes Aegypti populations". In: Revue Africaine de la Recherche en Informatique et Mathématiques Appliquées 20 (2015), pp. 145– 1845 176. DOI: [https://hal.inria.fr/hal-01320616](https://doi.org/https://hal.inria.fr/hal-01320616).
	- [17] M. Tetschke et al. "Mathematical Modeling of RBC Count Dynamics after Blood Loss". In: Processes 6.9 (2018). DOI: https://doi.org/10.3390/ [pr6090157](https://doi.org/https://doi.org/10.3390/pr6090157).
- [18] J. J. Thibodeaux. "Modeling erythropoiesis subject to malaria infection". In: <sup>1850</sup> Mathematical Biosciences 225.1 (2010), pp. 59–67. doi: [https://doi.org/](https://doi.org/https://doi.org/10.1016/j.mbs.2010.02.001) [10.1016/j.mbs.2010.02.001](https://doi.org/https://doi.org/10.1016/j.mbs.2010.02.001).
- [19] W. A. Woldegerima, M. Teboh-Ewungkem, and G. A. Ngwa. "The Impact of Recruitment on the Dynamics of an Immune-Suppressed Within-Human–Host Model of the Plasmodium falciparum Parasite". In: Bulletin of Mathematical 1855 Biology 81 (2018), pp. 4564-4619. DOI: [https://doi.org/10.1007/s11538-](https://doi.org/https://doi.org/10.1007/s11538-018-0436-0) [018-0436-0](https://doi.org/https://doi.org/10.1007/s11538-018-0436-0).